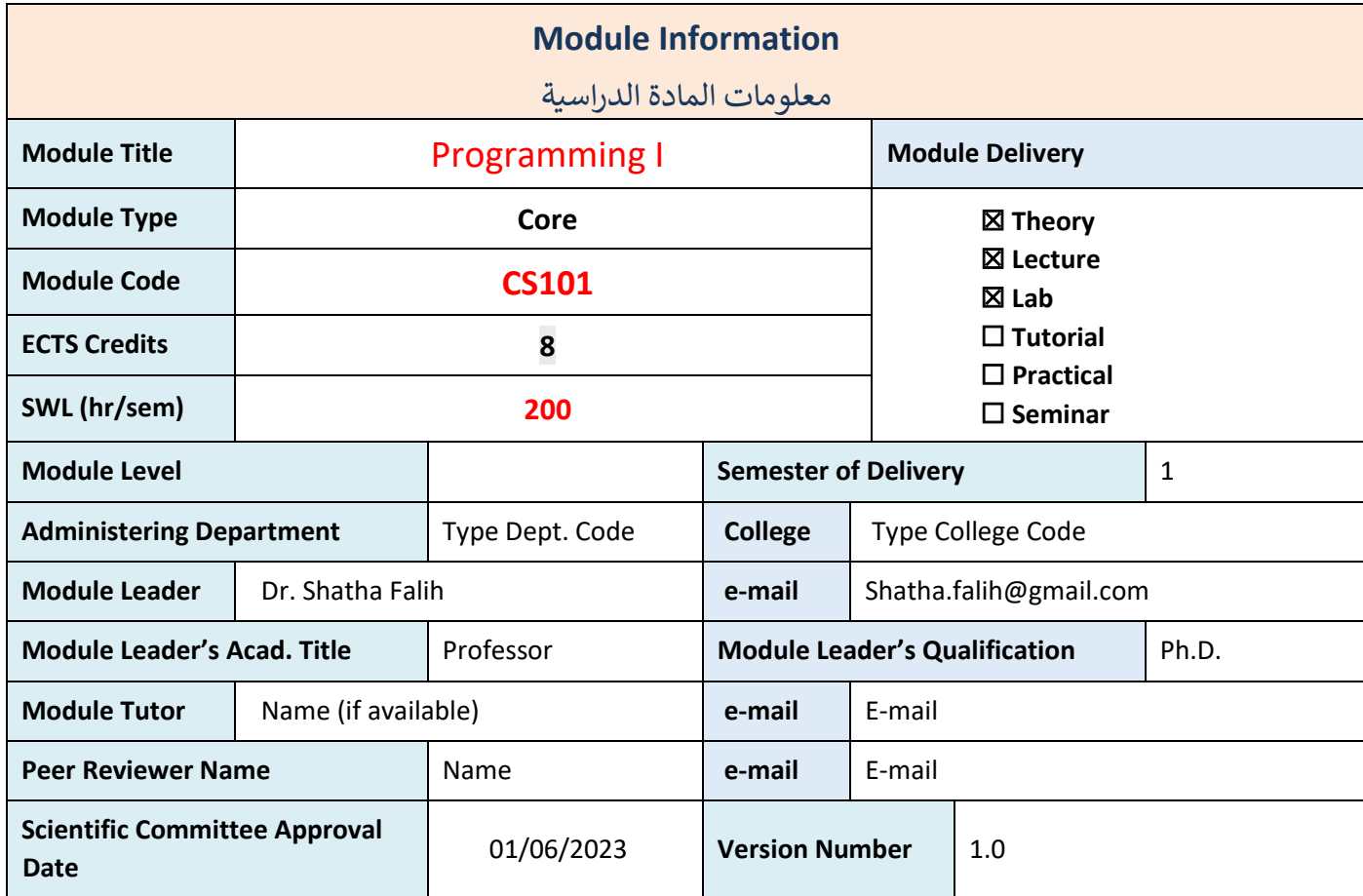

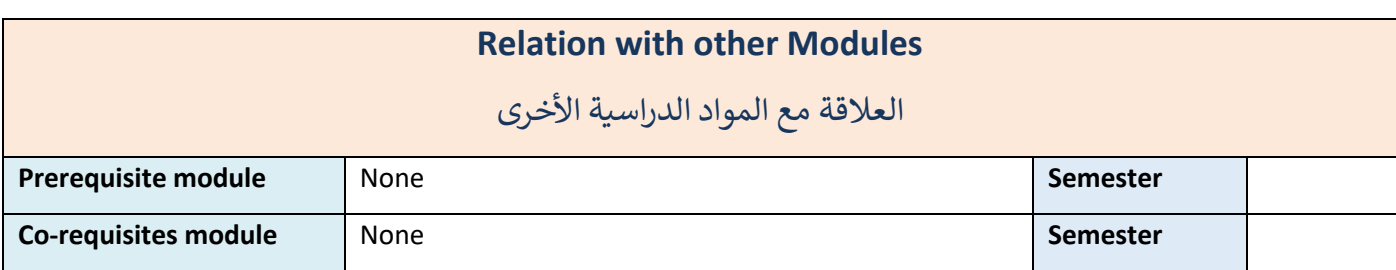

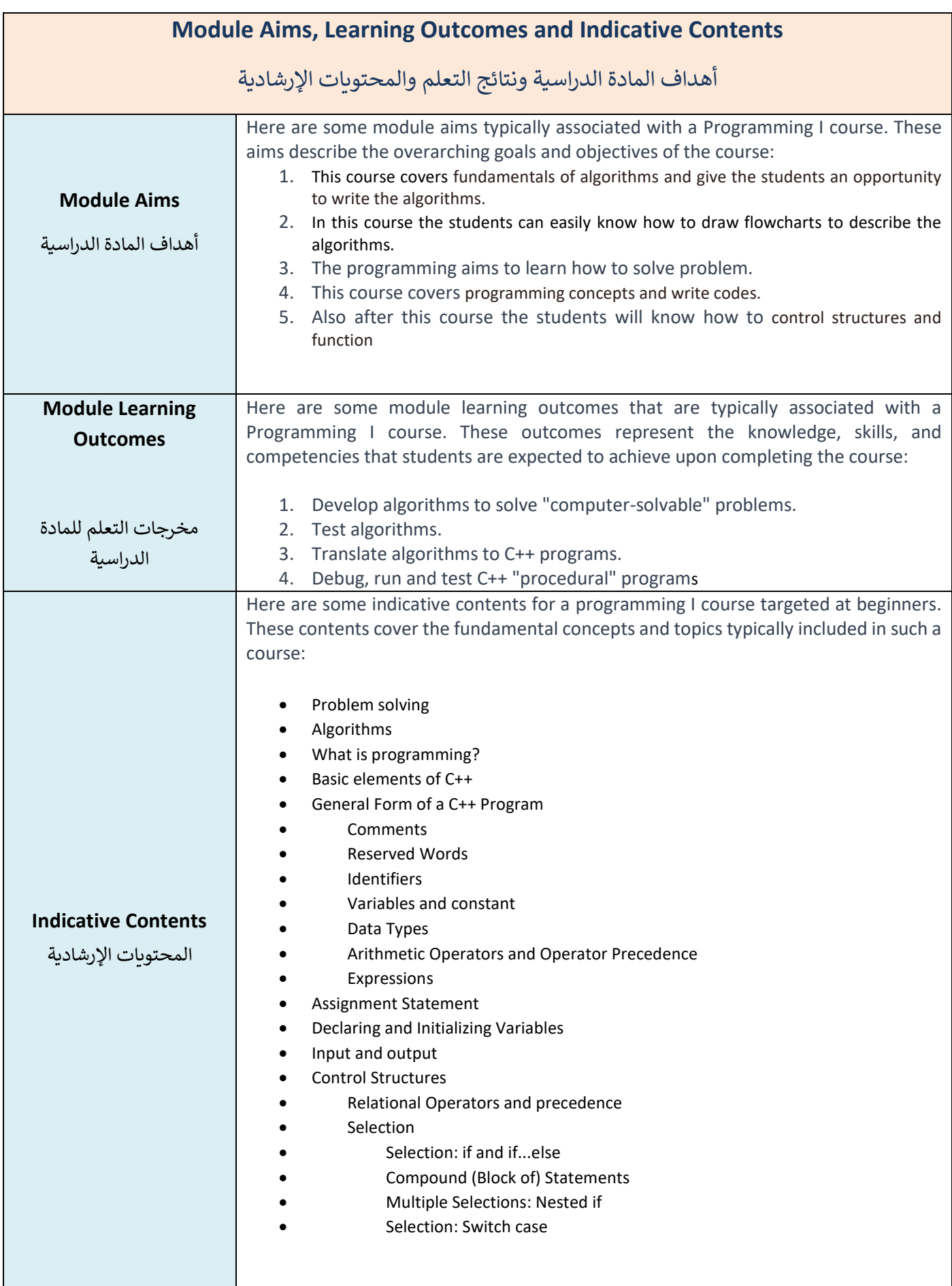

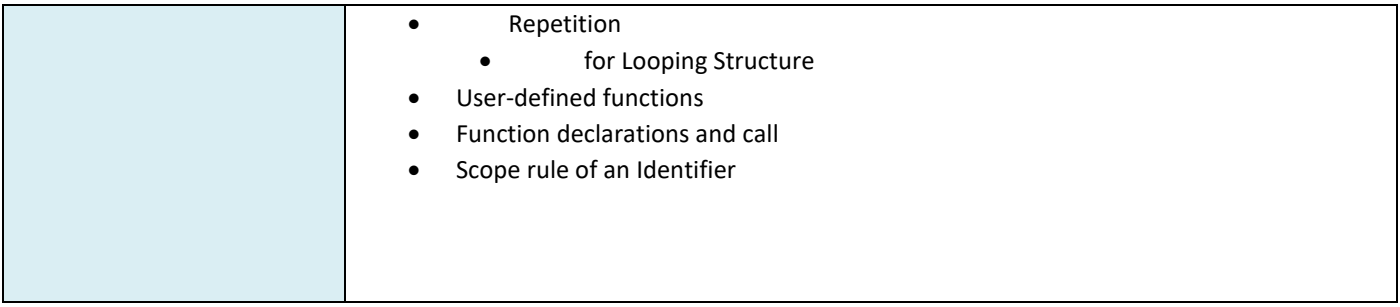

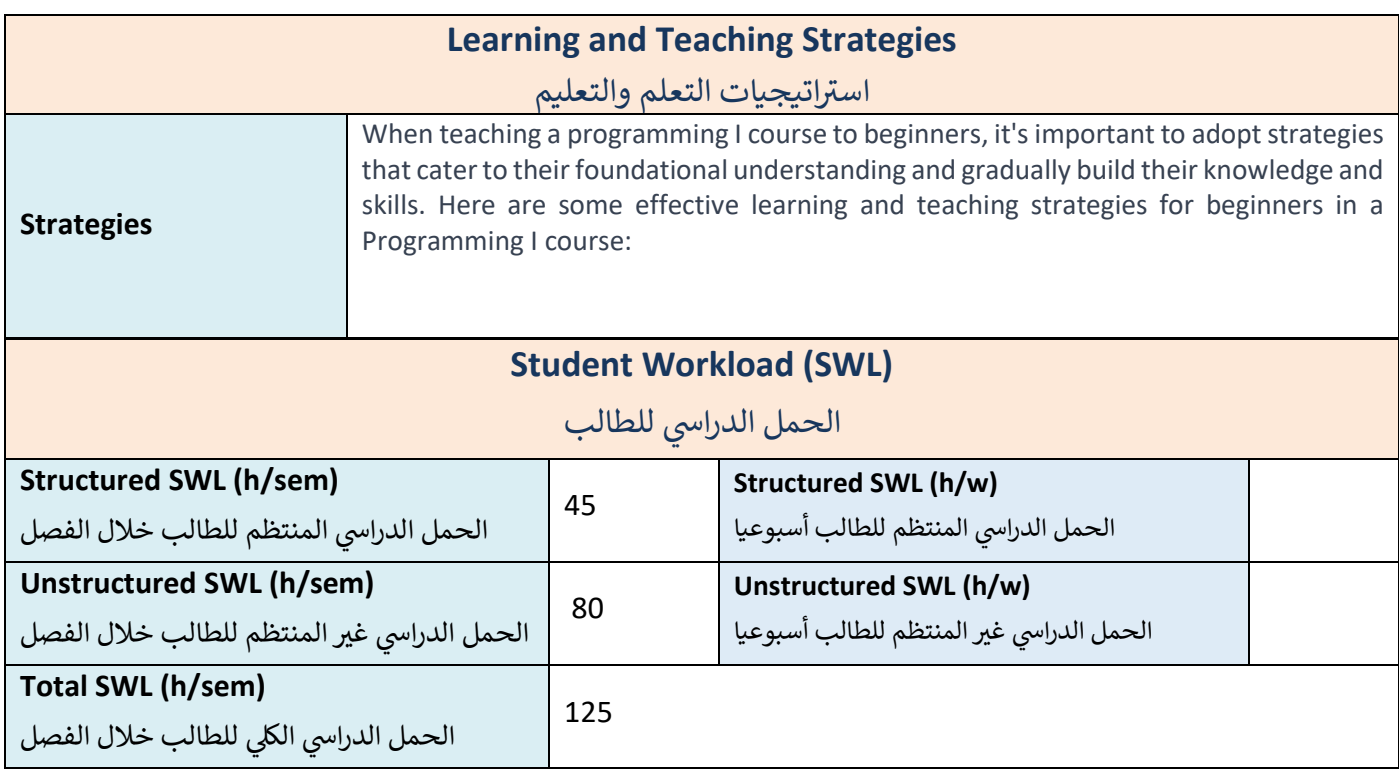

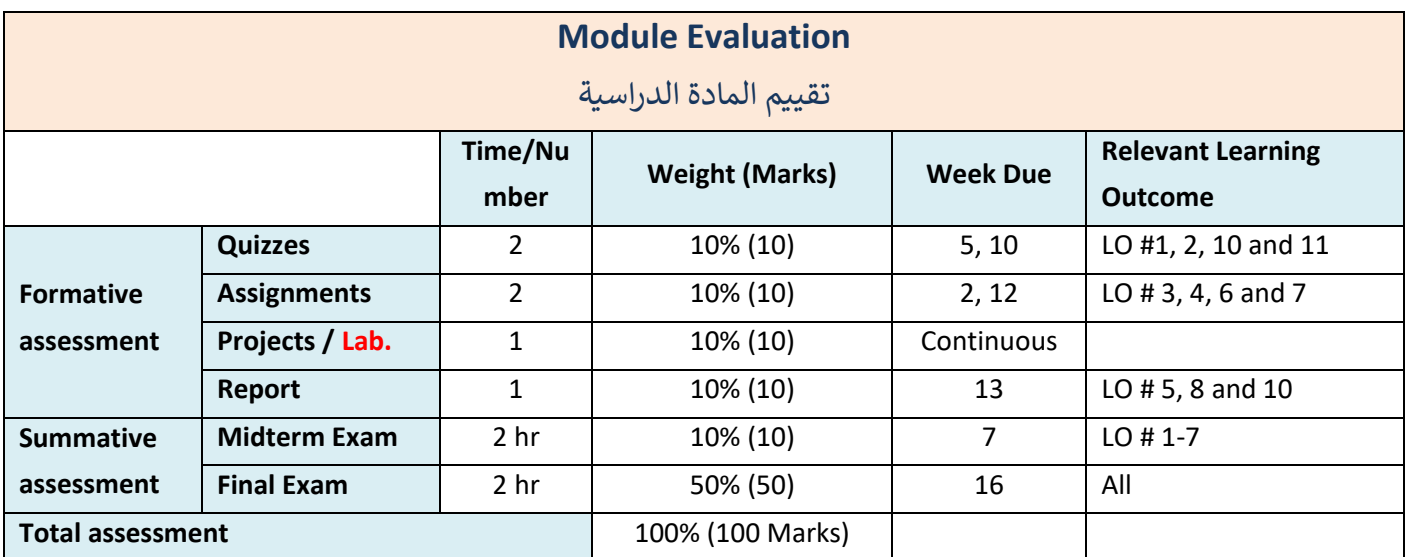

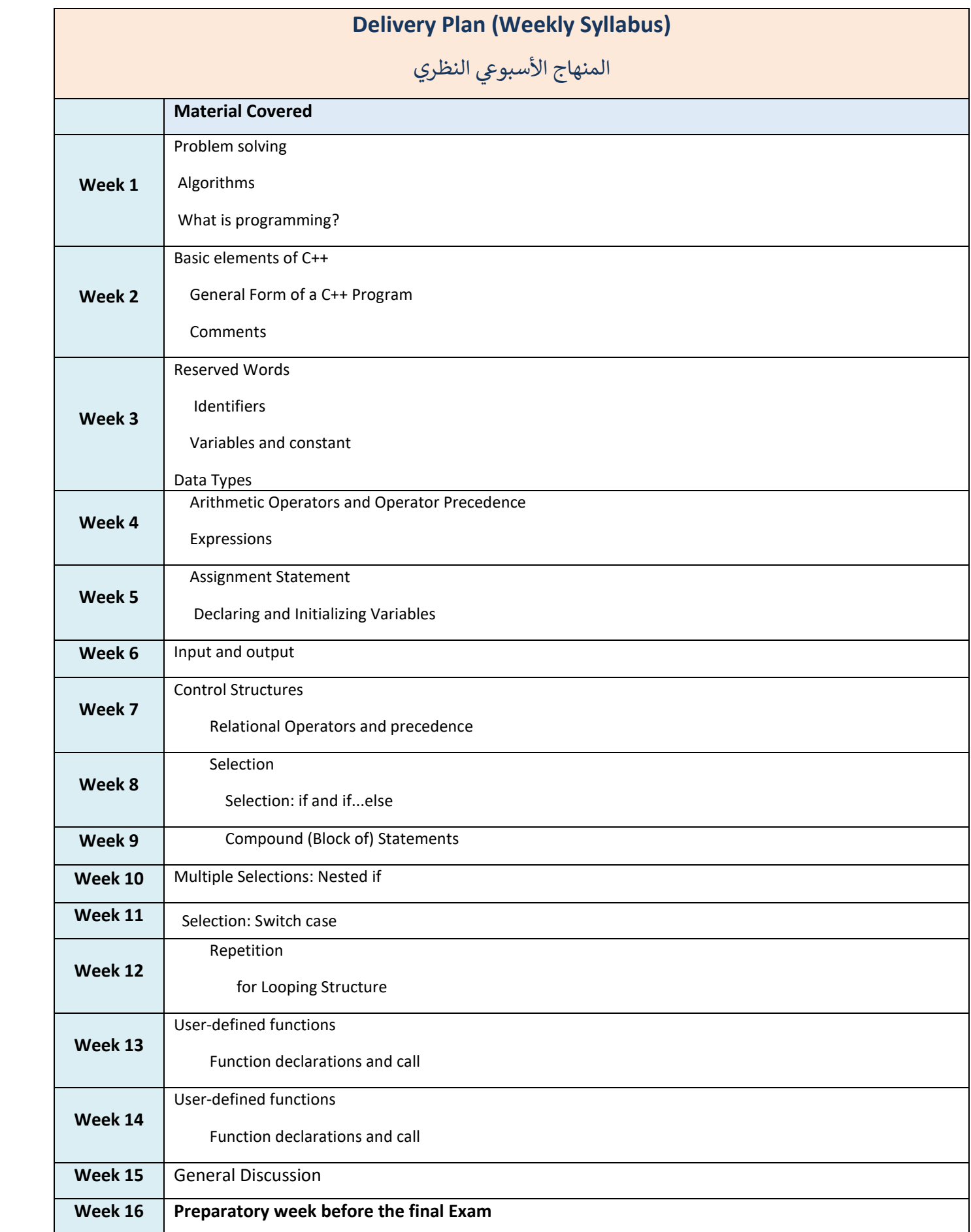

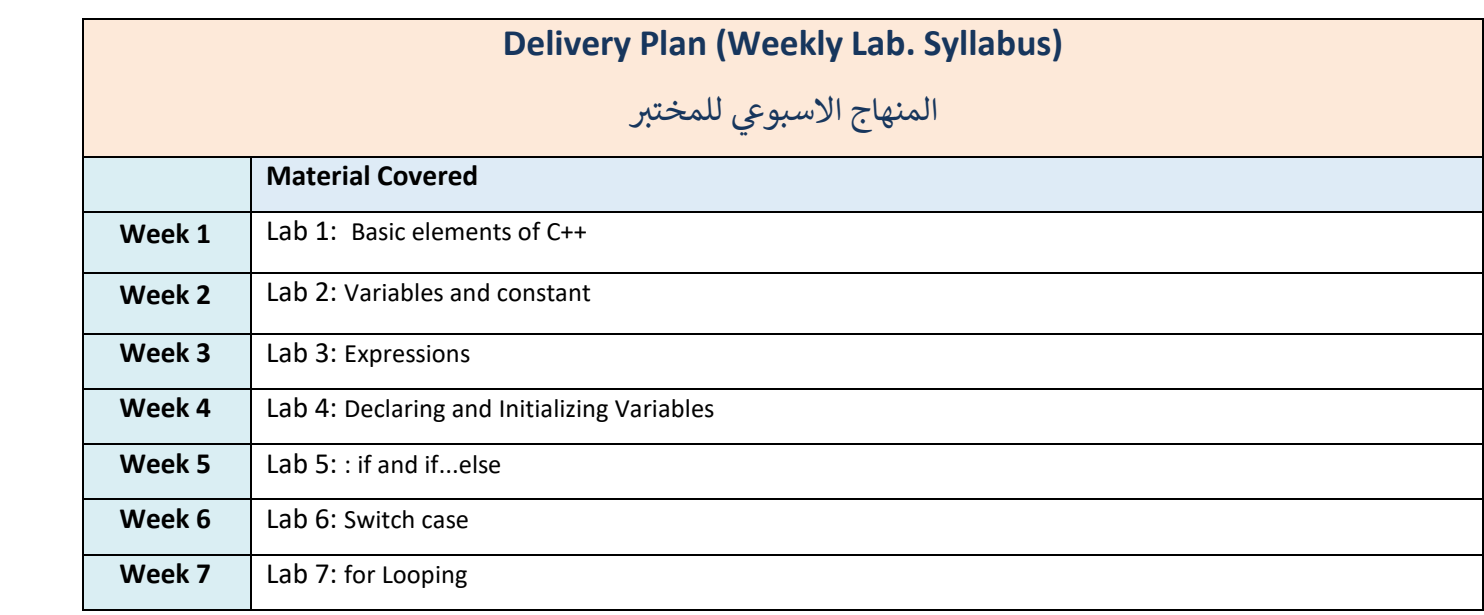

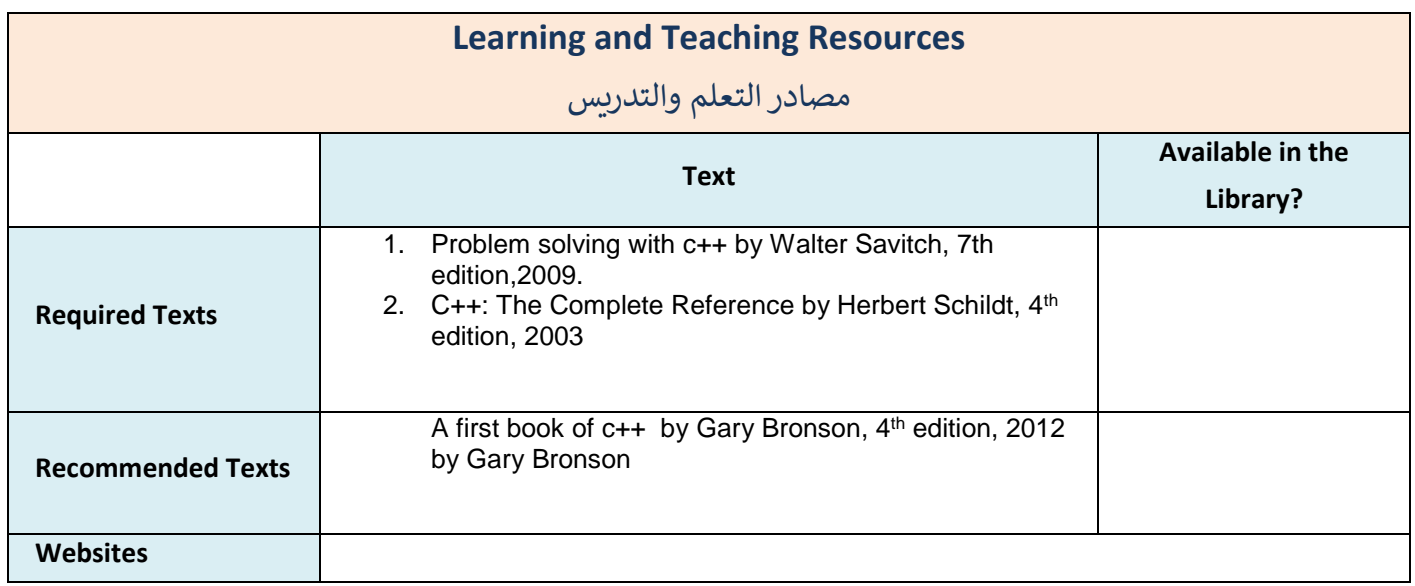

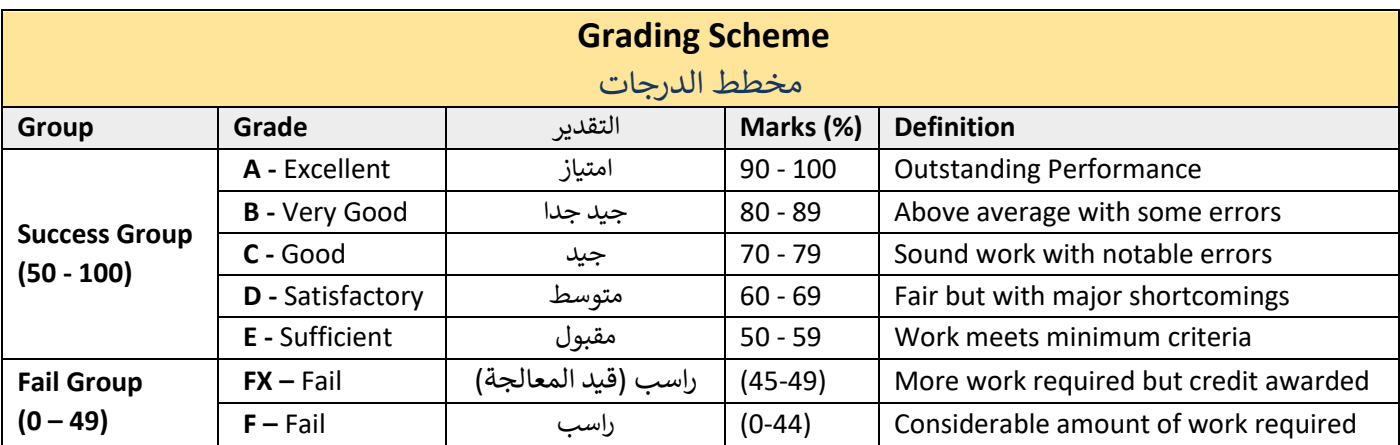

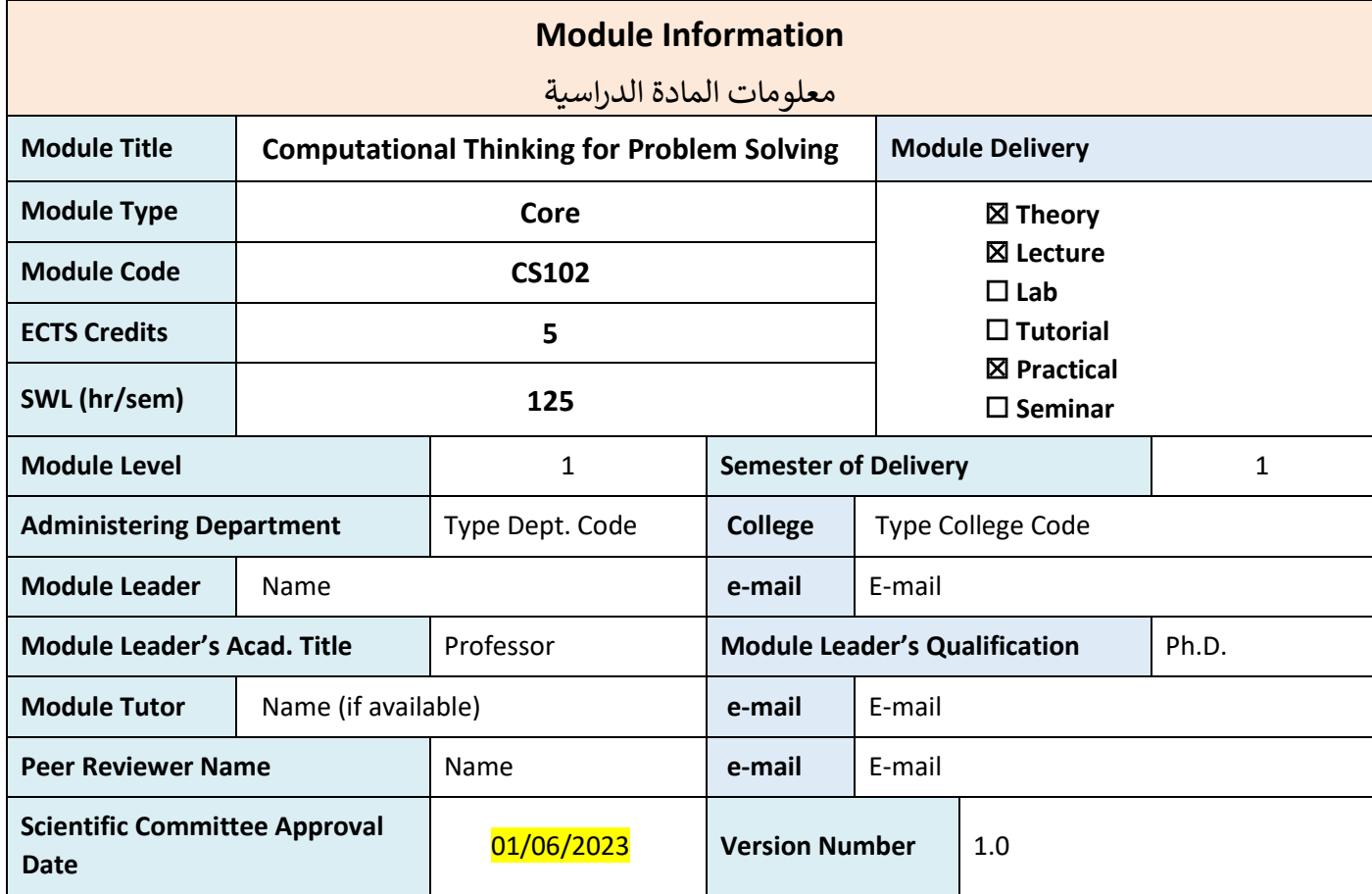

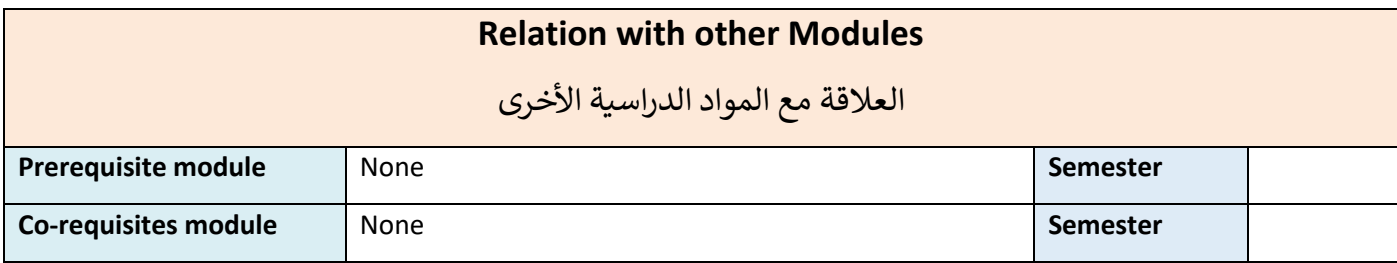

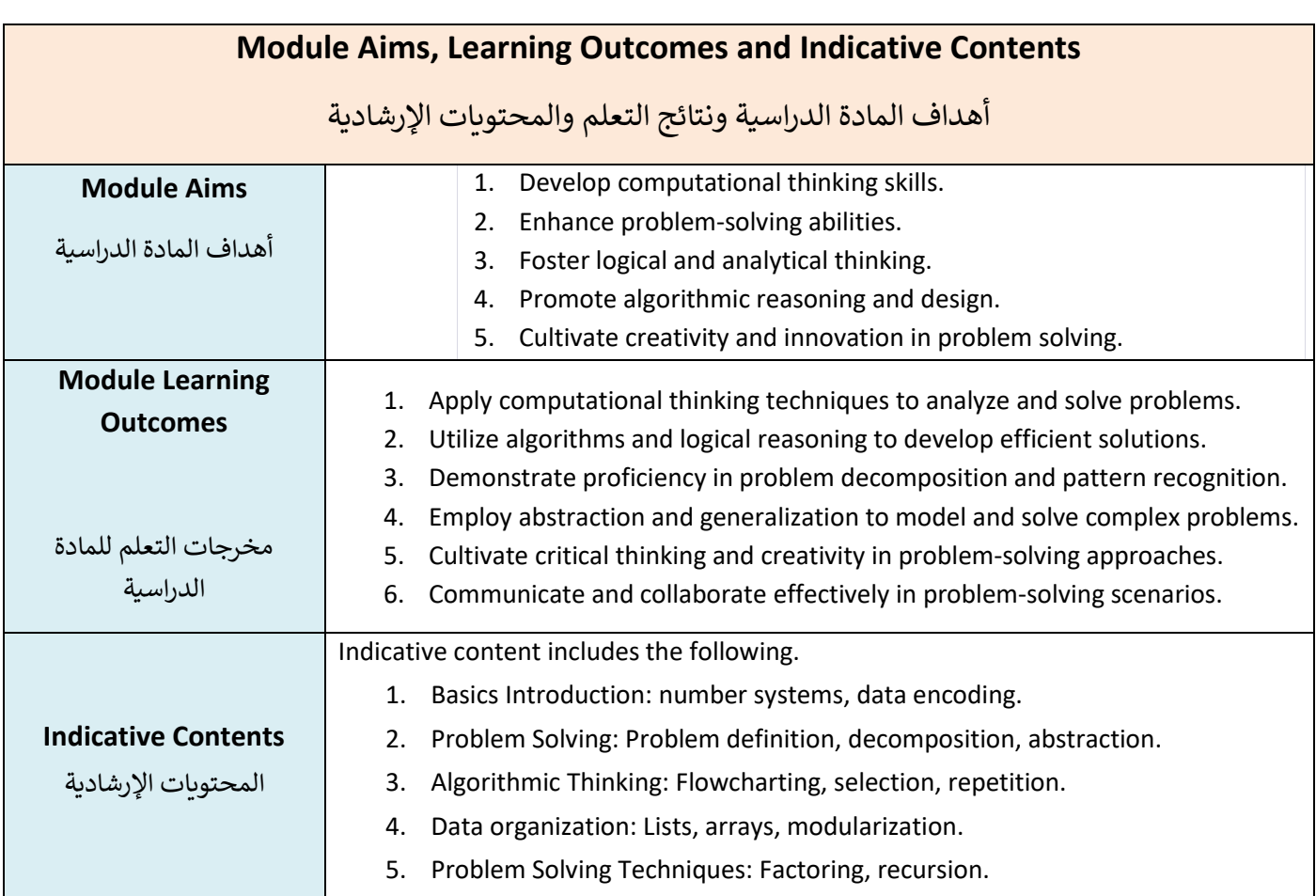

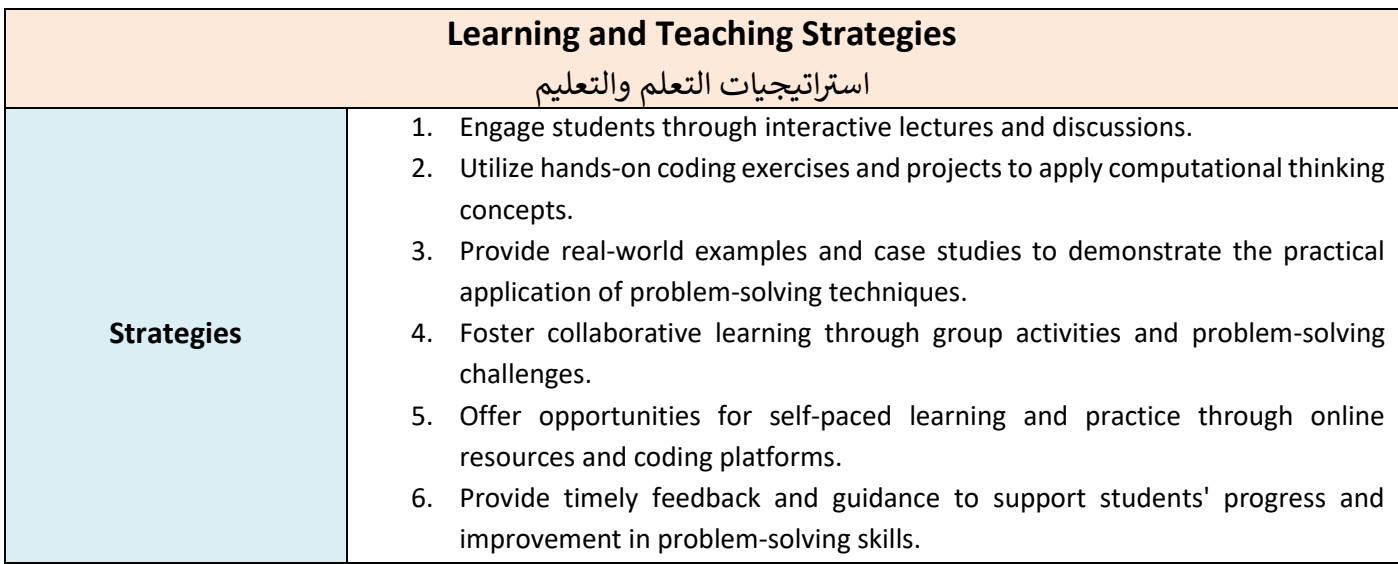

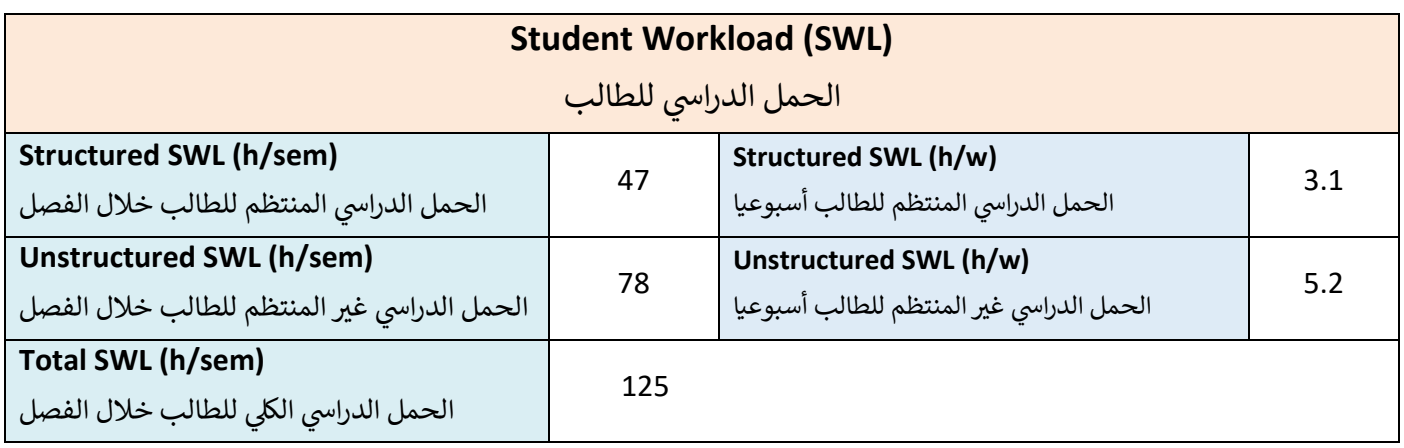

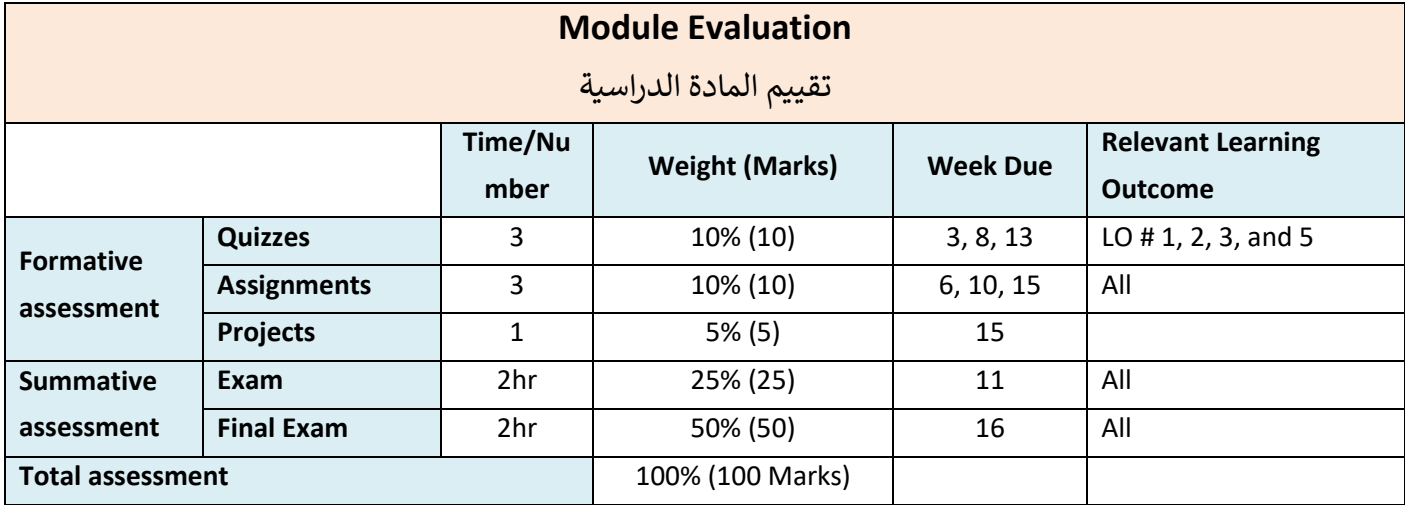

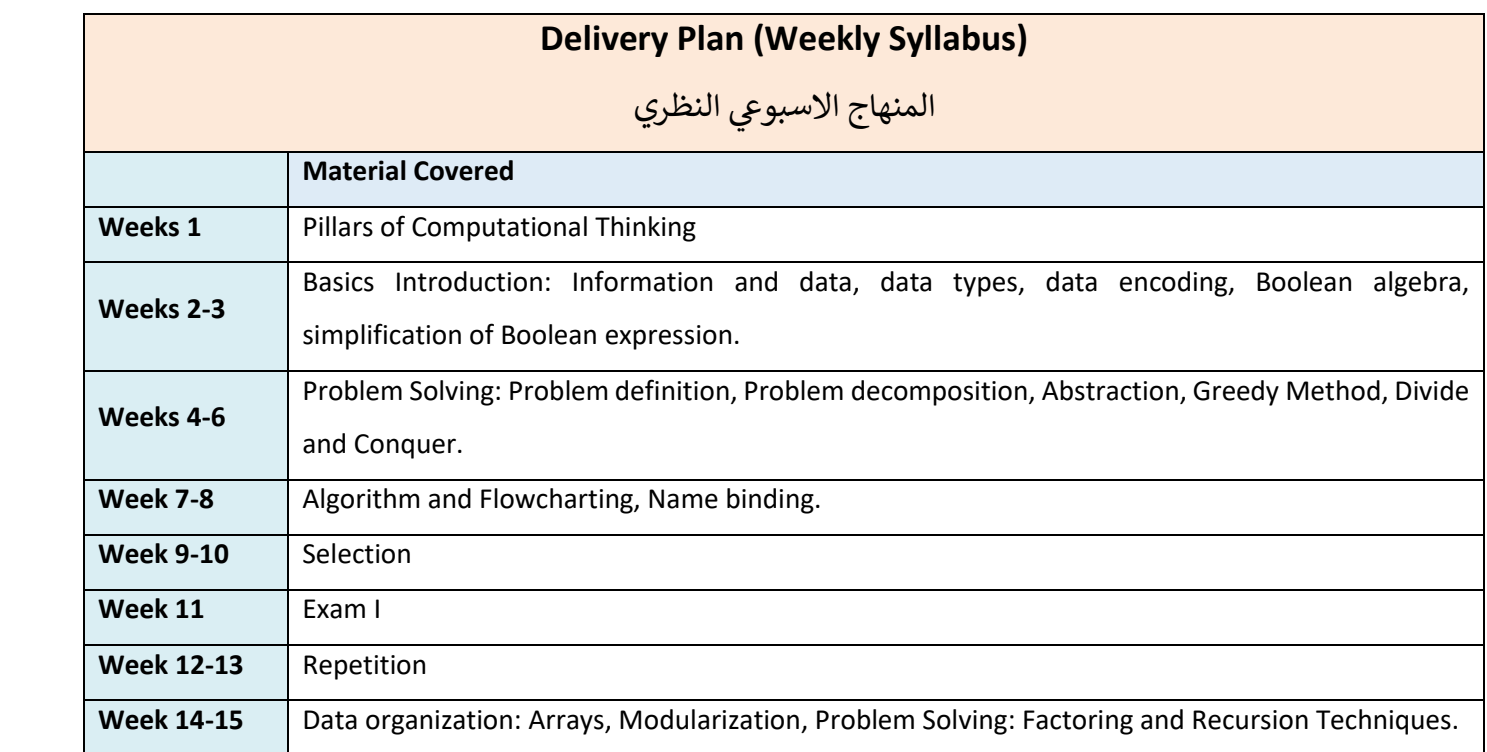

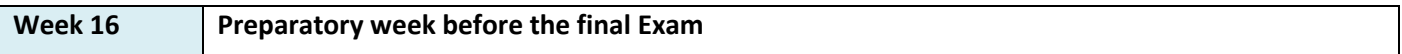

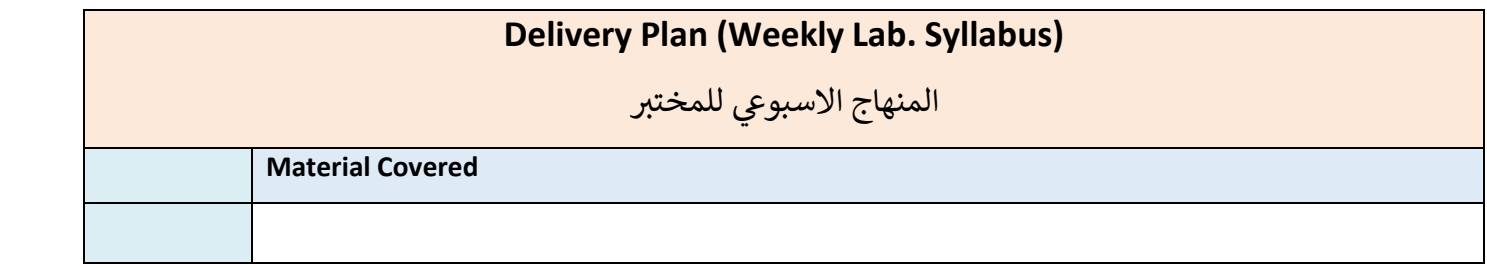

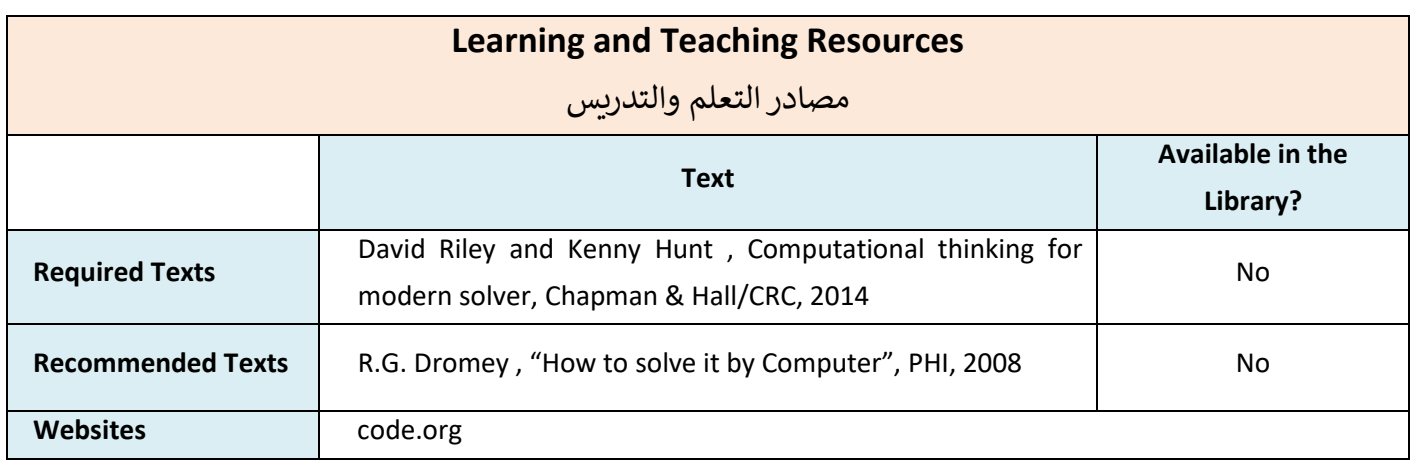

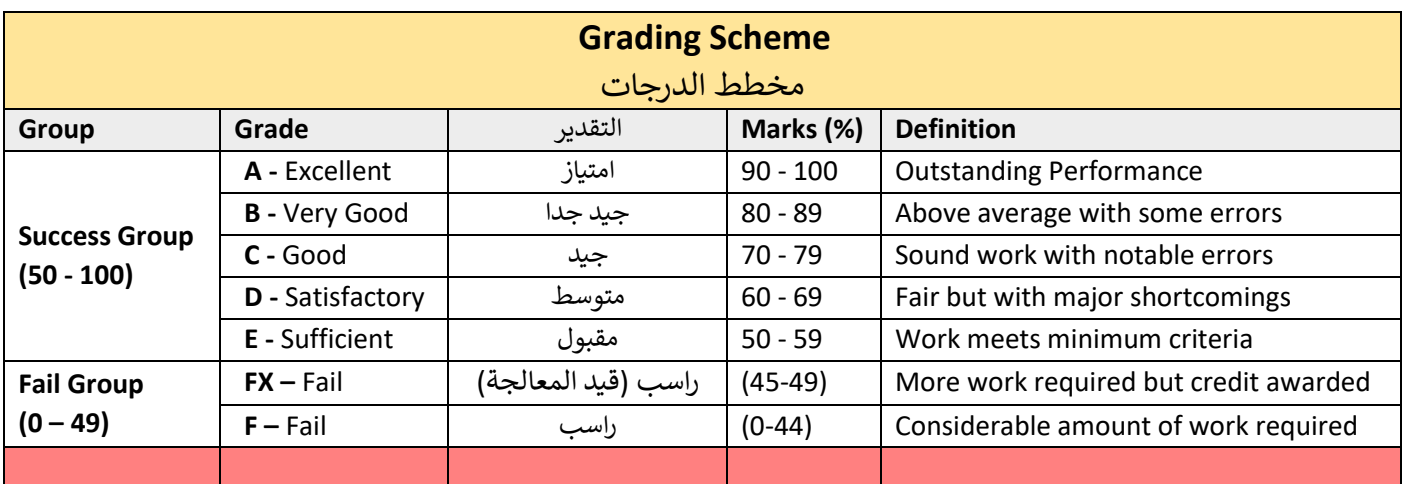

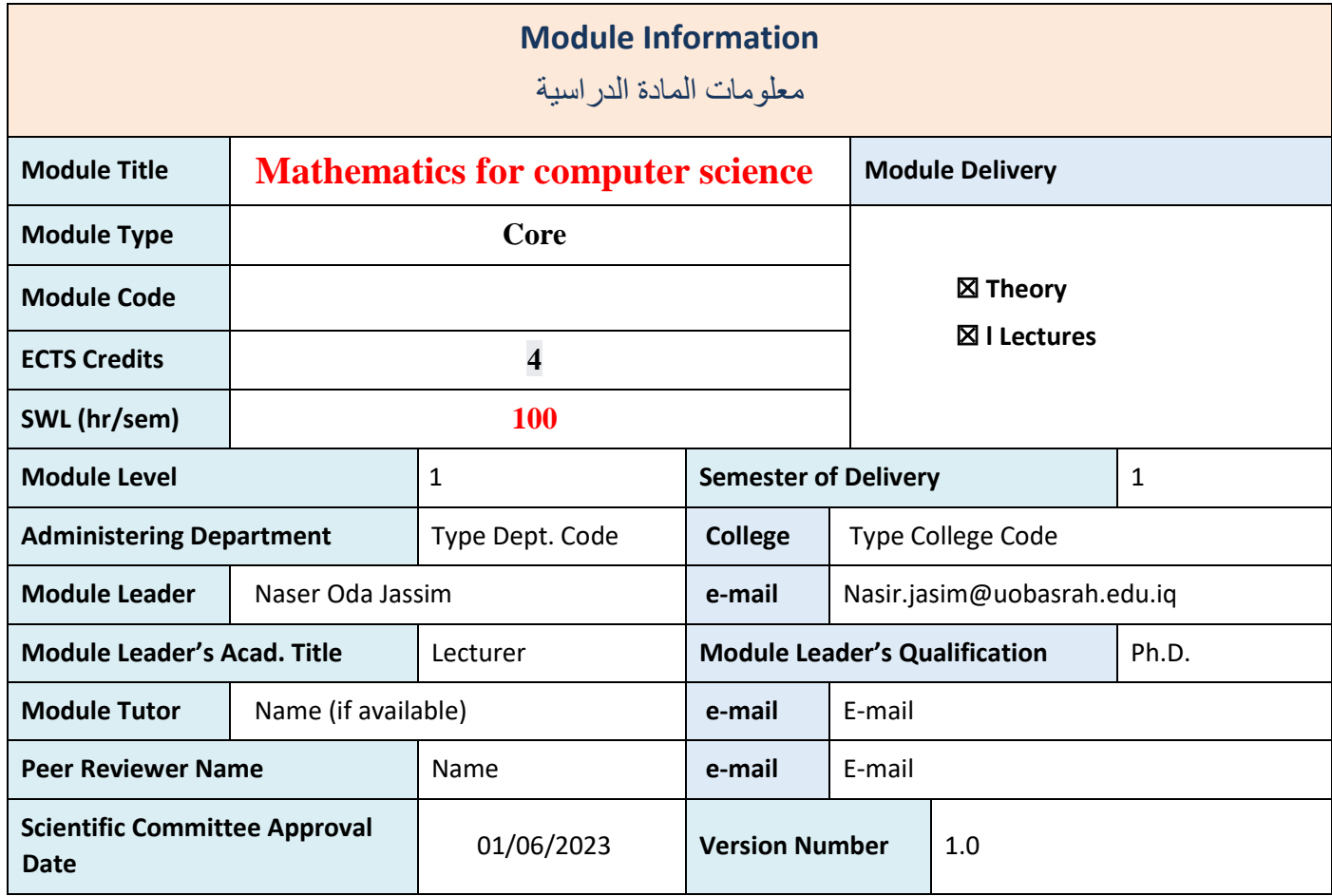

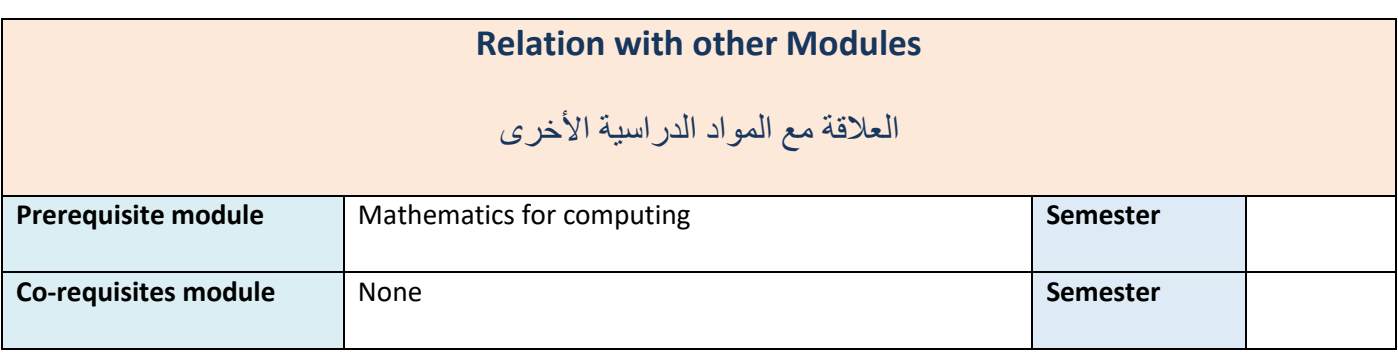

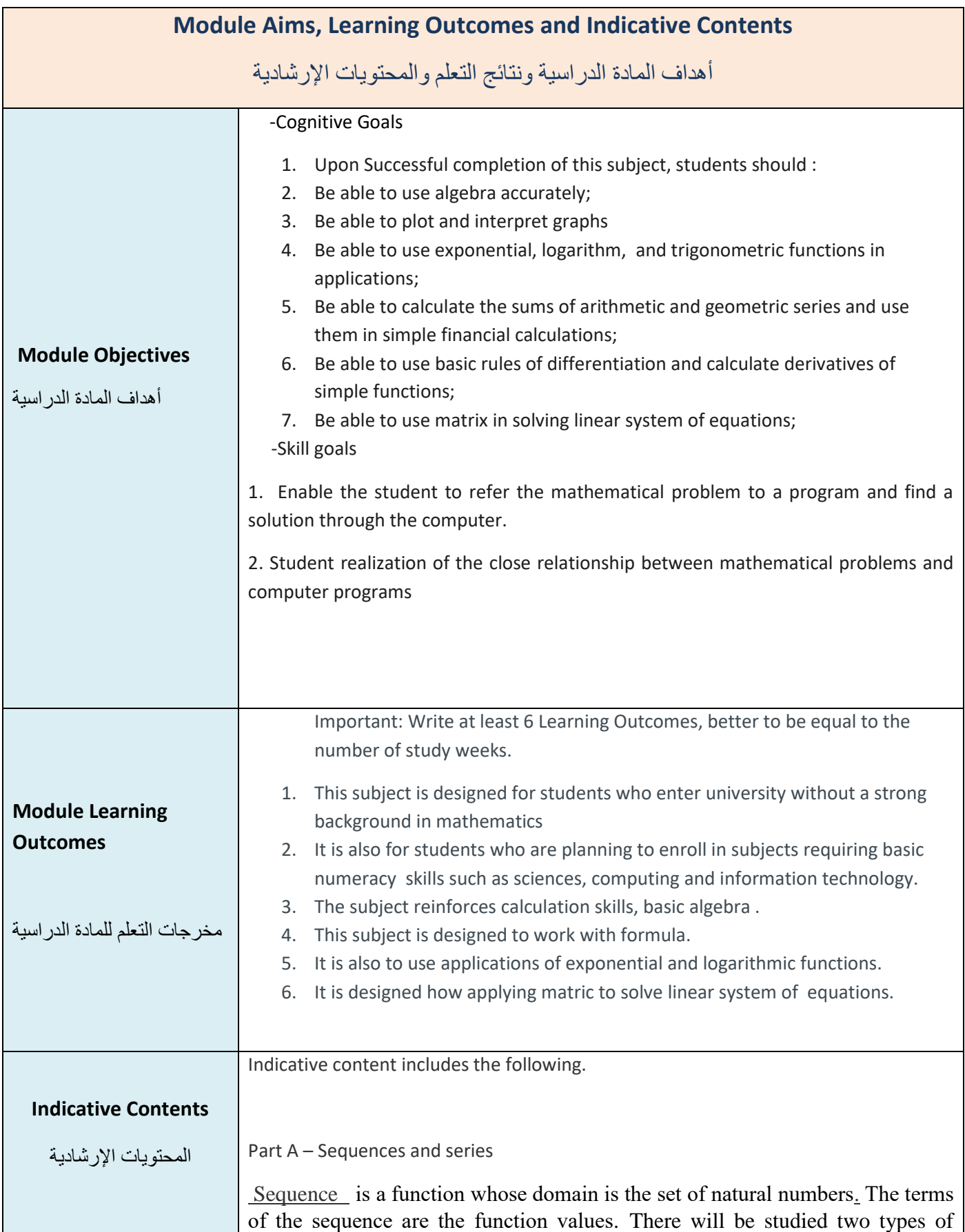

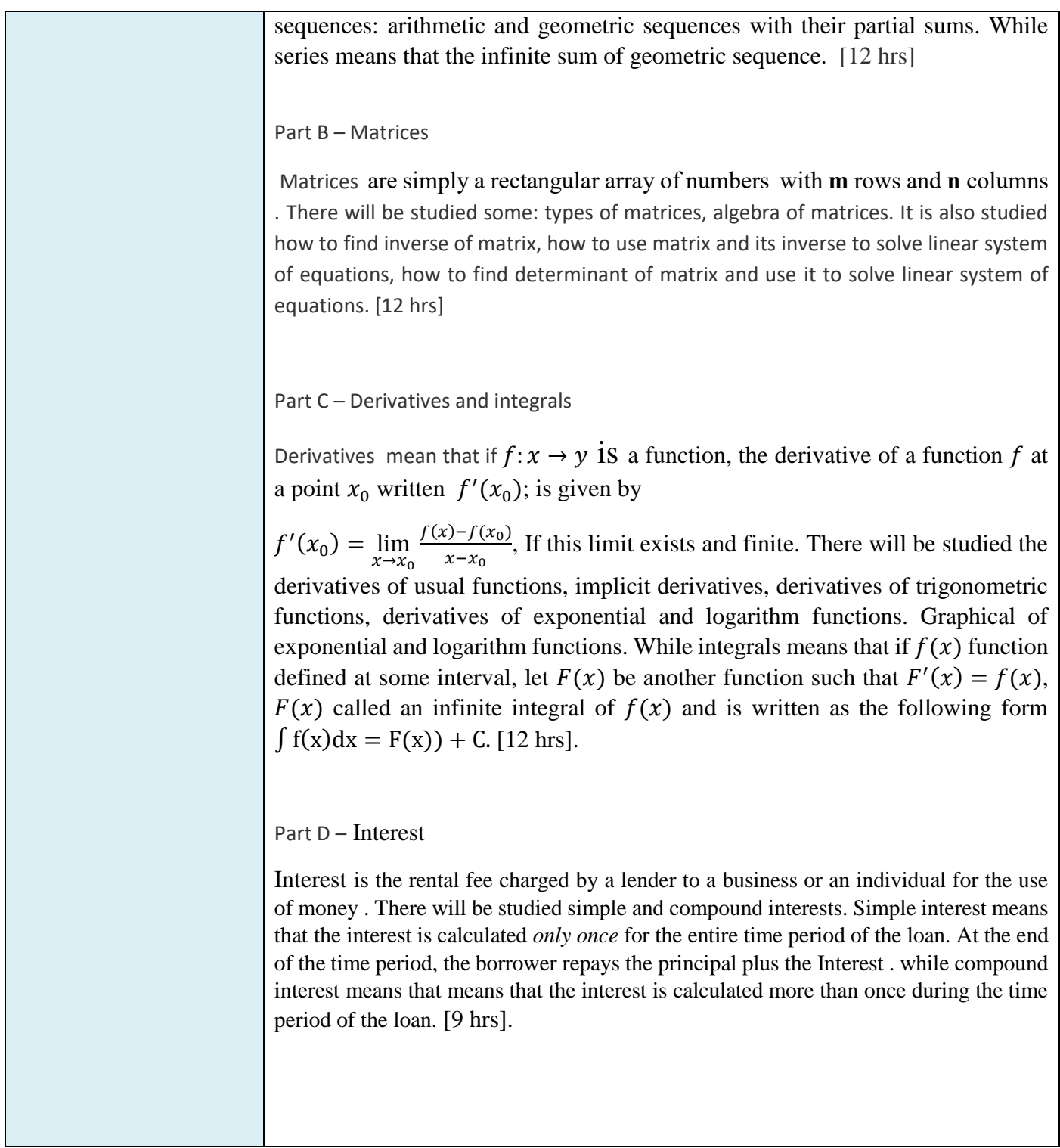

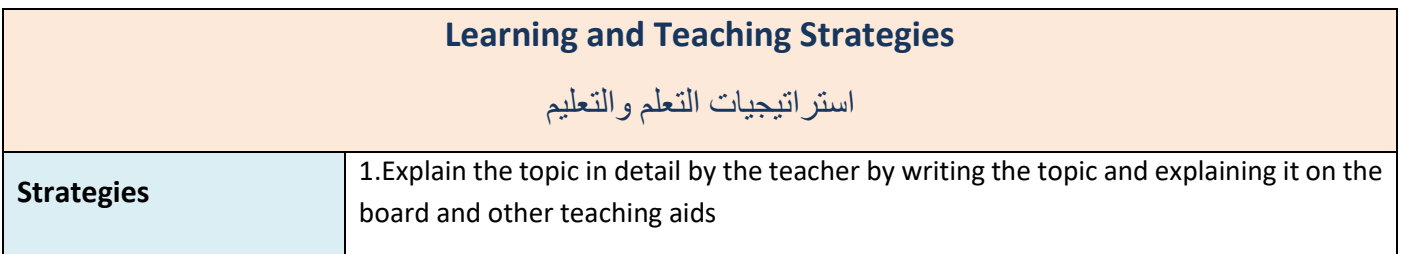

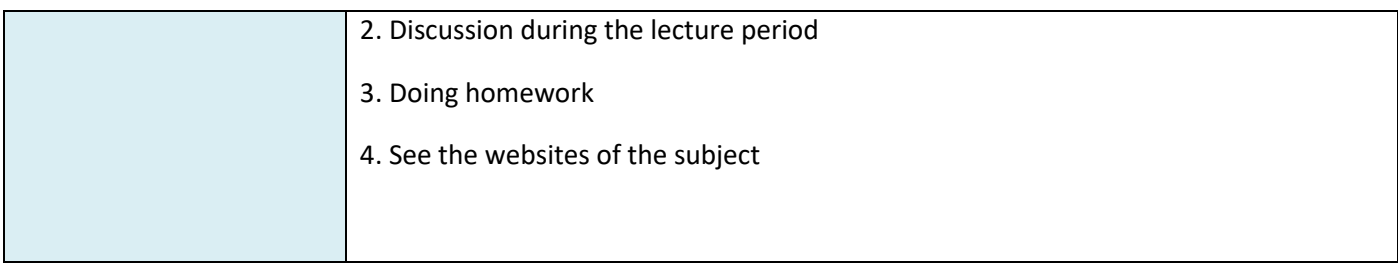

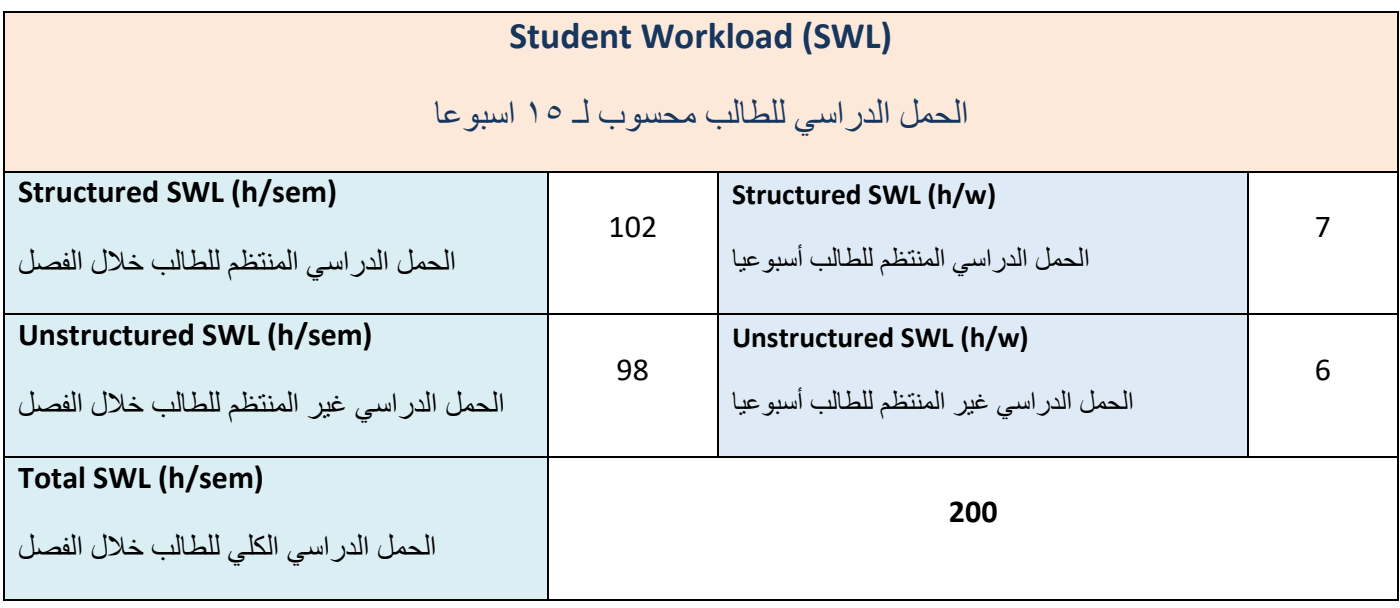

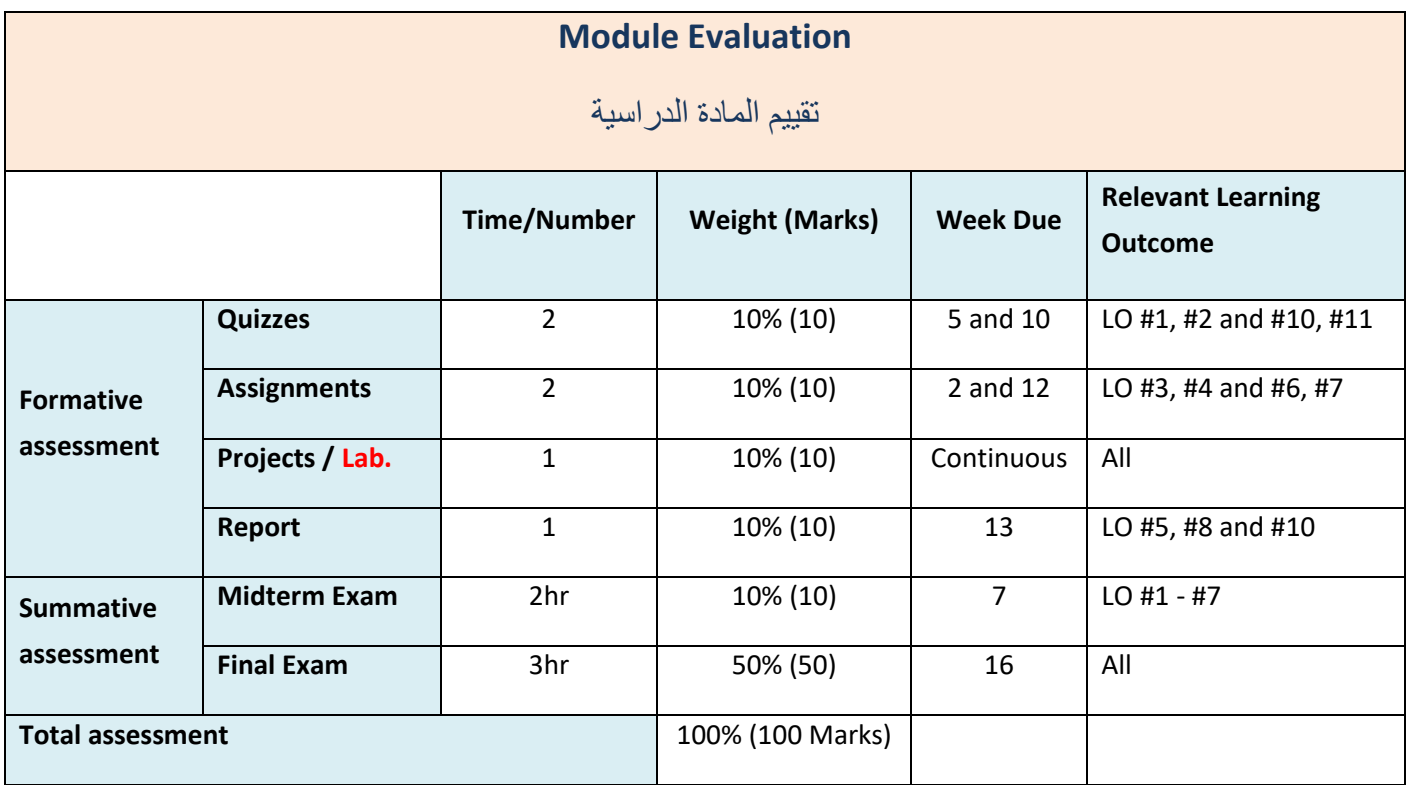

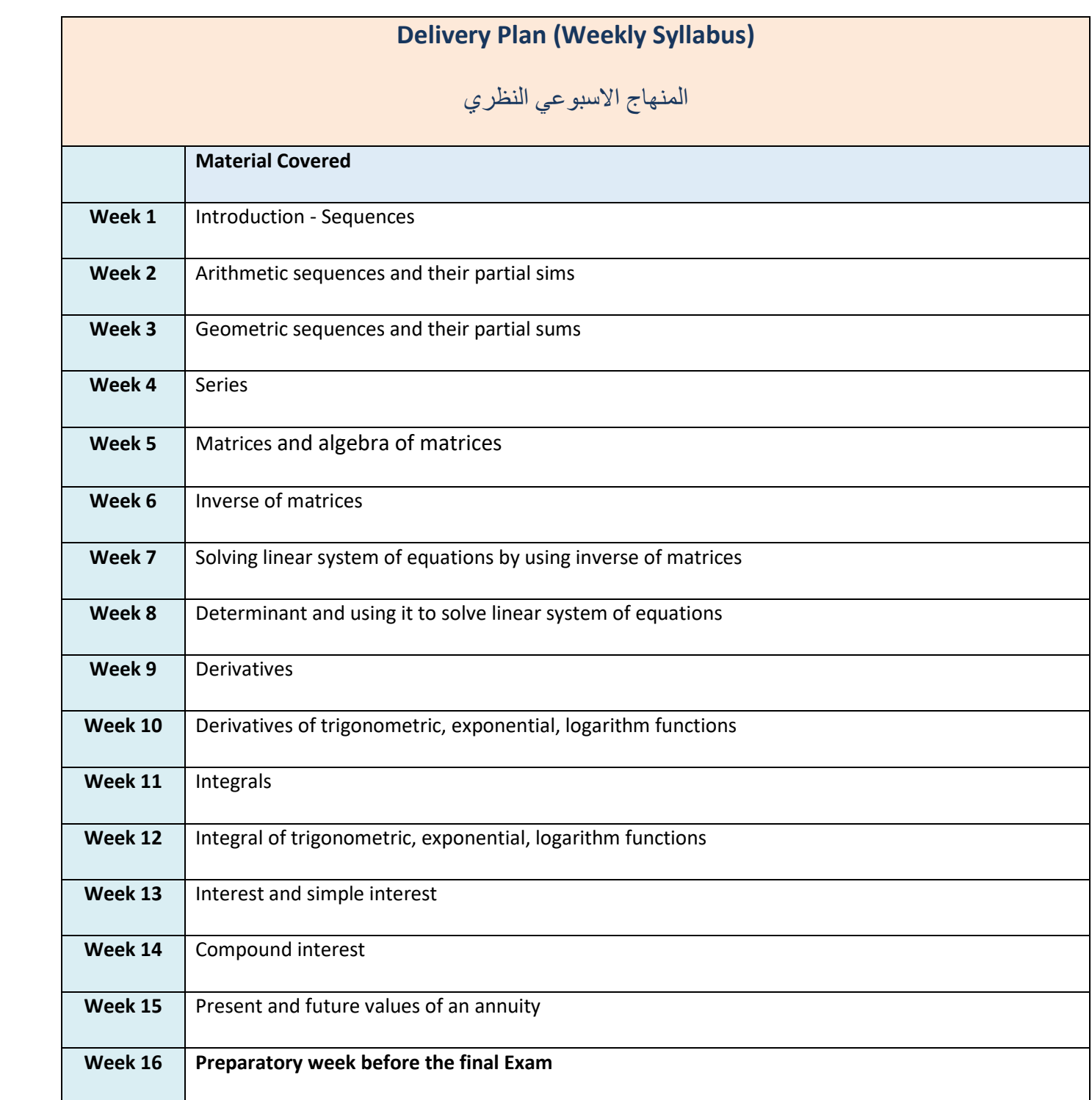

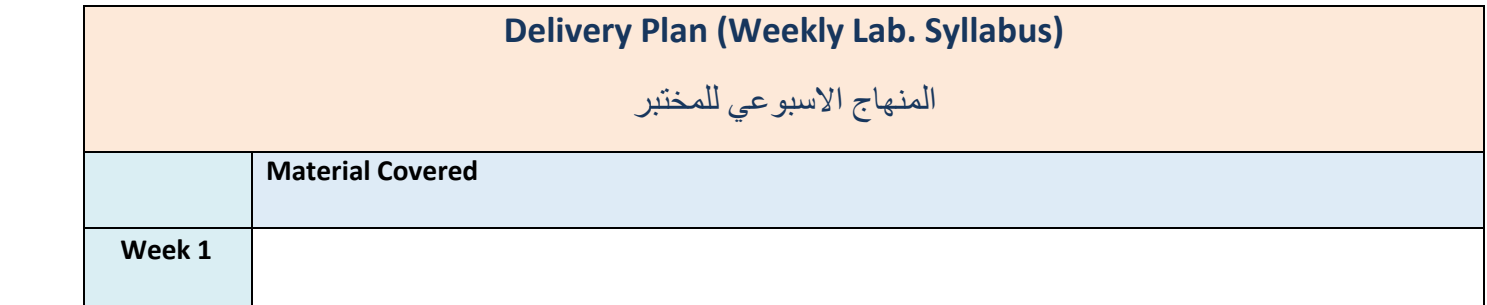

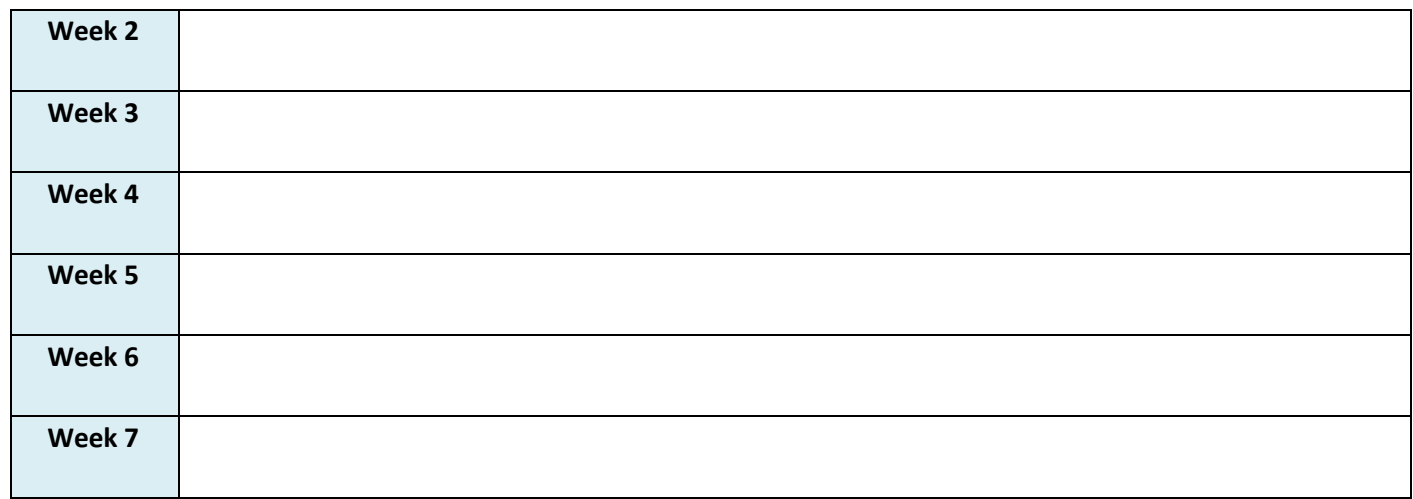

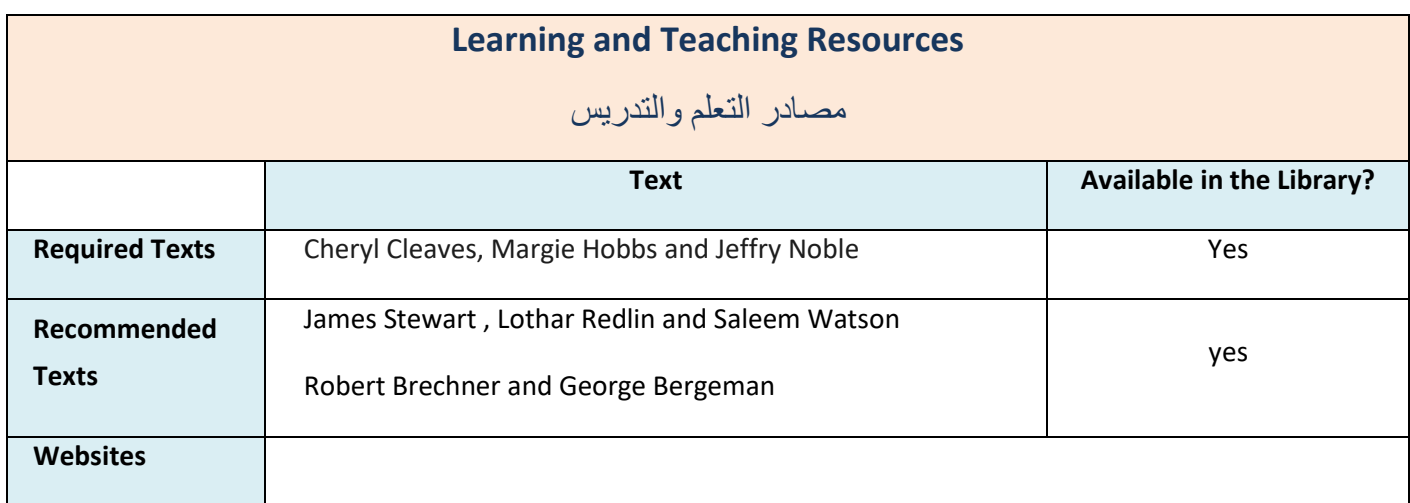

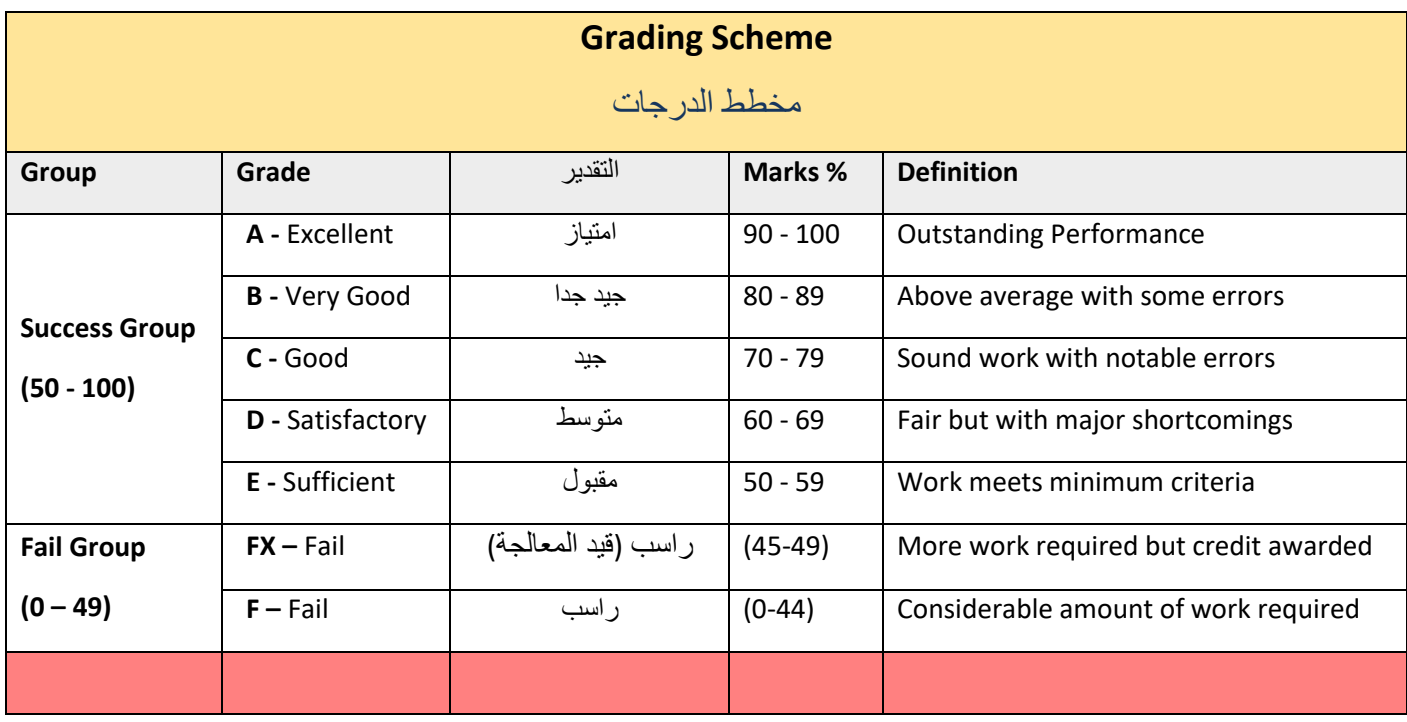

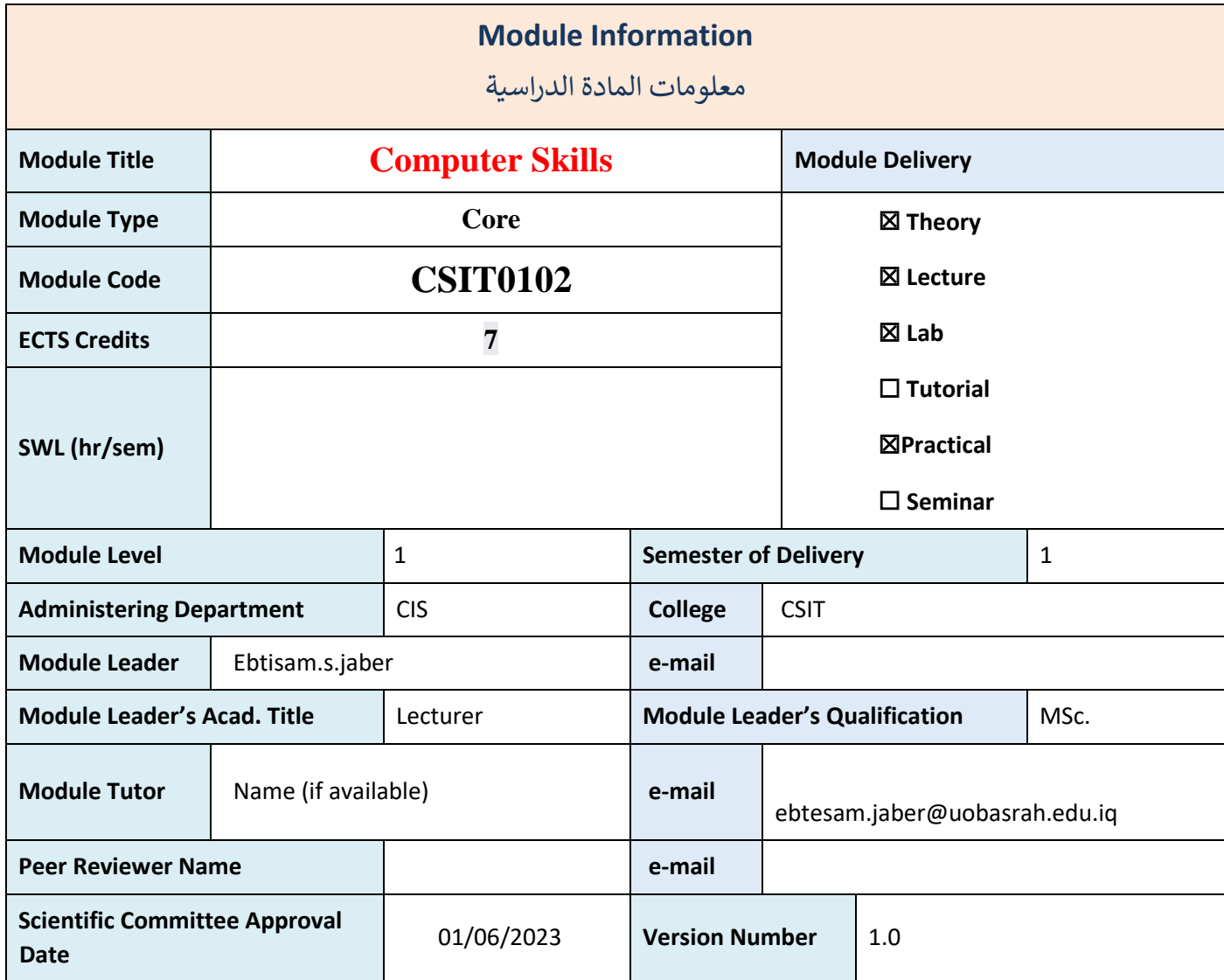

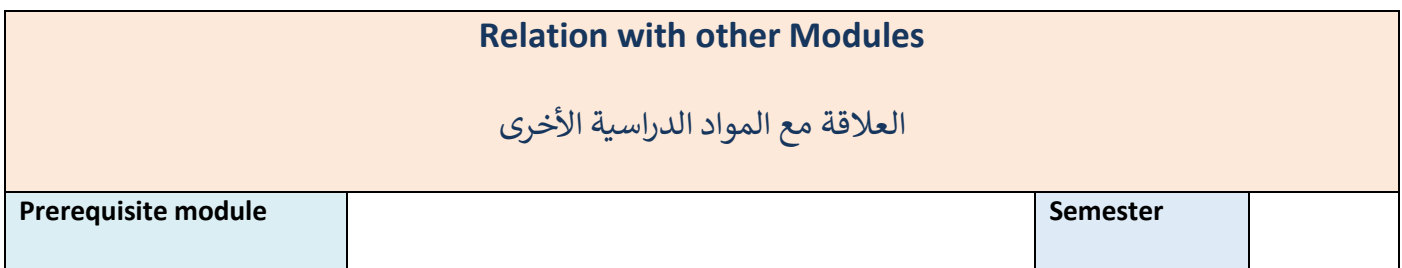

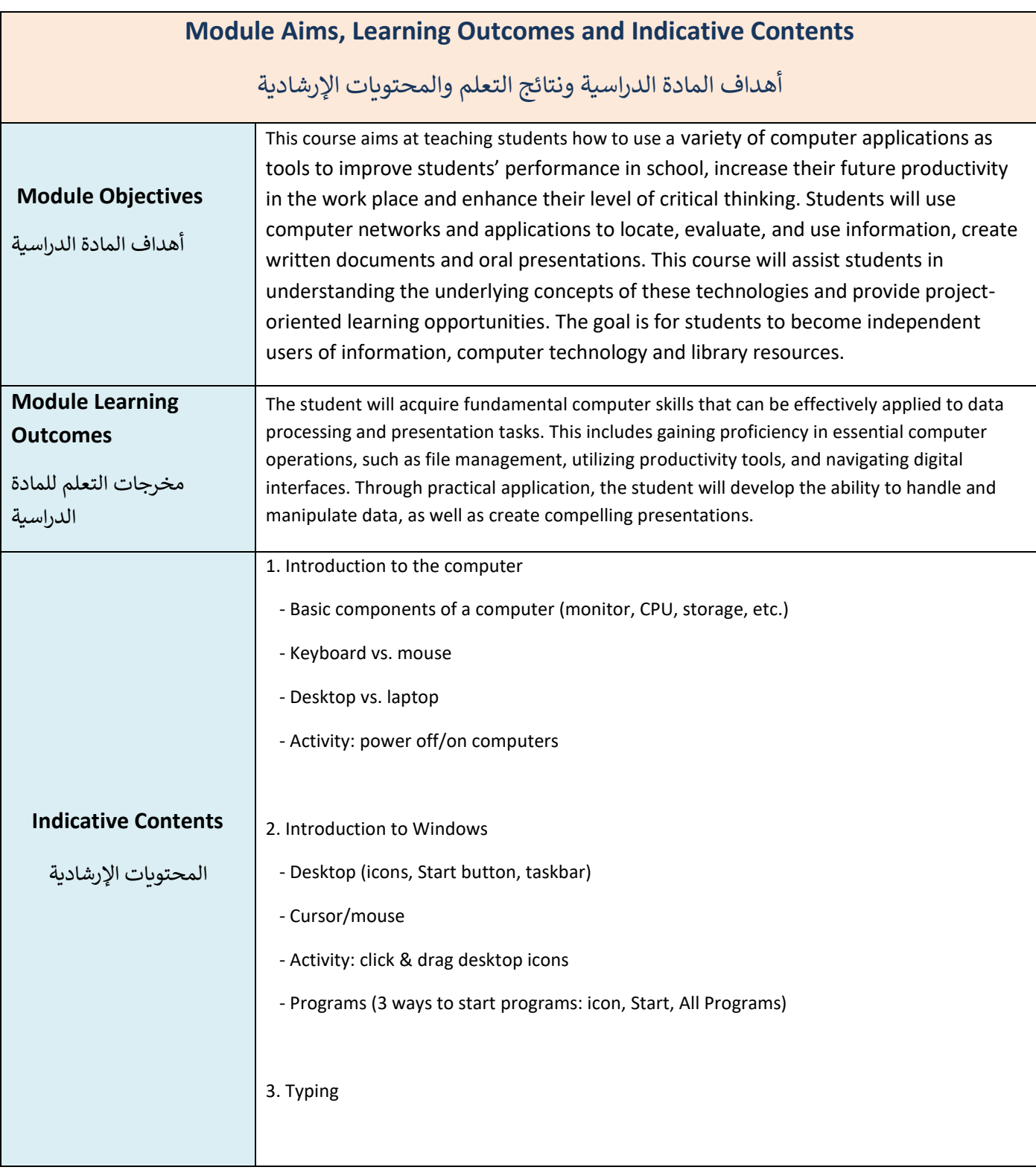

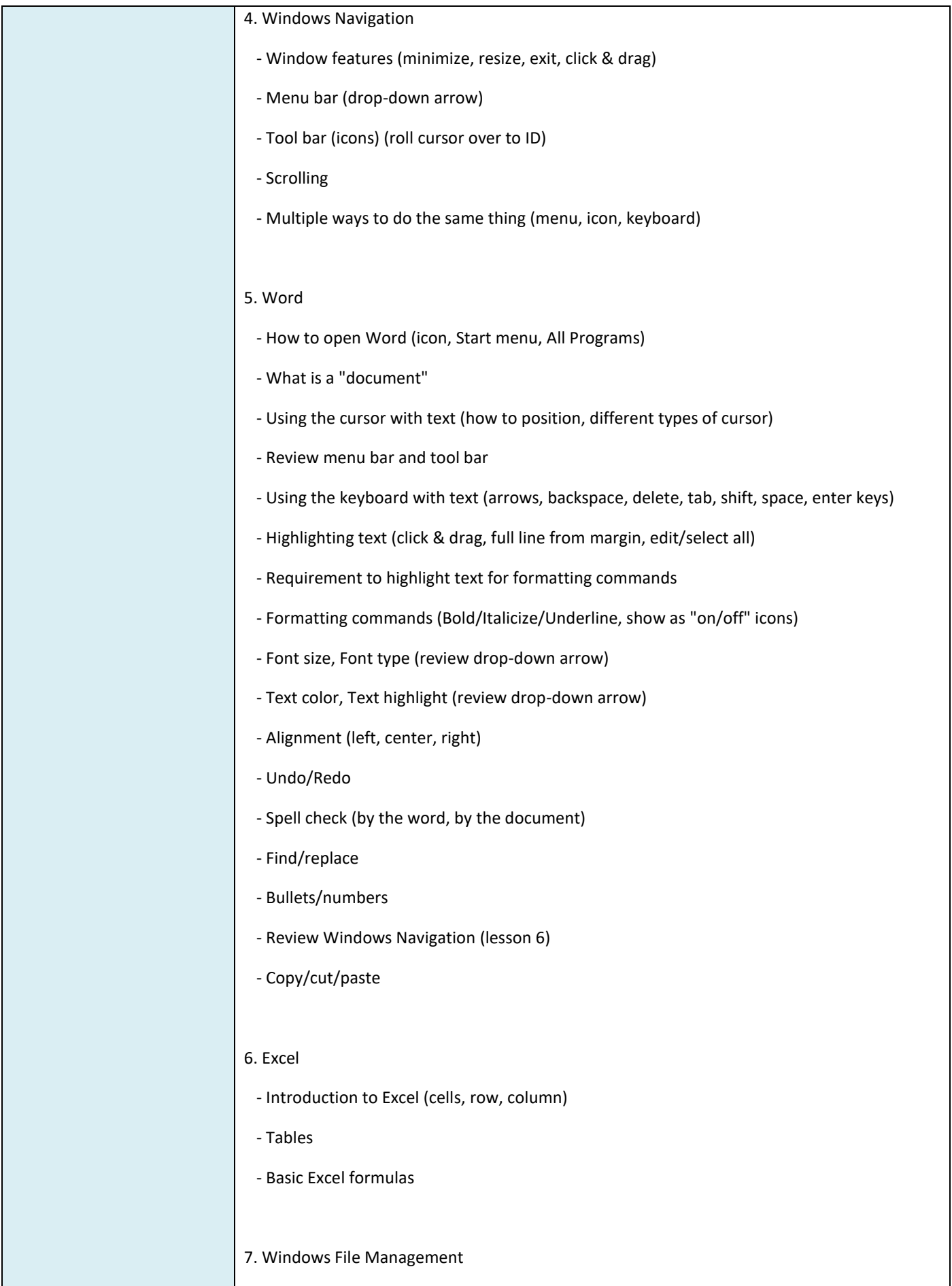

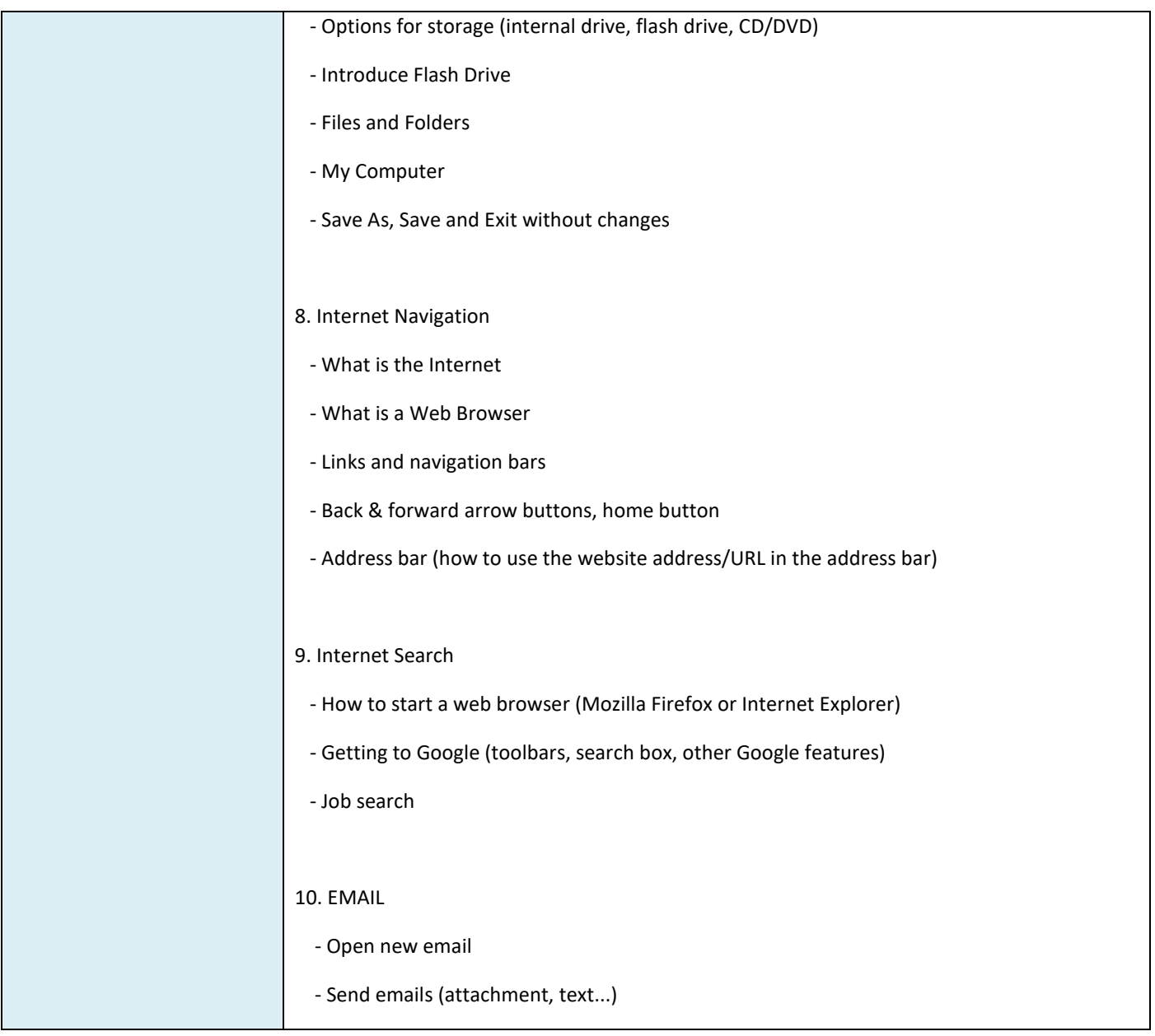

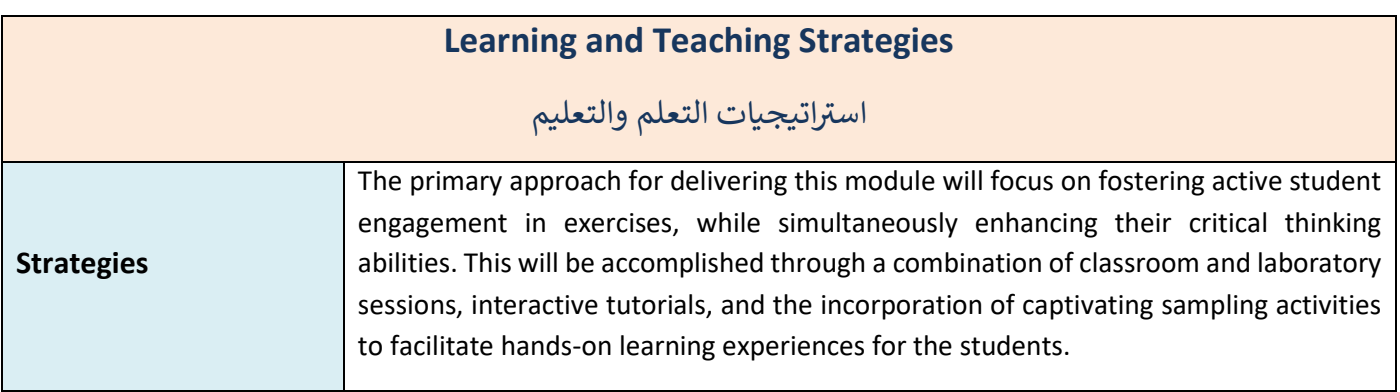

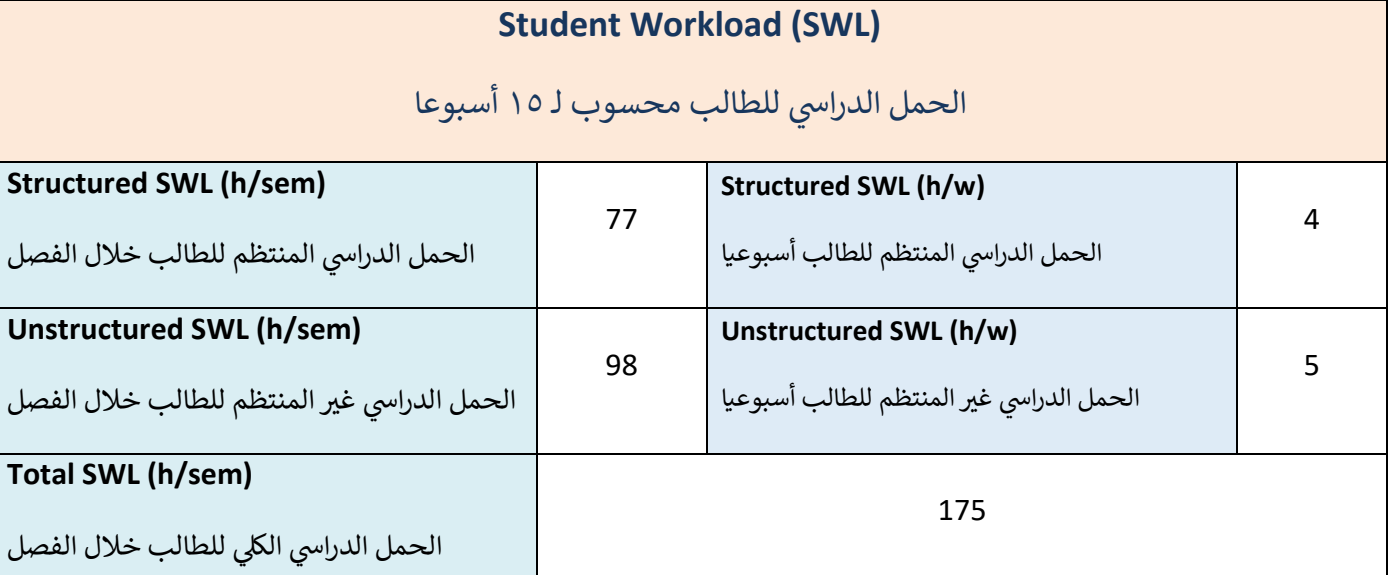

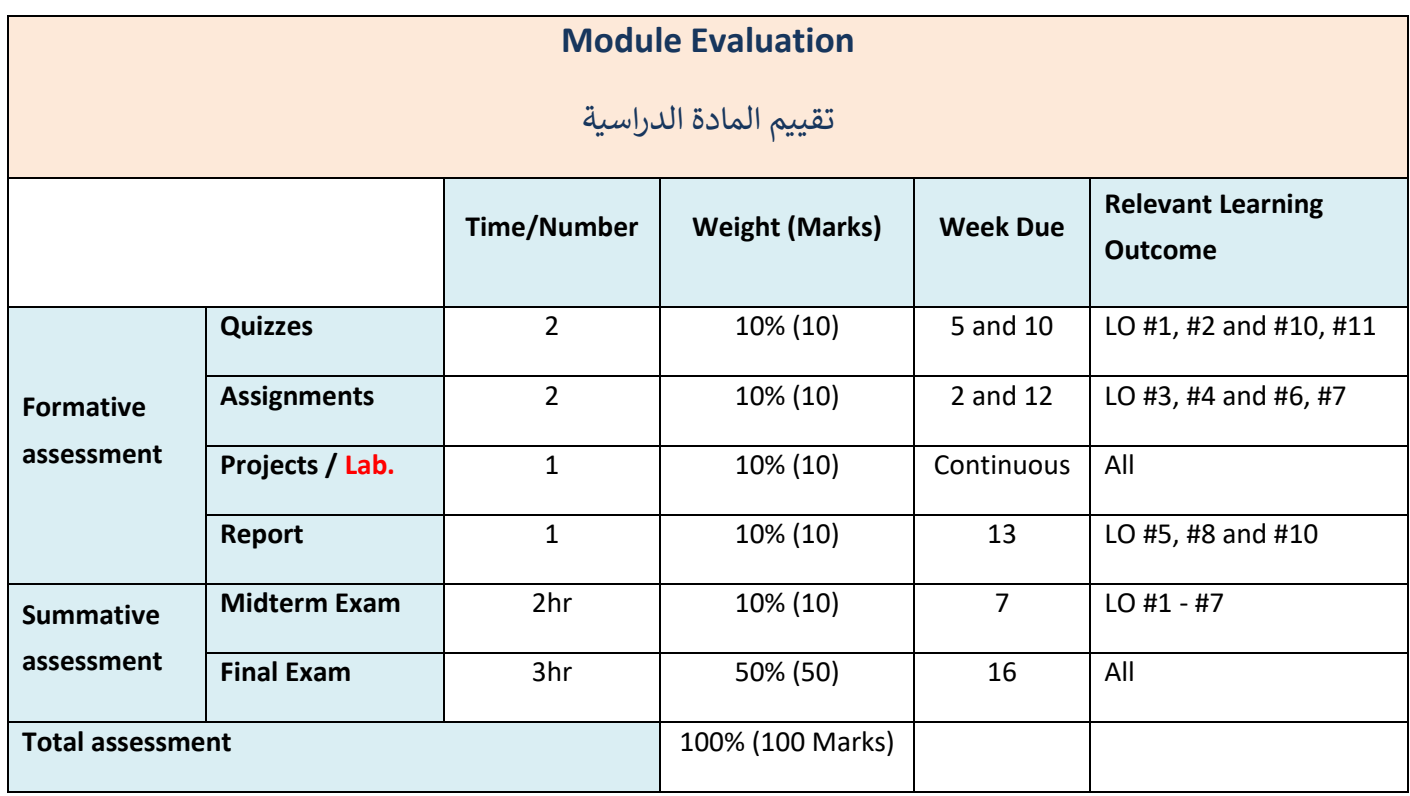

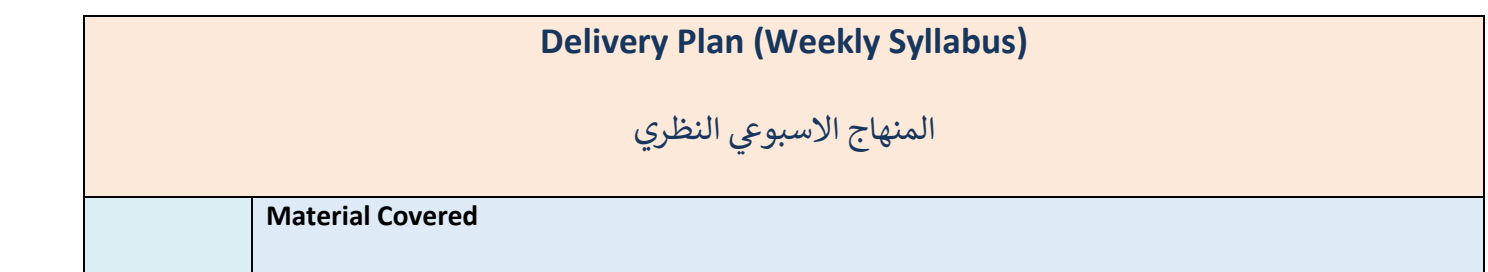

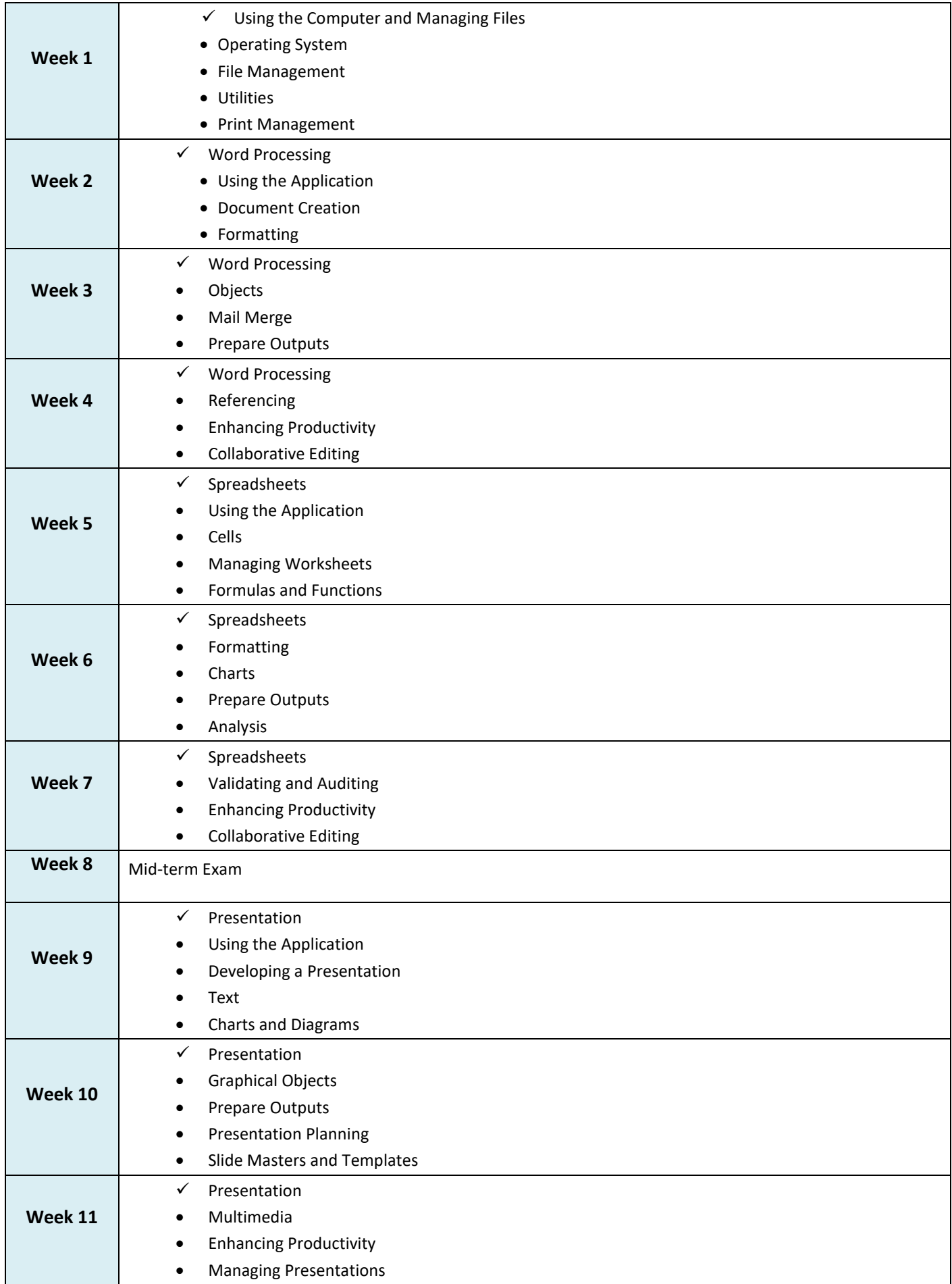

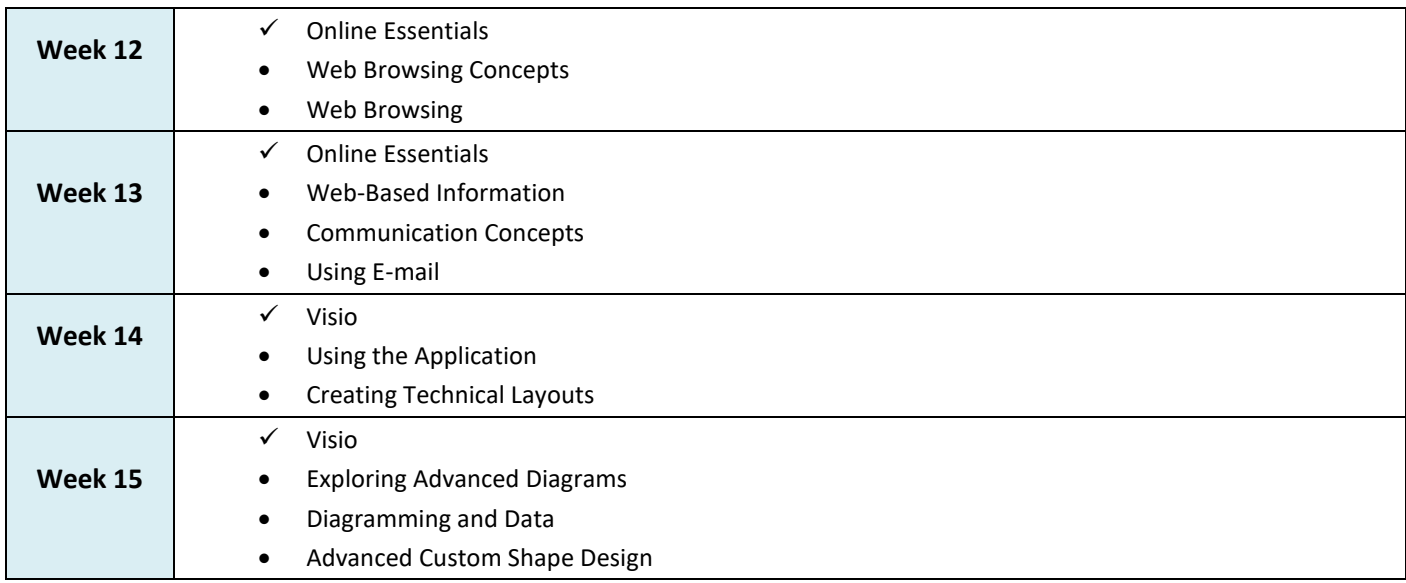

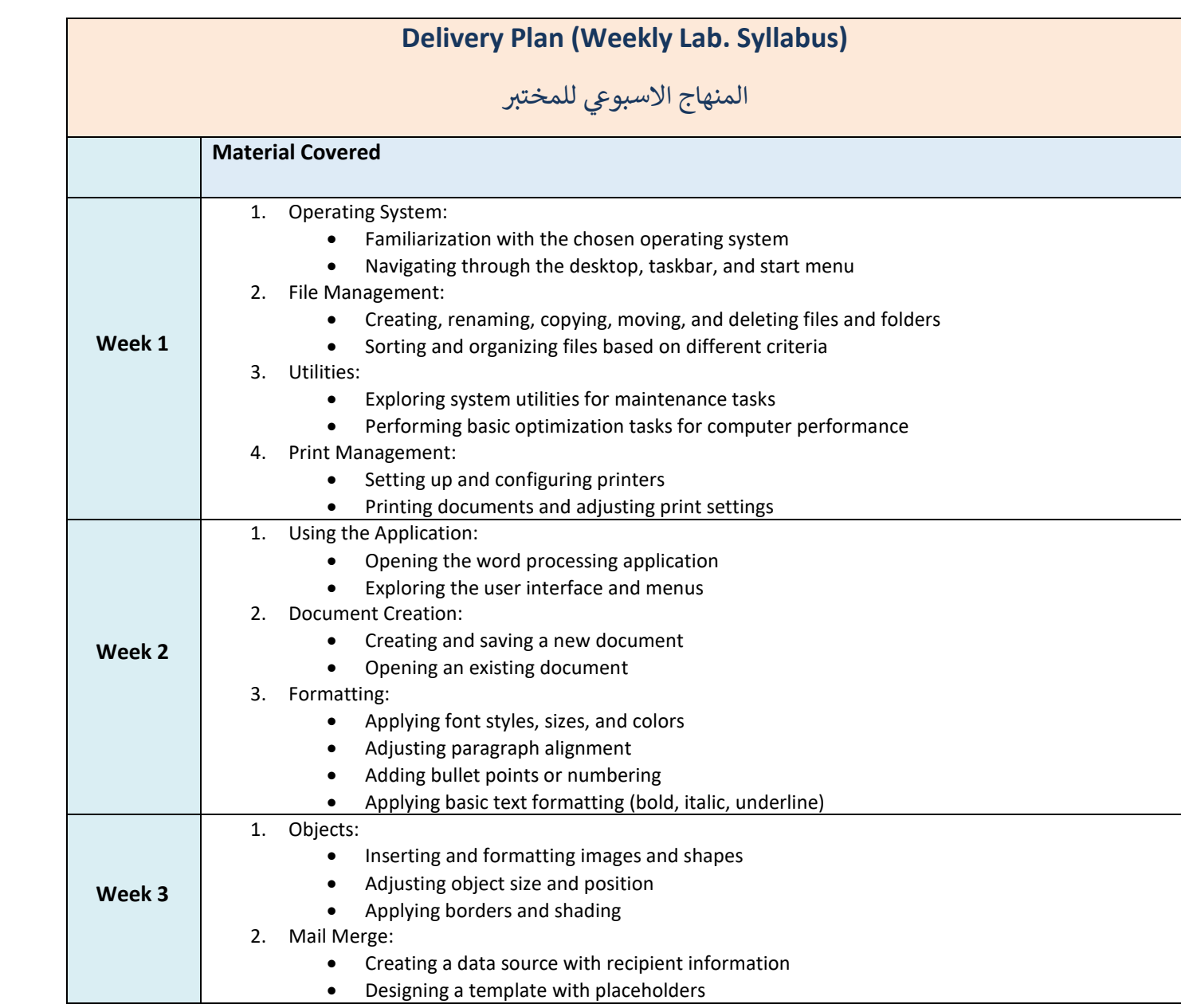

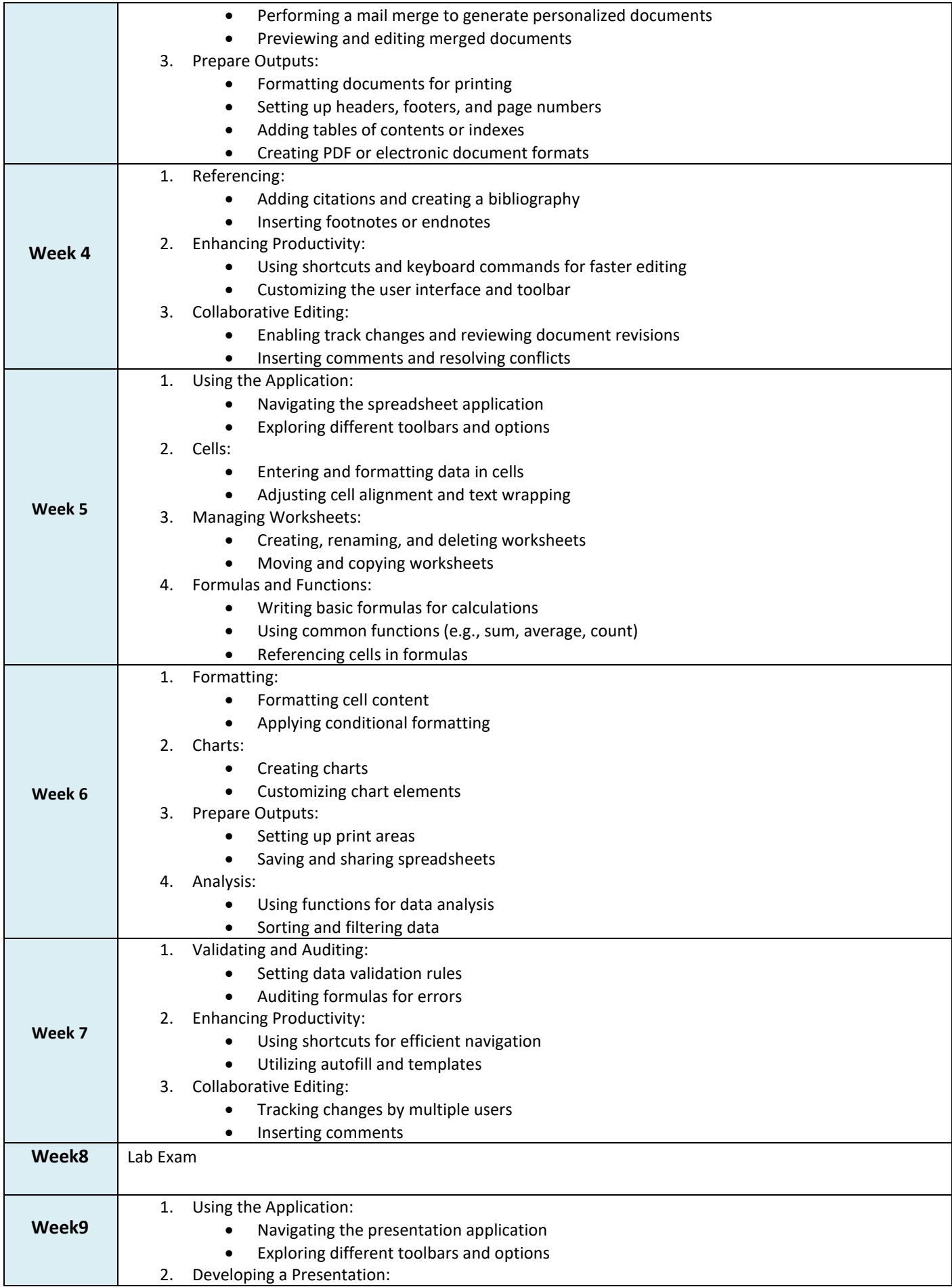

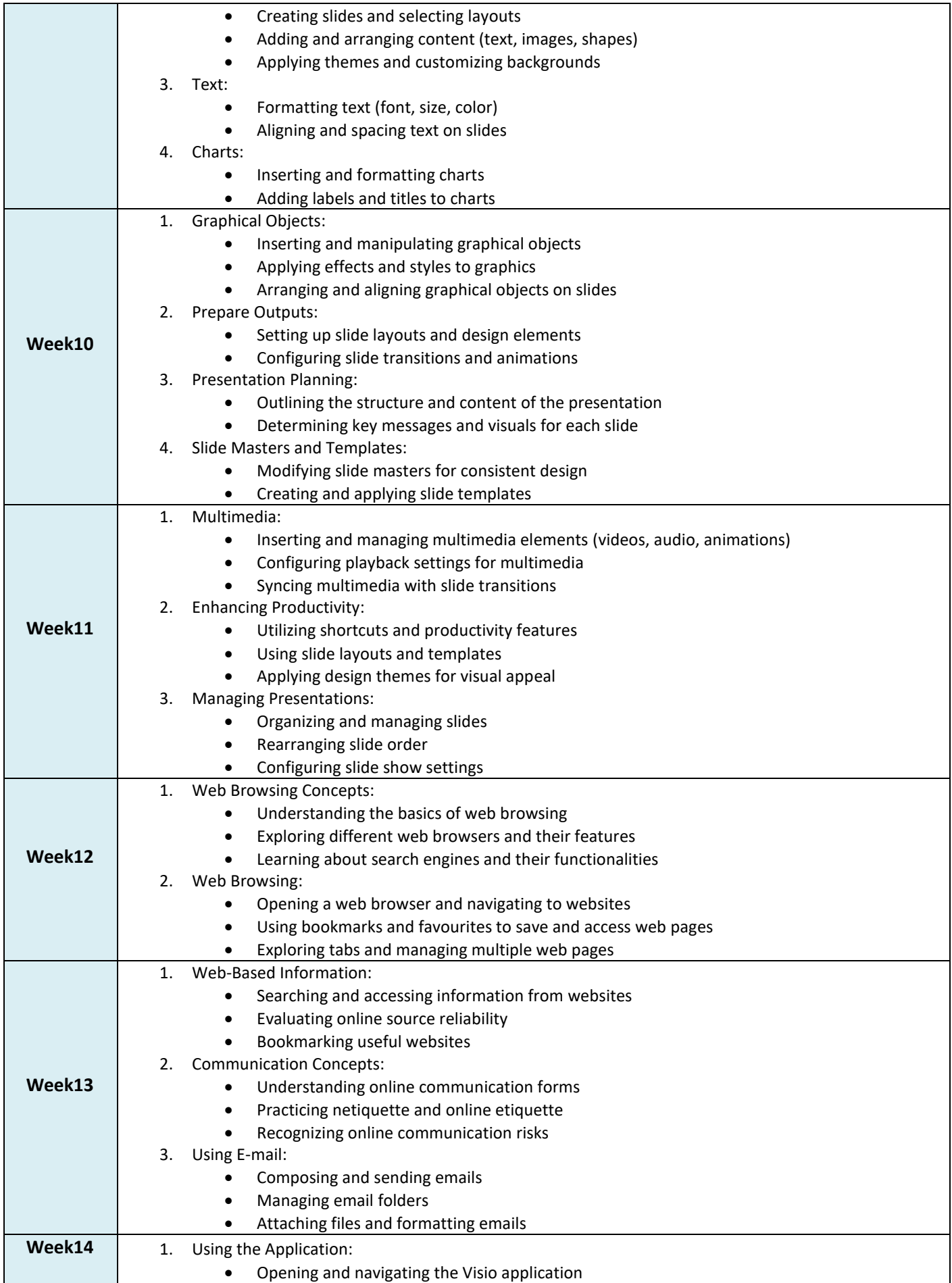

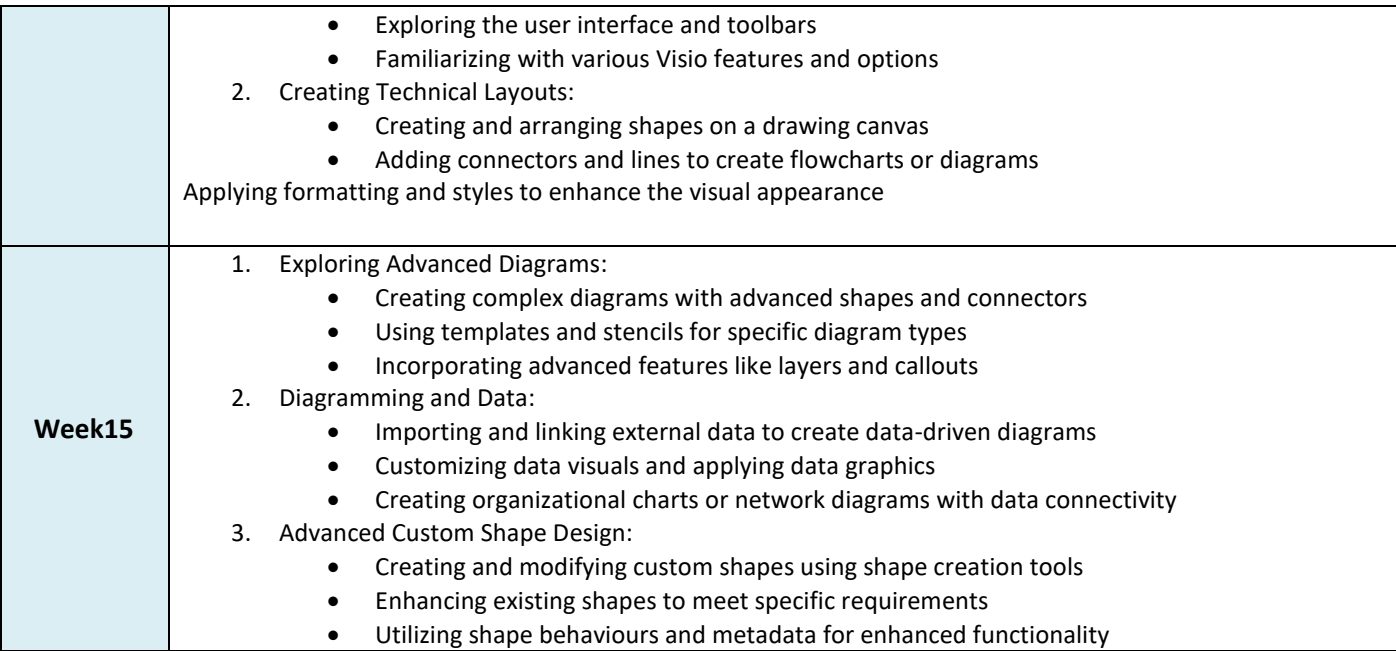

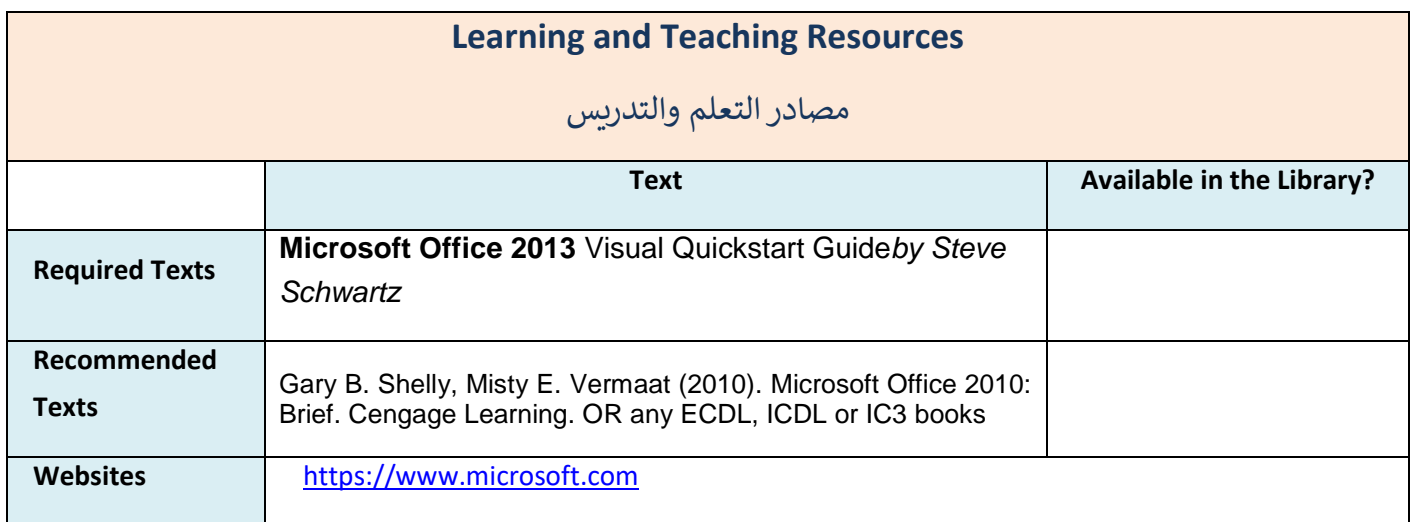

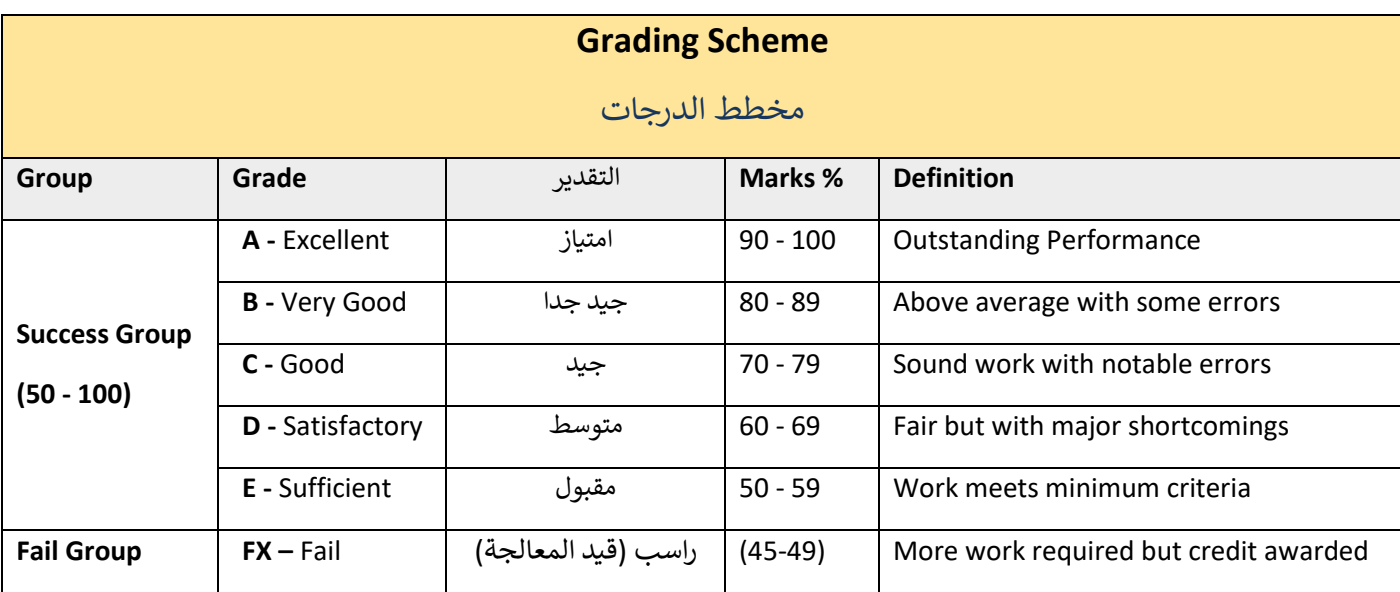

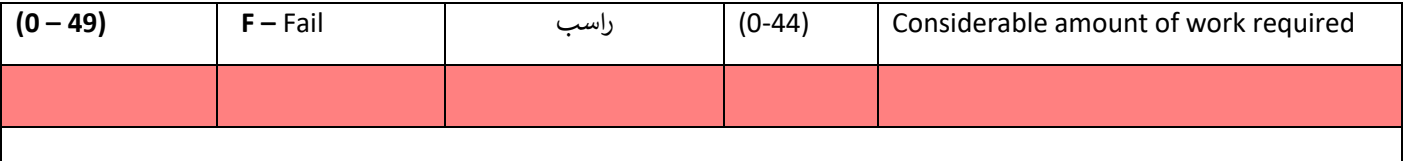

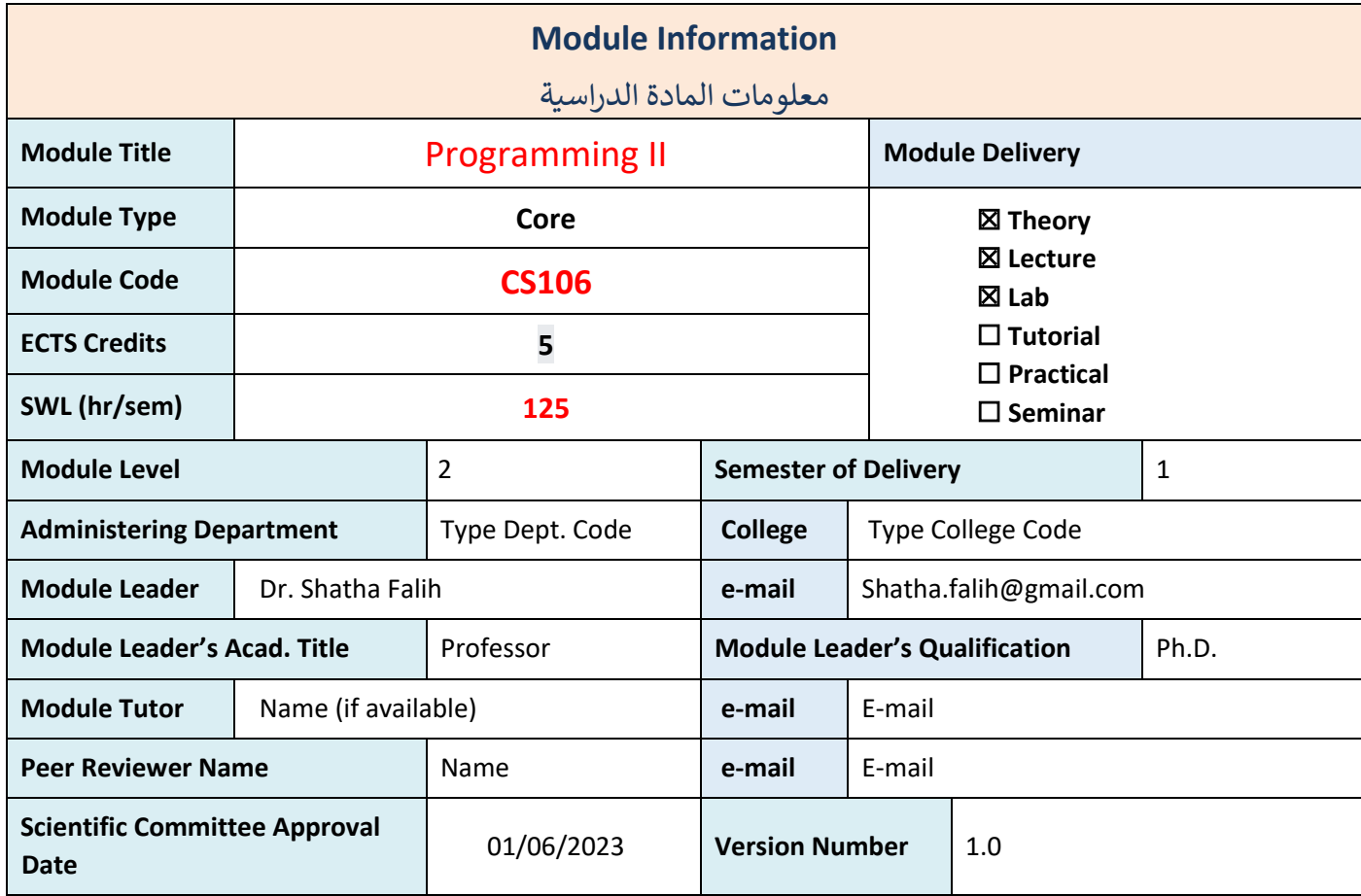

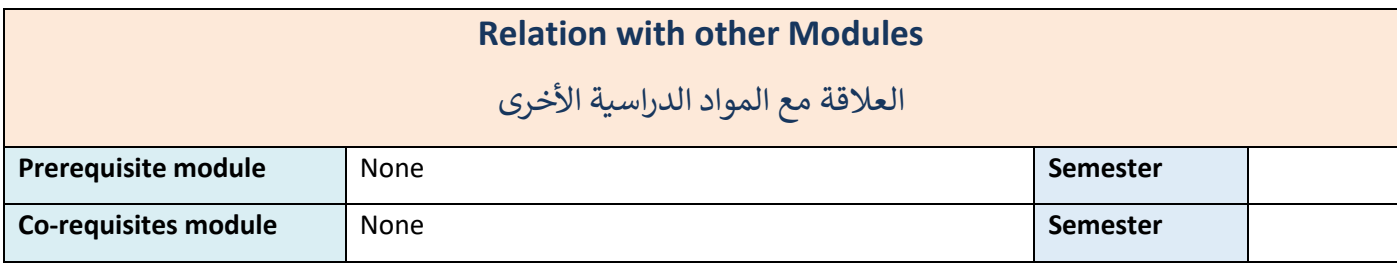

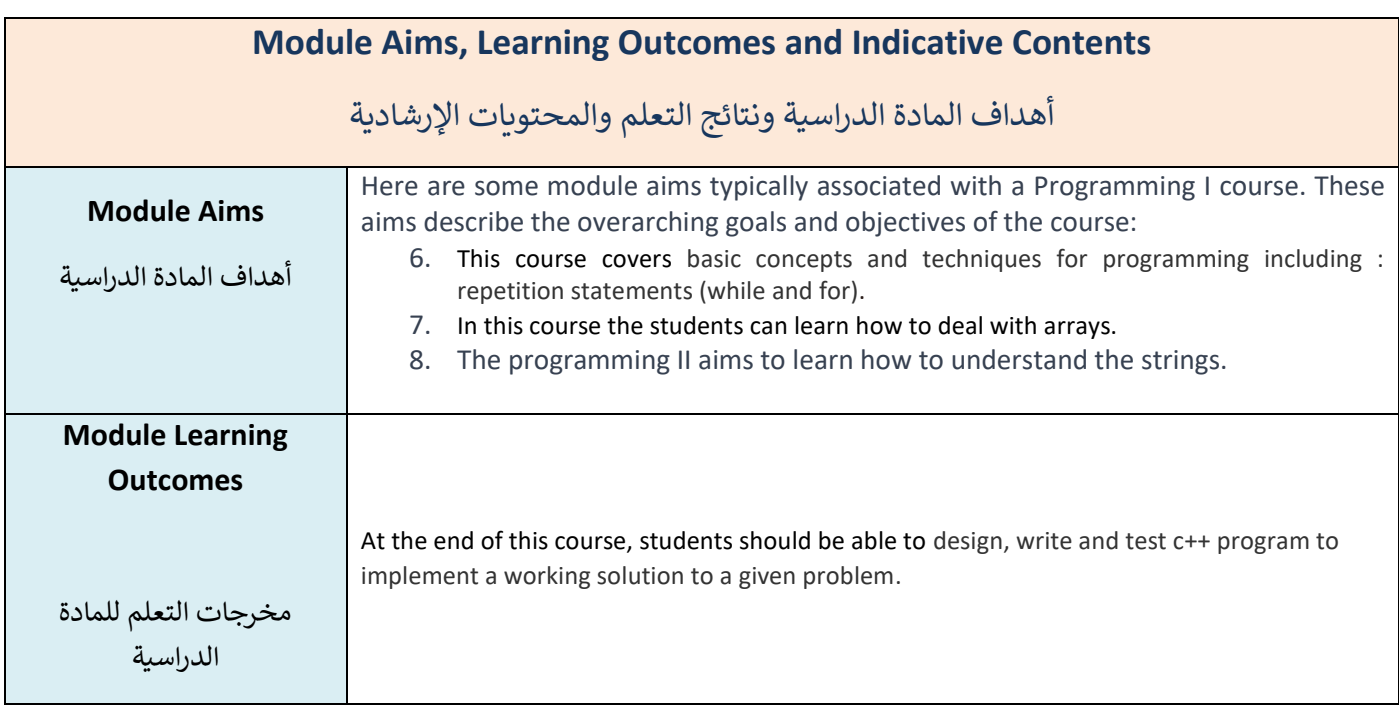

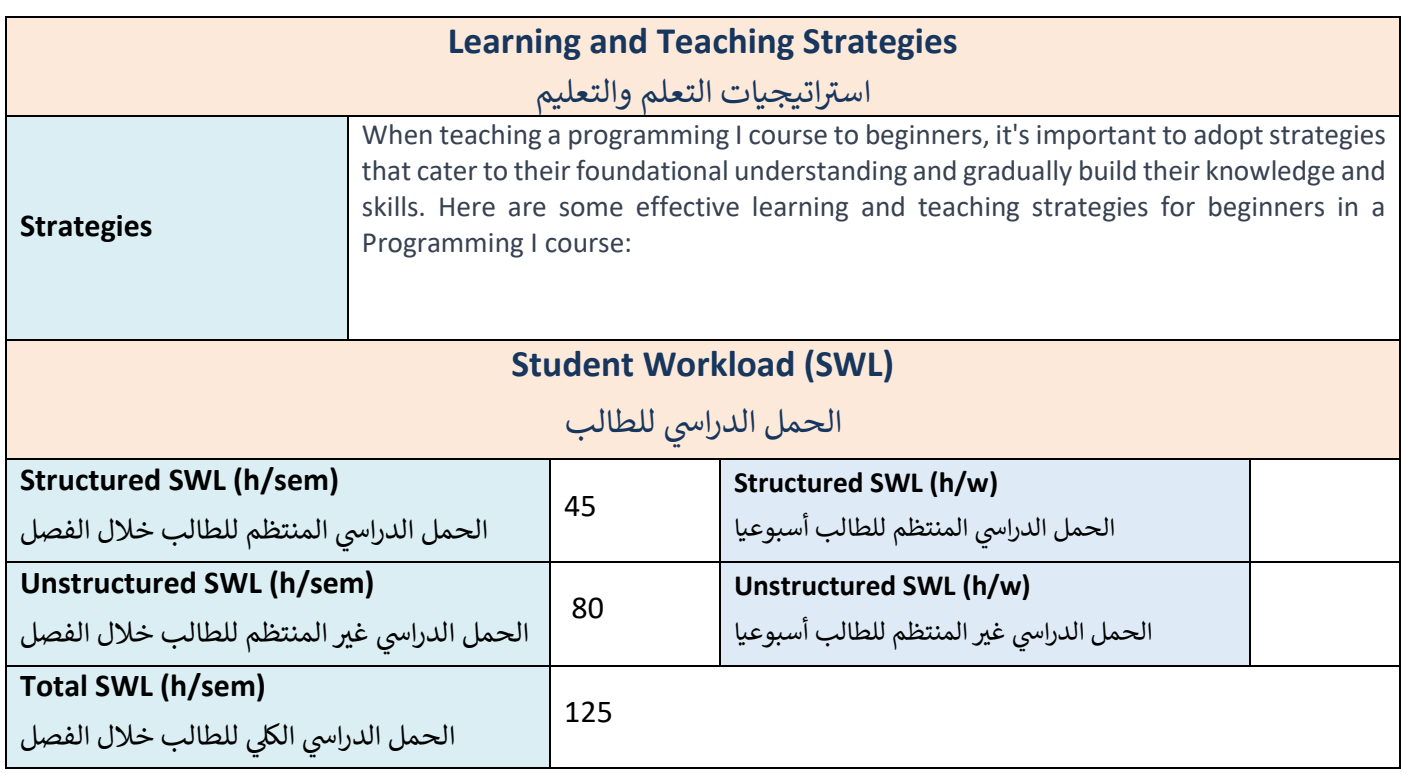

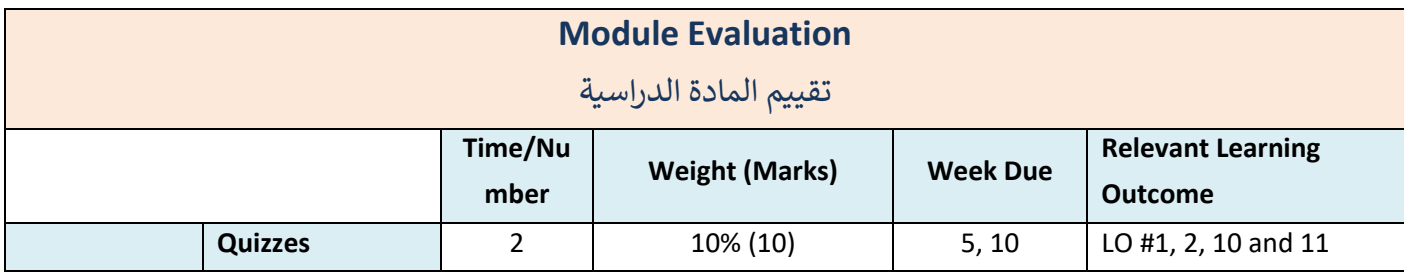

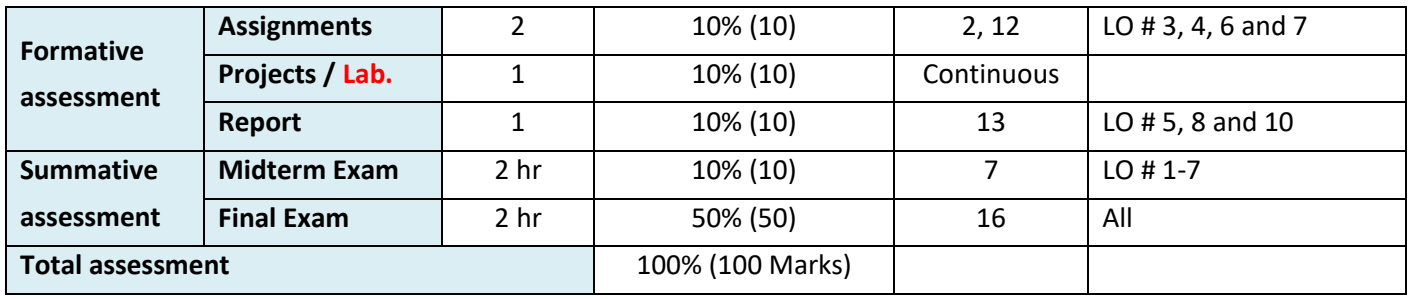

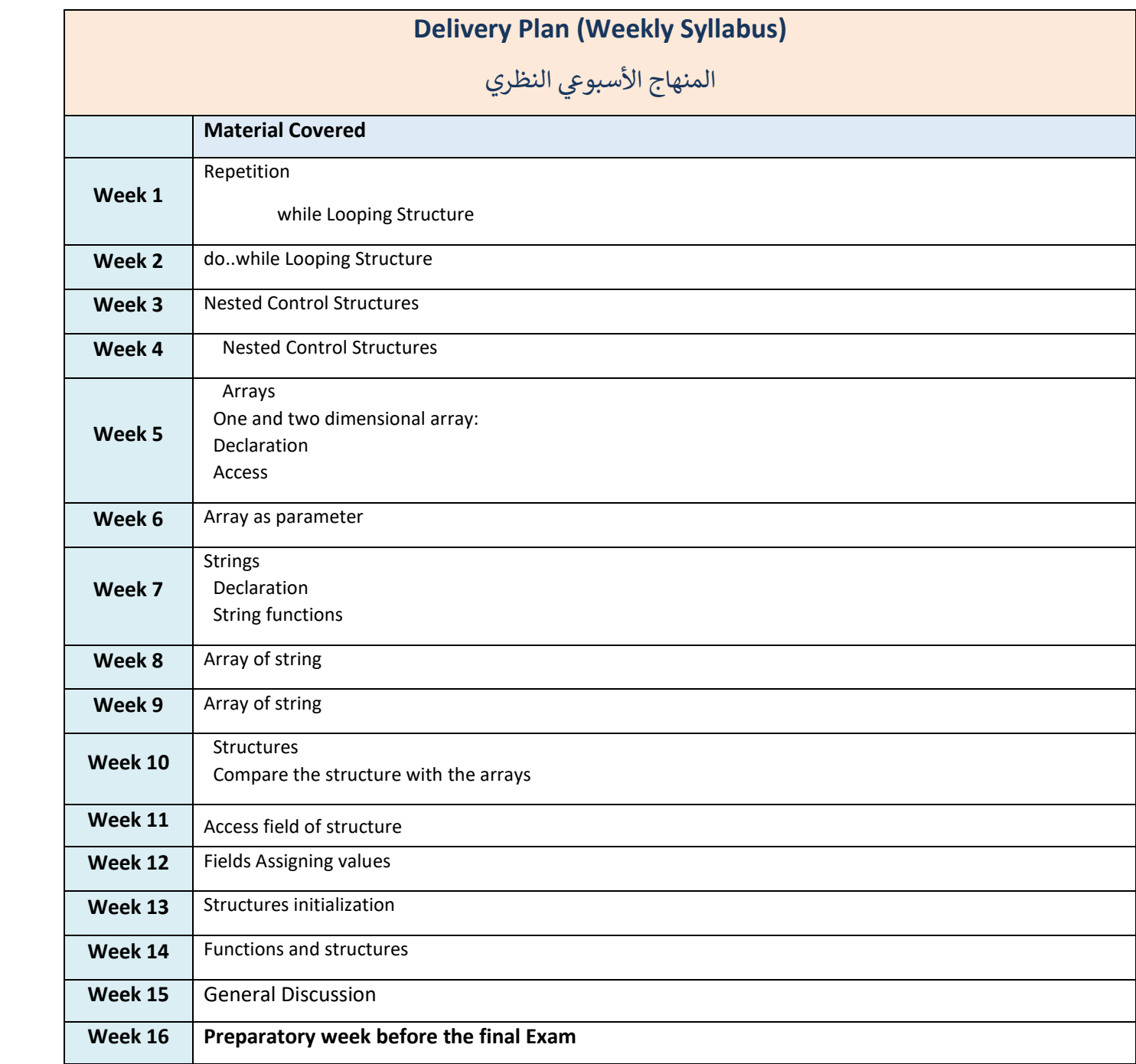

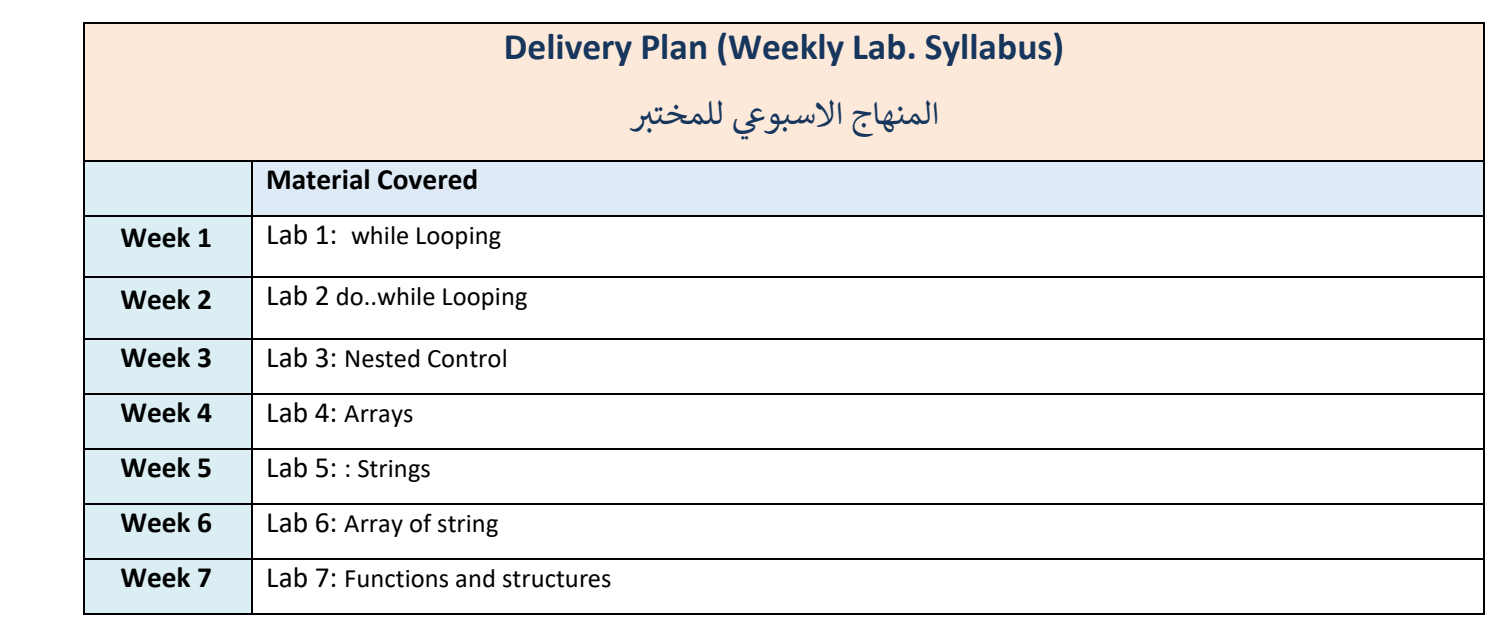

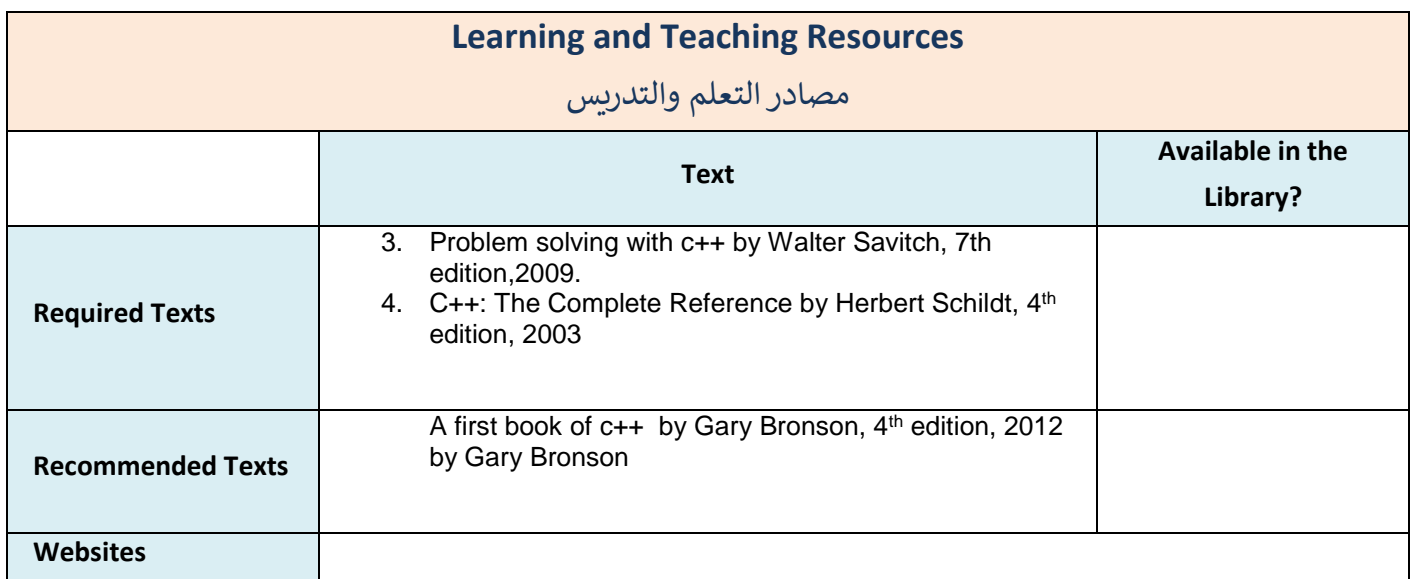

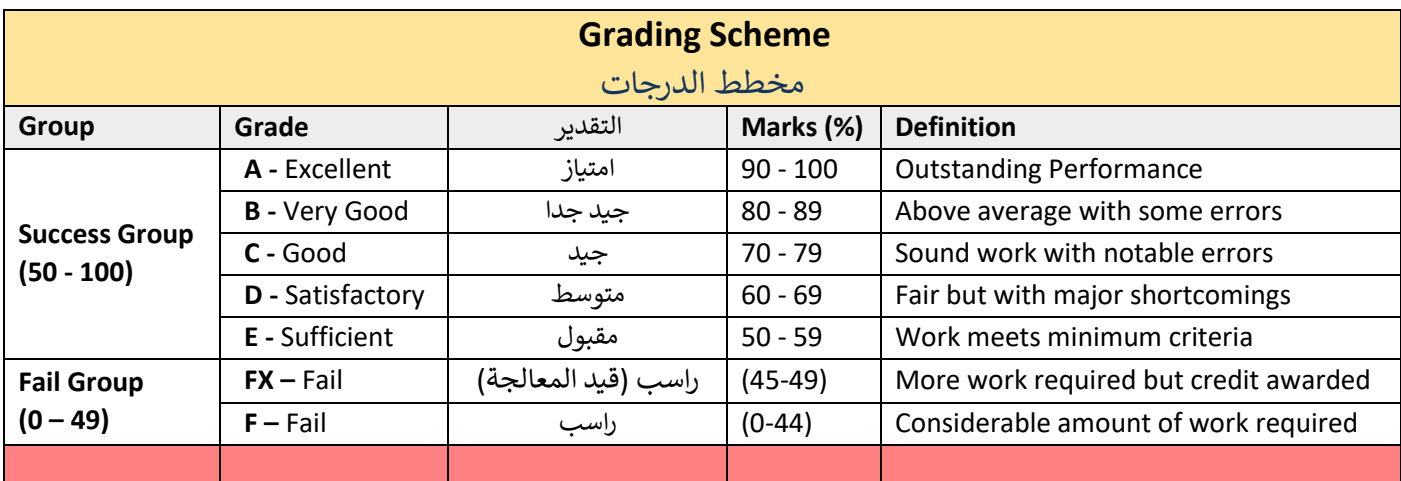

### نموذج وصف المادة الدراسية

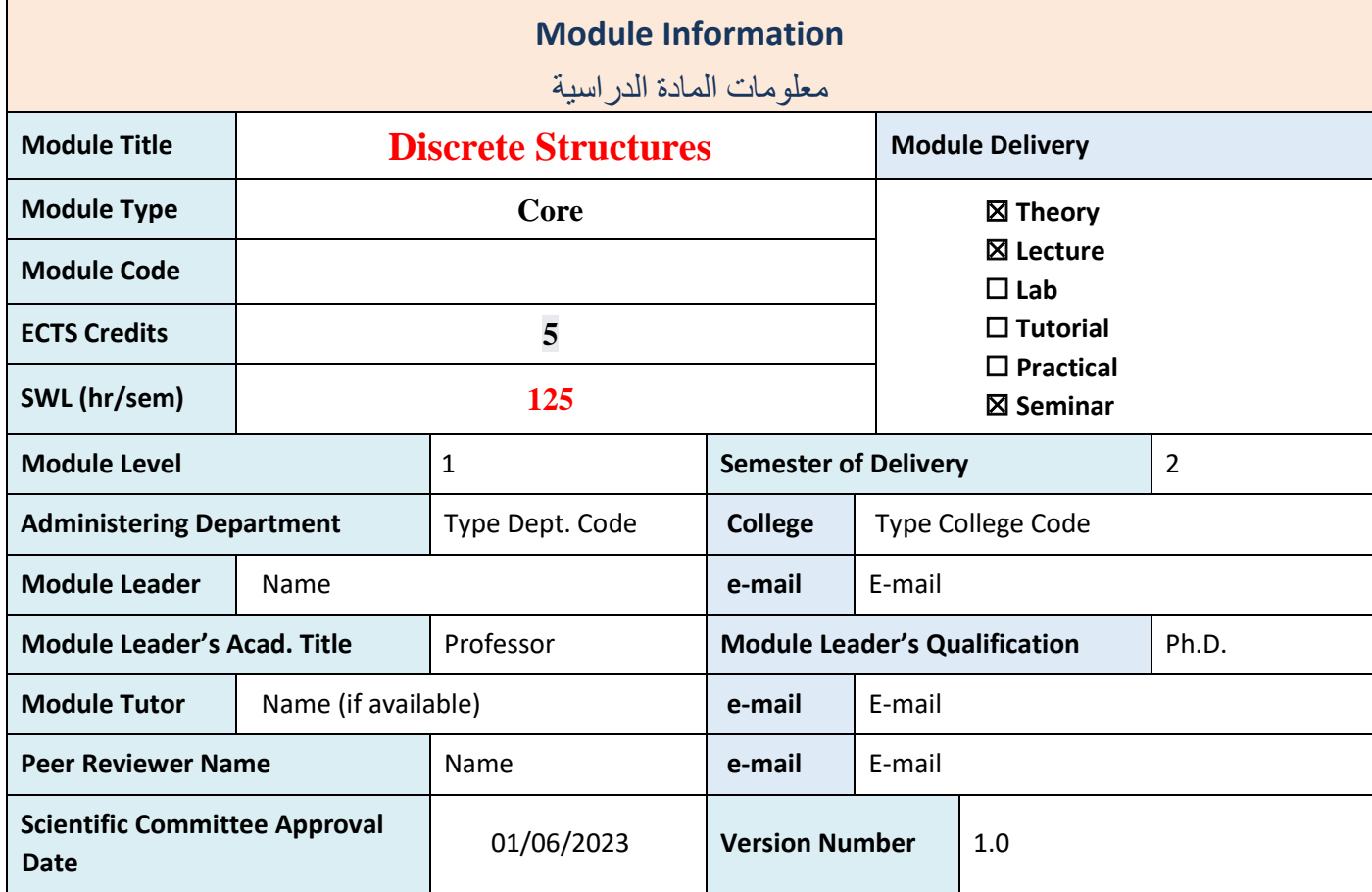

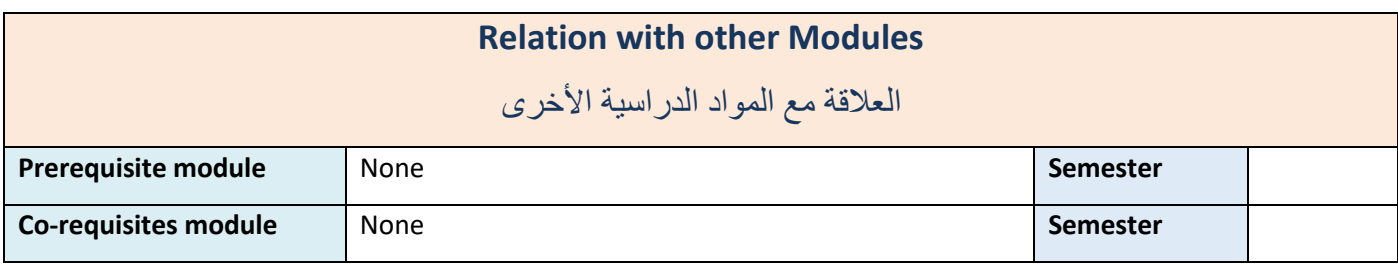

#### **Module Aims, Learning Outcomes and Indicative Contents**

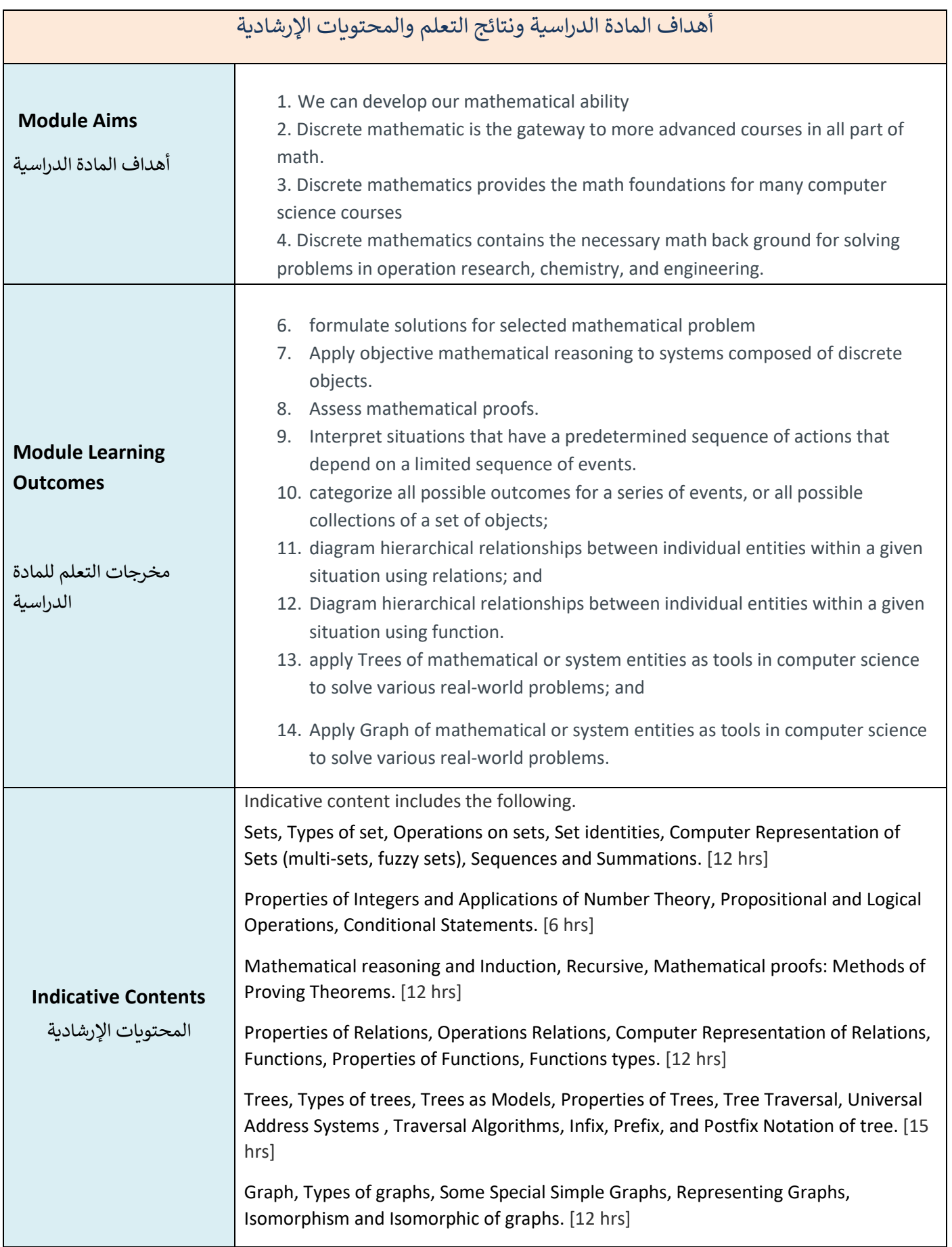

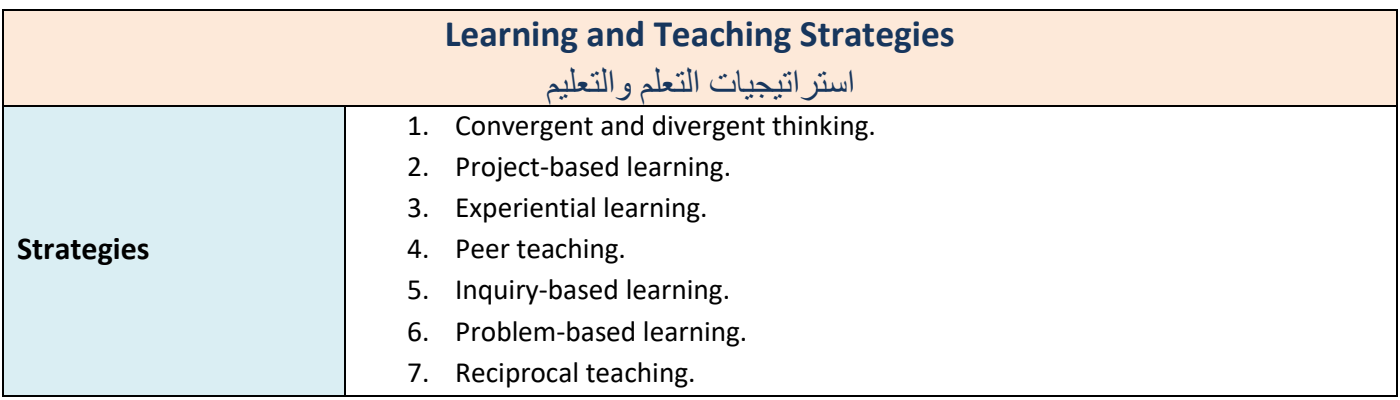

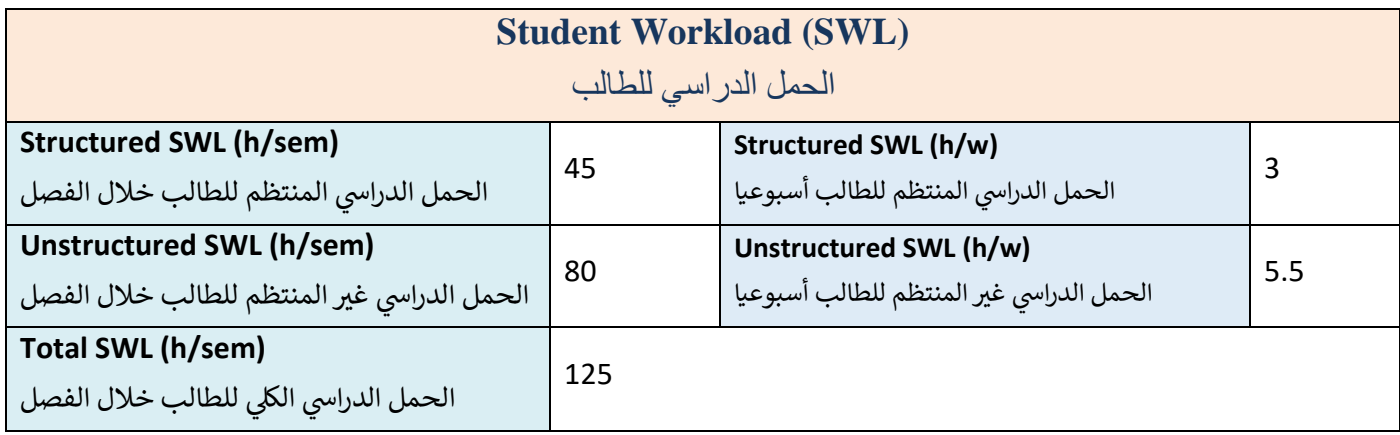

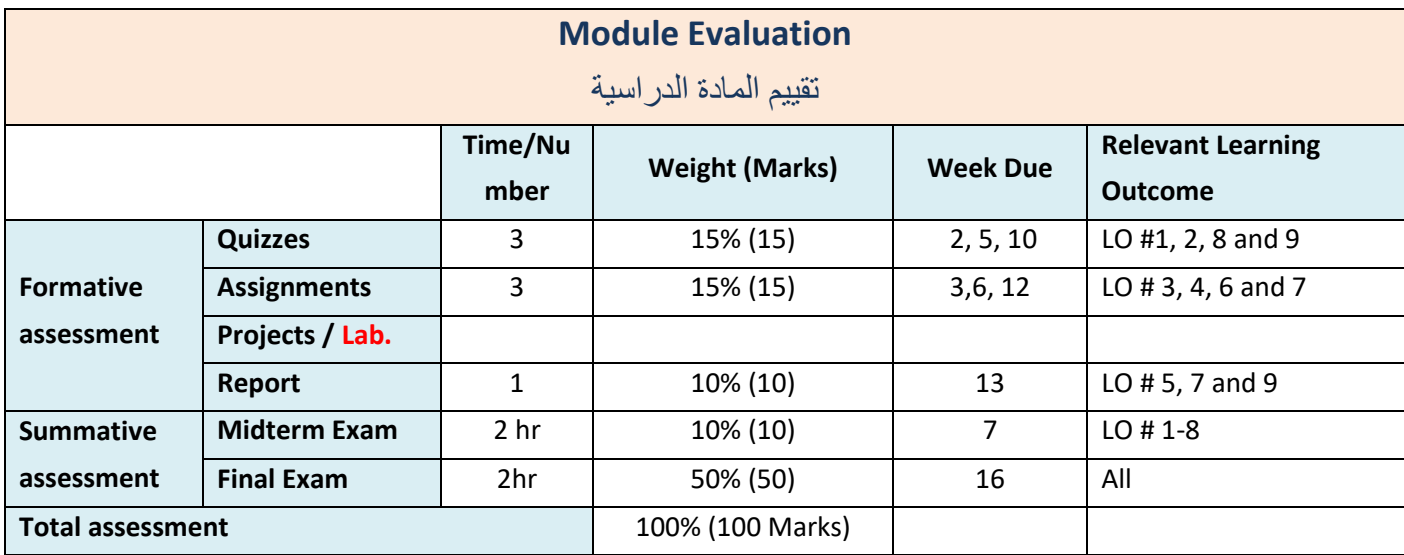

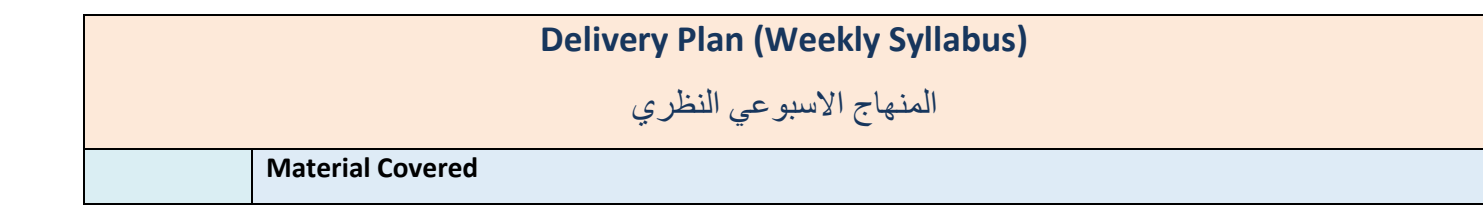

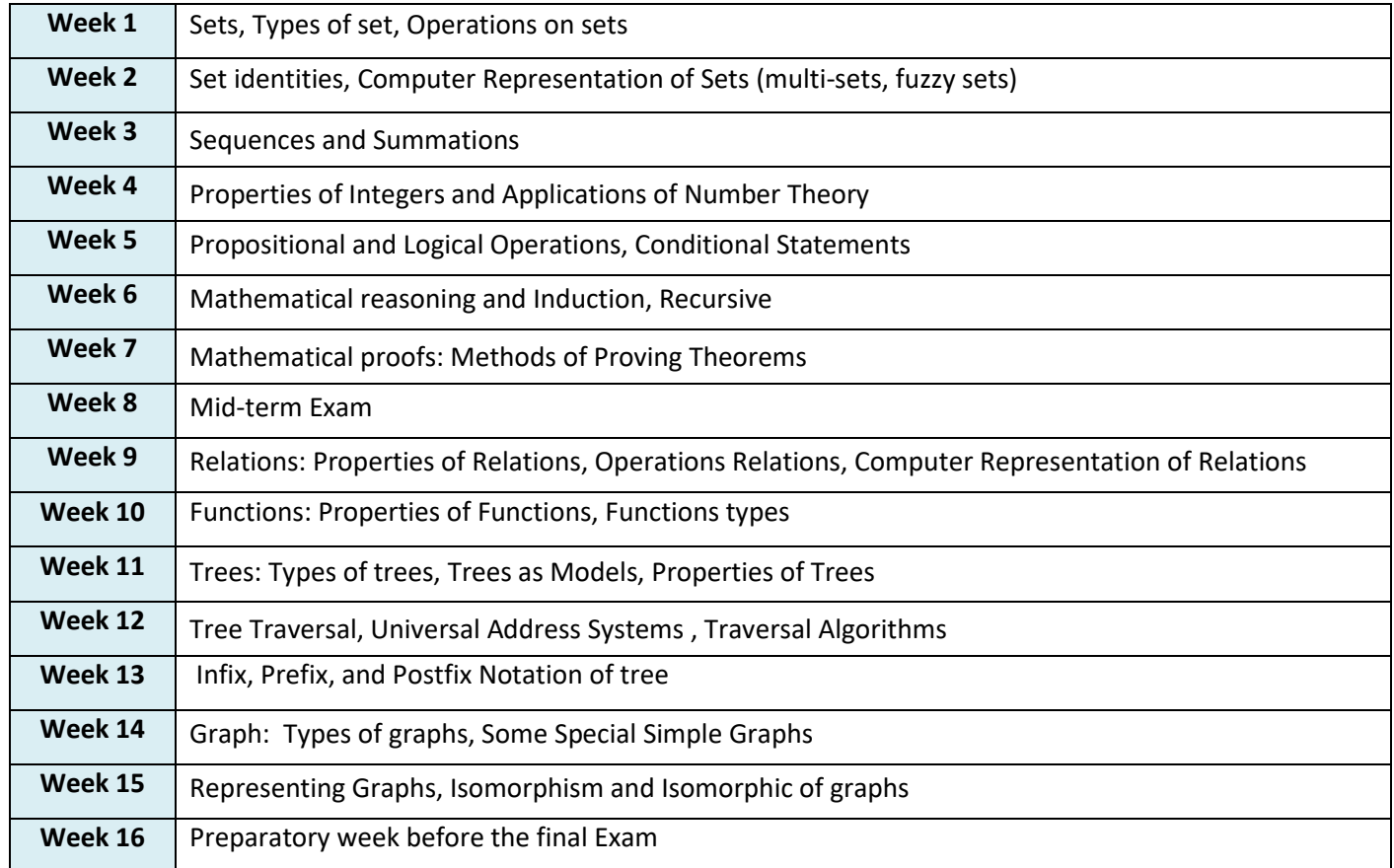

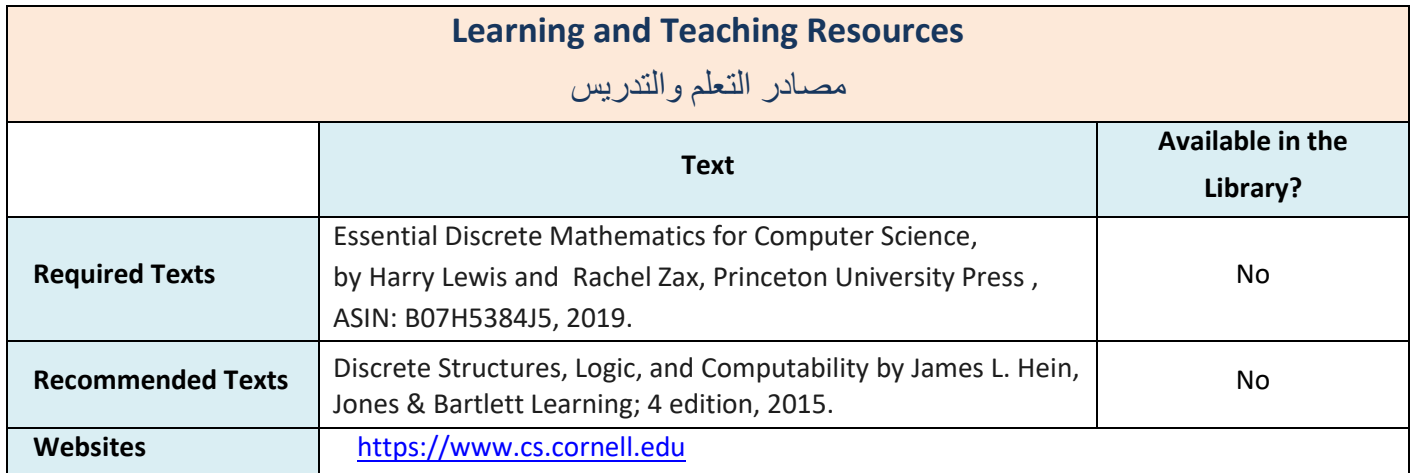

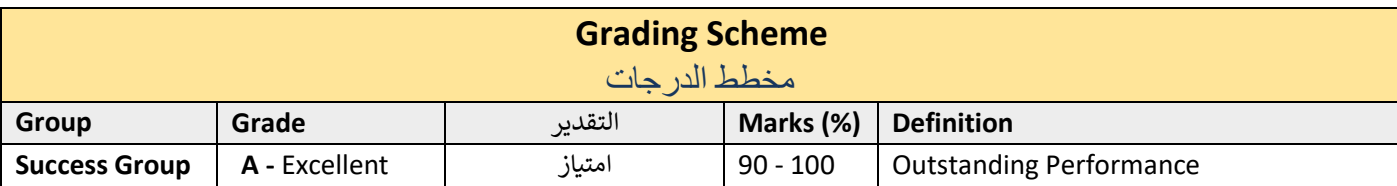

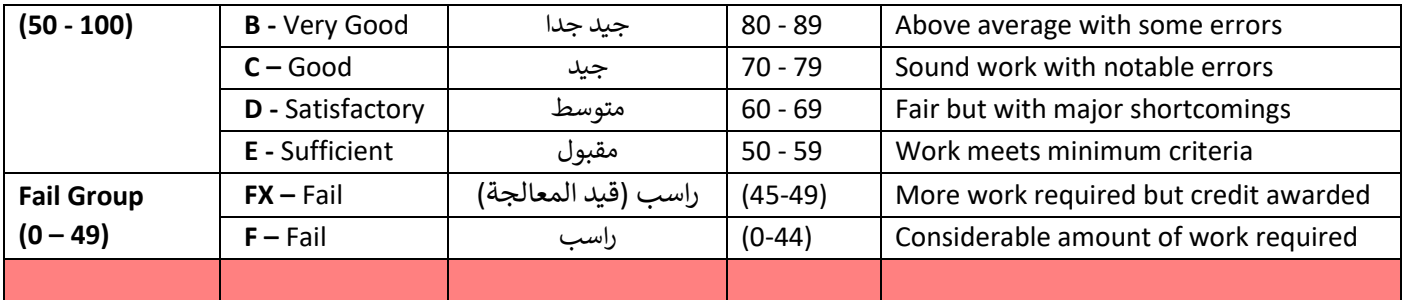

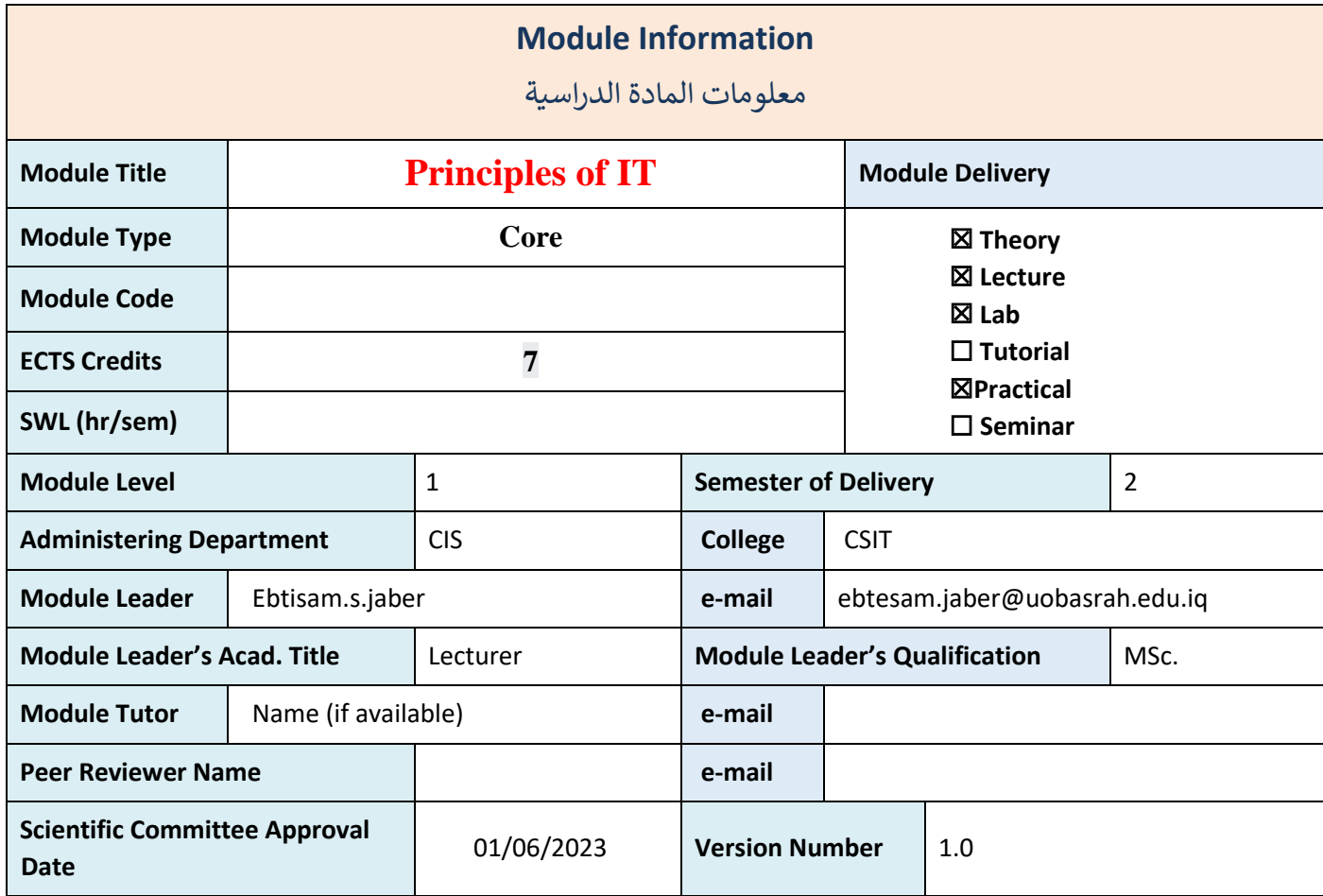

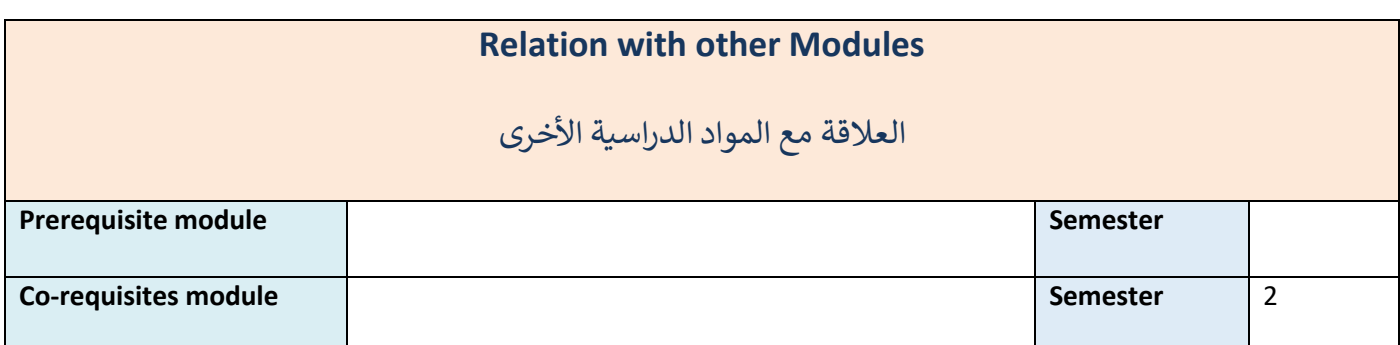

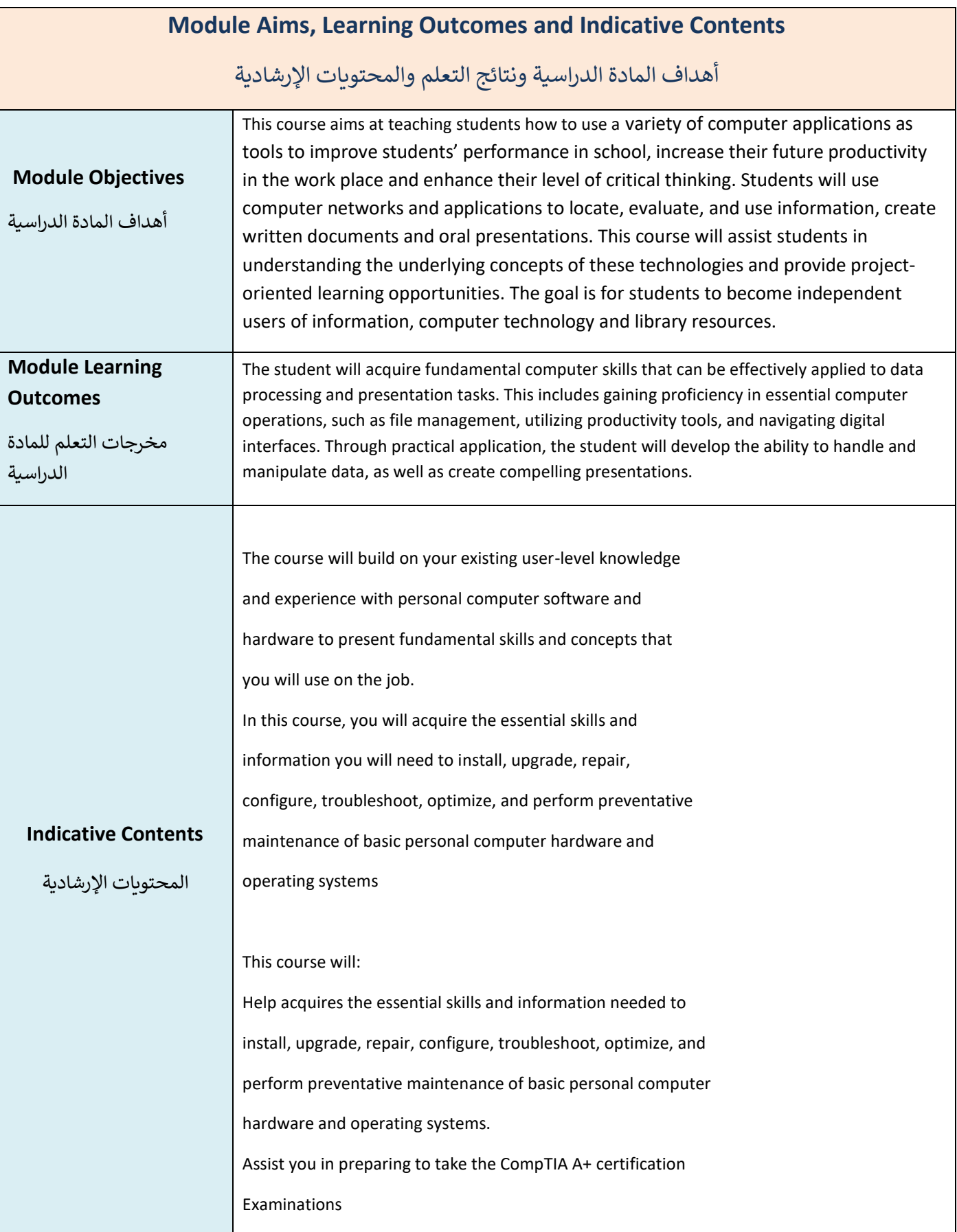

Identify network technologies.

Install and manage network connections.

Support laptops and portable computing devices.

Support printers and scanners.

Identify personal computer security concepts.

Support personal computer security

- 1- In this session, you will learn to:
- 2- Identify the major components of personal computers.
- 3- Identify the major components of the system unit.
- 4- Identify the various types of storage devices used in personal
- 5- computers.
- 6- Identify personal computer connection methods

2- In this session, you will learn to:

Identify the major personal computer operating systems.

Identify the primary components of the Windows user interface.

Identify the primary tools and functions used in Windows file

system management.

Identify Windows system management tools.

3- In this session, you will learn to:

Identify common hardware and software tools used by

professional personal computer technicians.

Identify the best practices for PC technicians to follow to

promote electrical safety.

Identify the best practices for PC technicians to follow to

promote environmental safety and proper handling of

materials.

Identify and apply the general preventative maintenance best

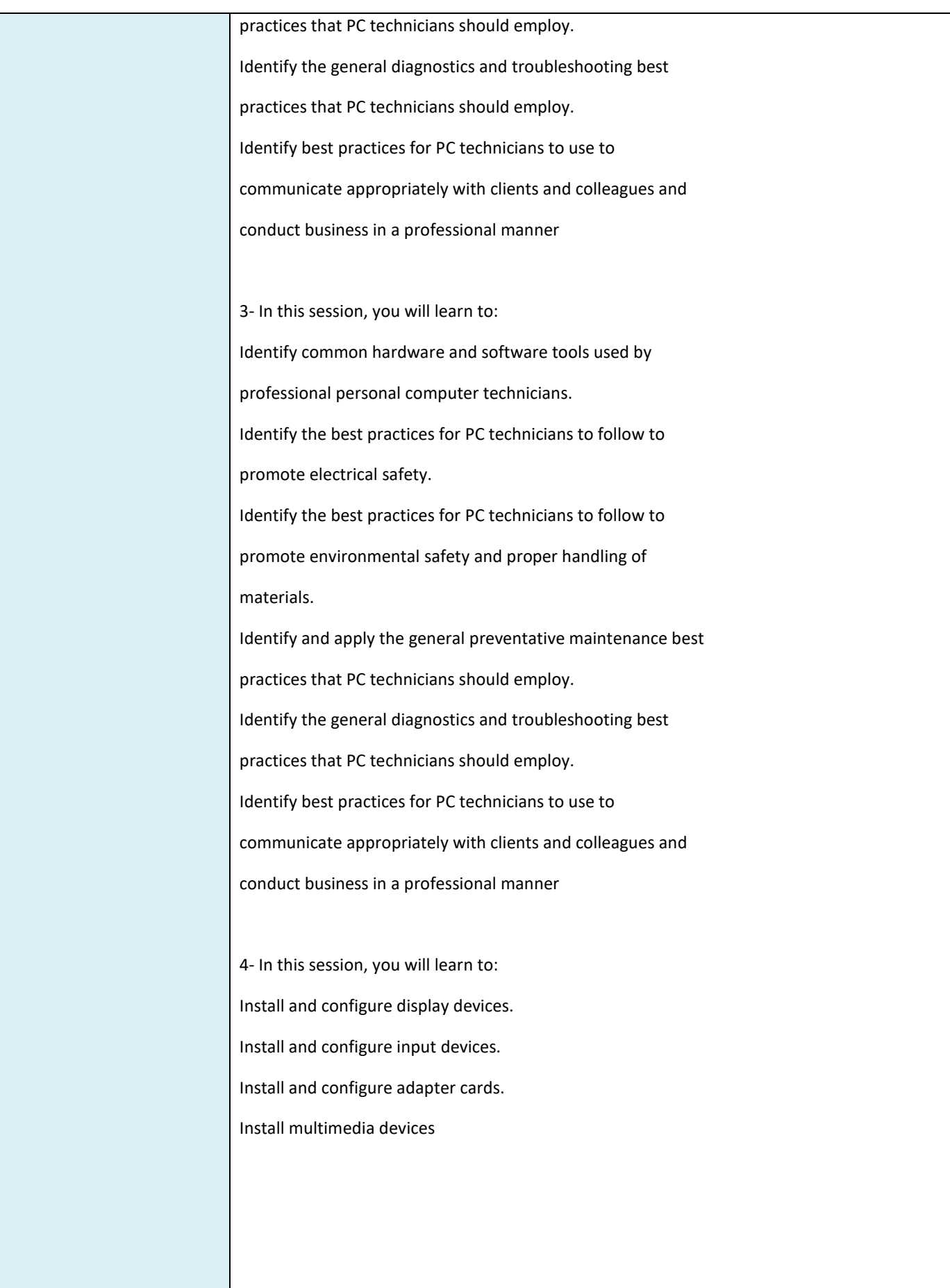

5- In this session, you will learn to:

Select, install, and configure storage devices.

Install and configure power supplies.

Install and configure memory.

Install and configure CPUs.

Install and configure system boards.

6-In this session, you will learn to: Test and troubleshoot display devices. Maintain and troubleshoot input devices. Test and troubleshoot adapter cards. Troubleshoot multimedia devices. Troubleshoot storage devices

7-In this session, you will learn to:

Test and troubleshoot power supplies.

Test and troubleshoot memory.

Test and troubleshoot CPUs.

Test and troubleshoot system boards

8-In this session, you will learn to:

Install Microsoft Windows.

Upgrade Windows from a given version to a later version.

Add devices to an installation of Microsoft Windows.

Optimize an installation of Microsoft Windows

9-In this session, you will learn to:

Identify Windows operating system utilities to use in

maintenance and troubleshooting.

Perform backups.

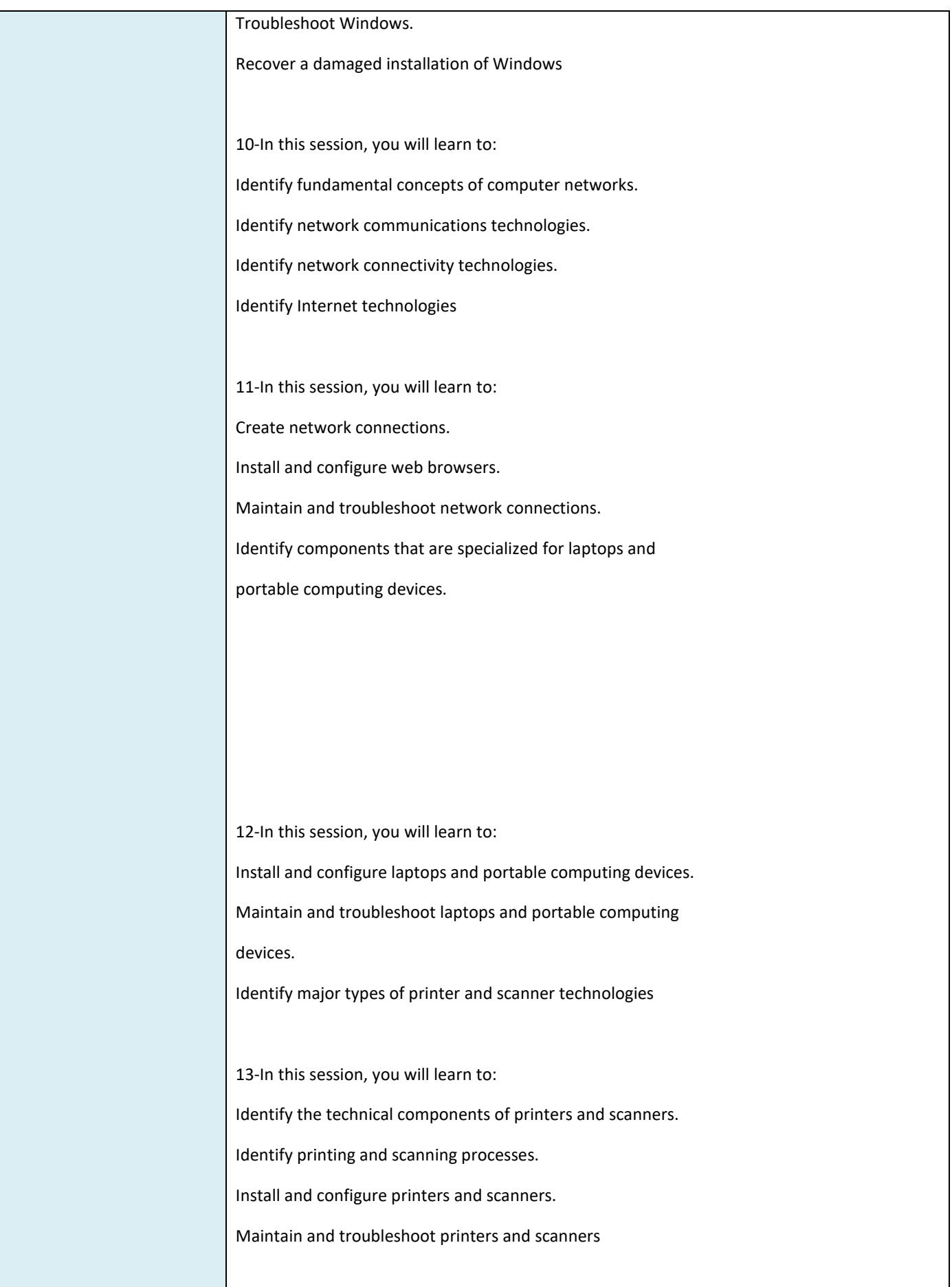

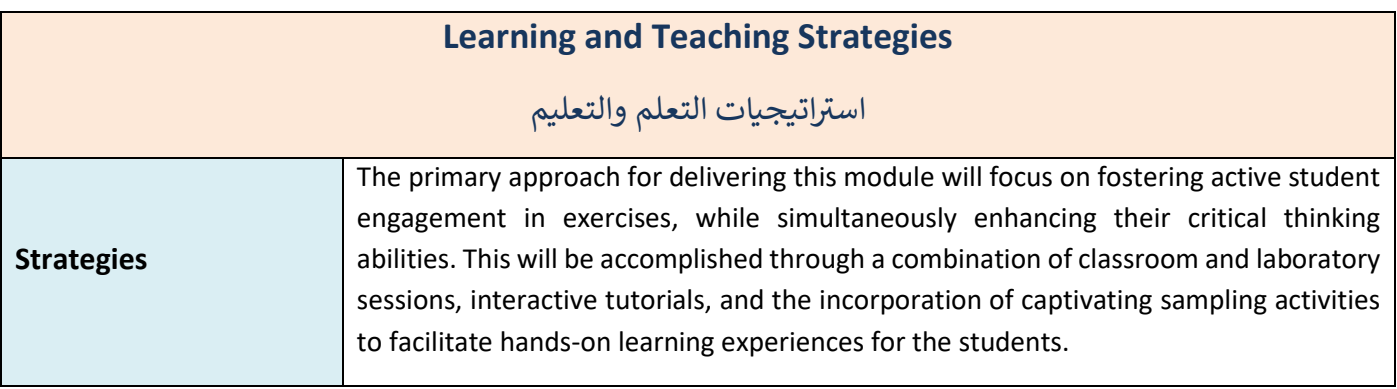

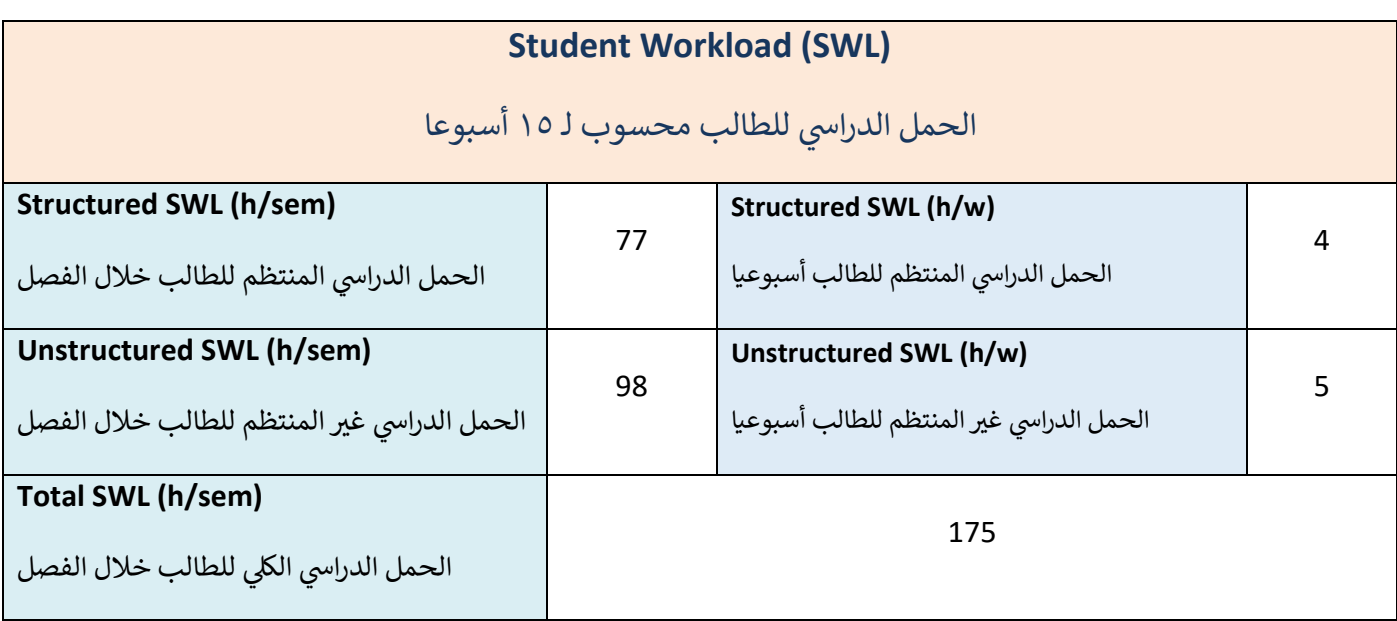

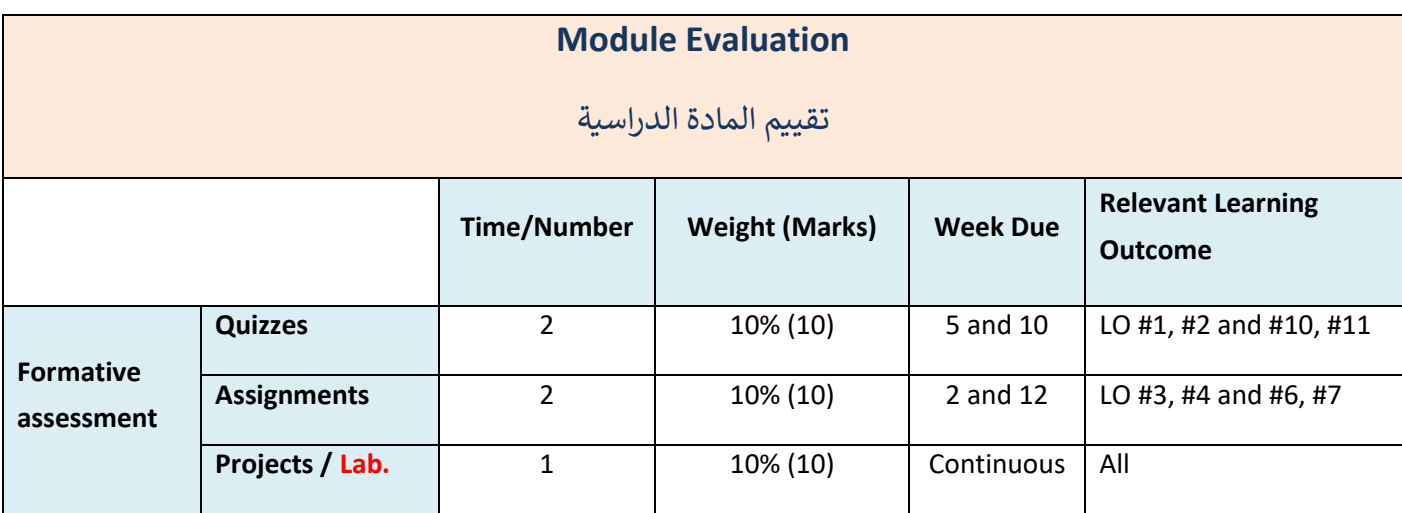

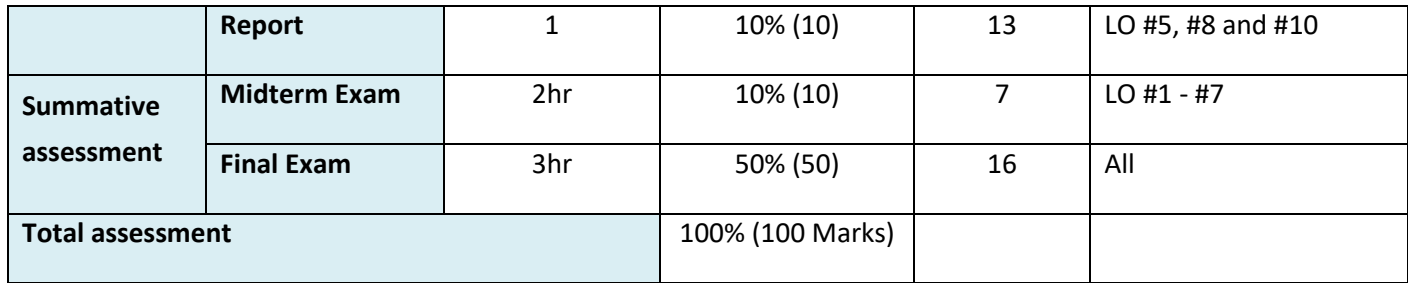

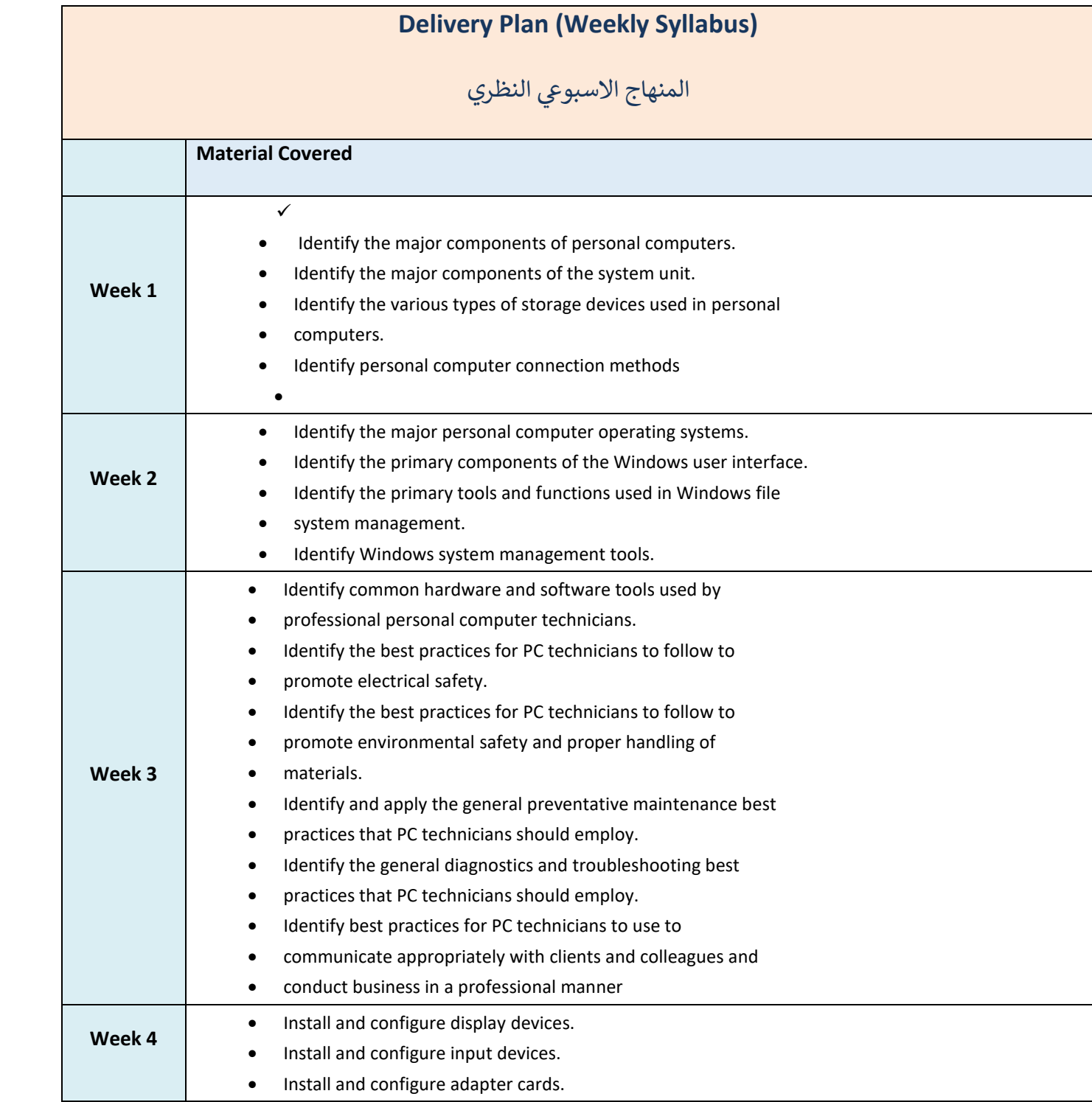

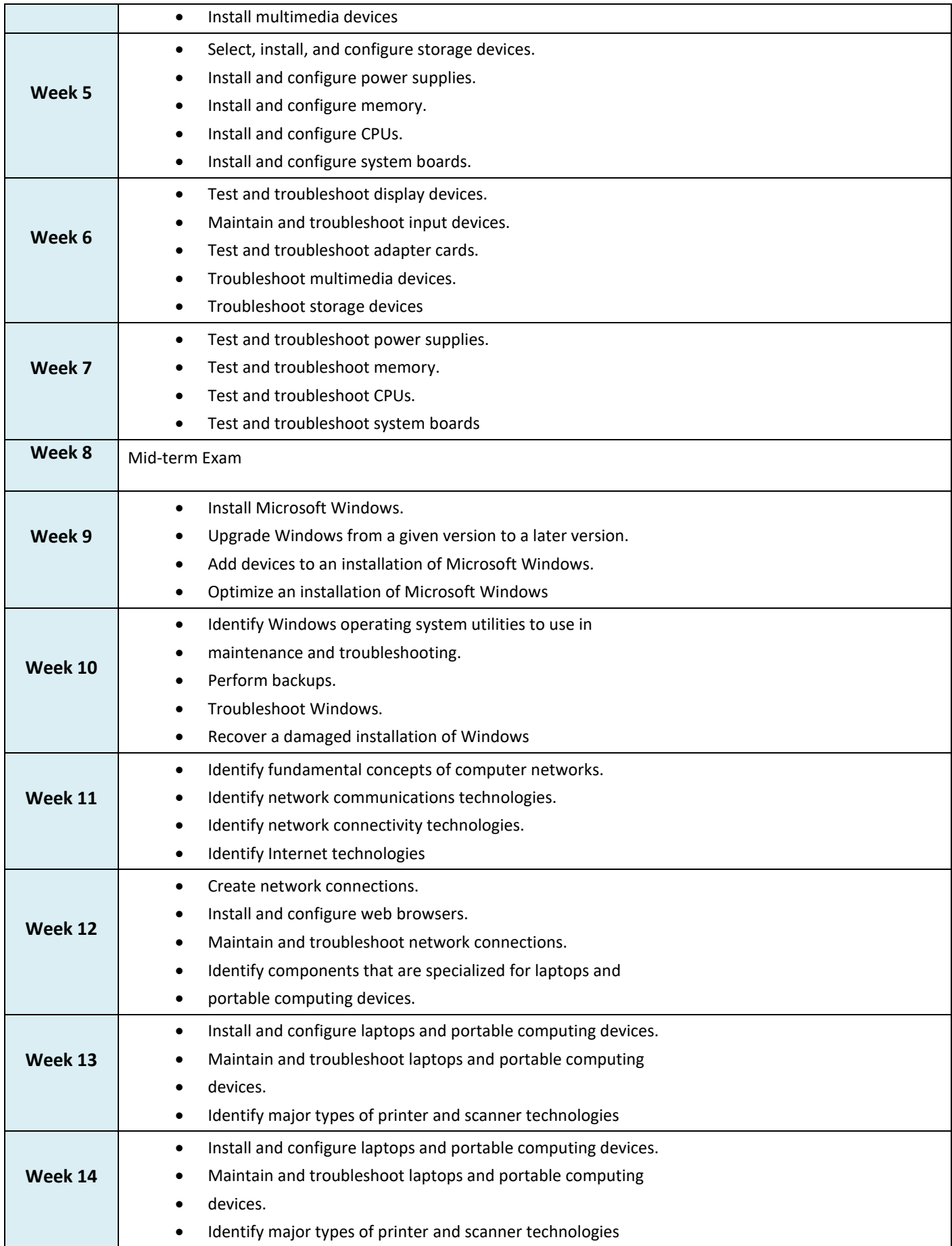

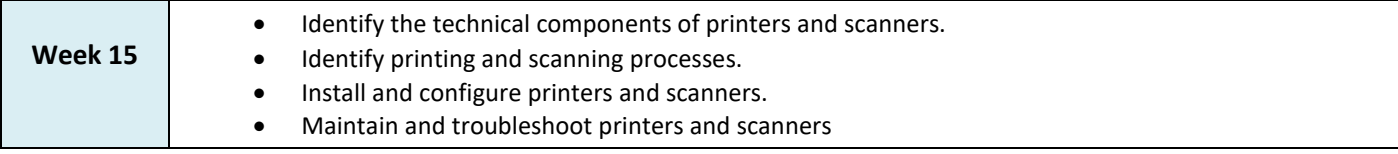

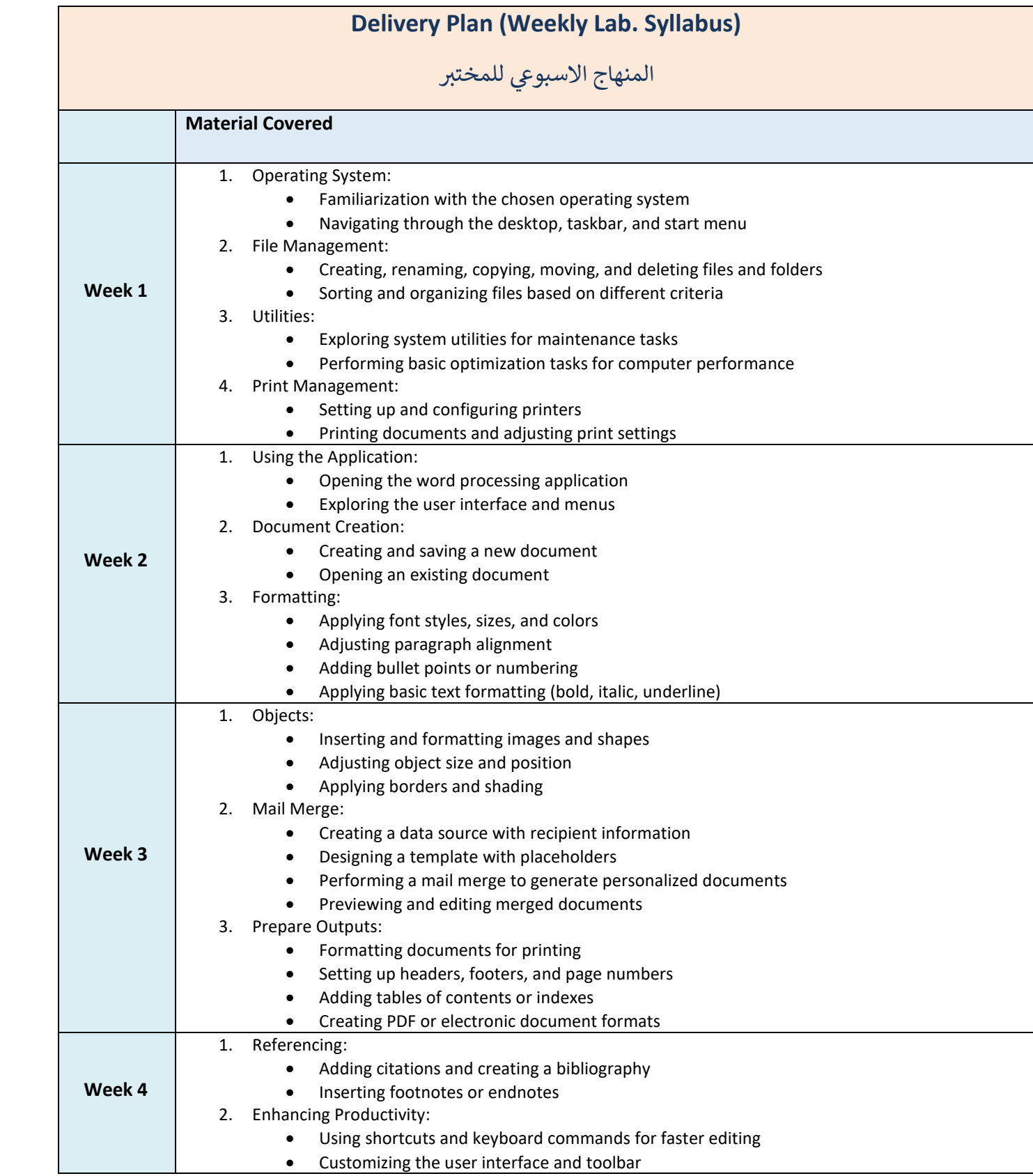

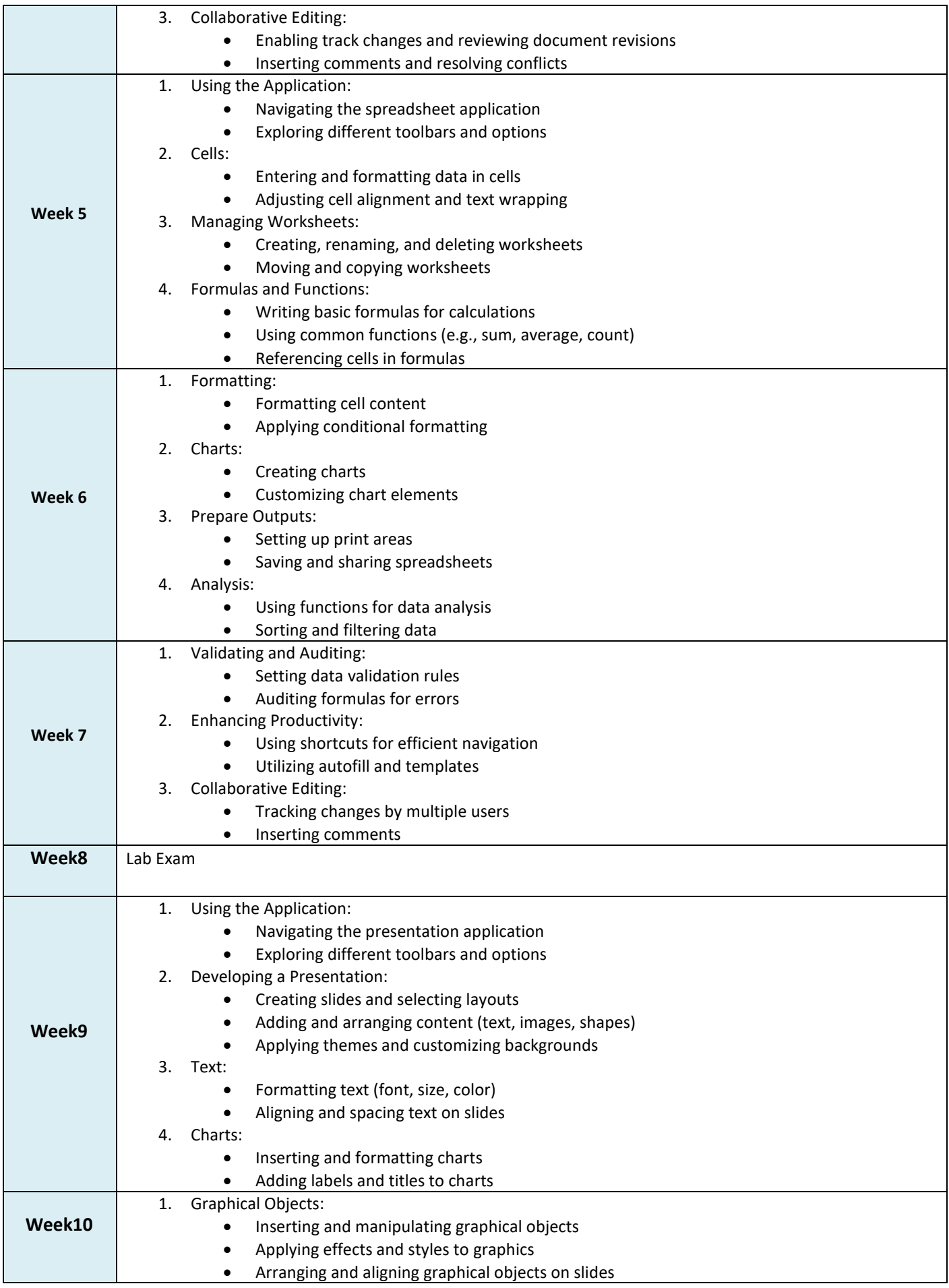

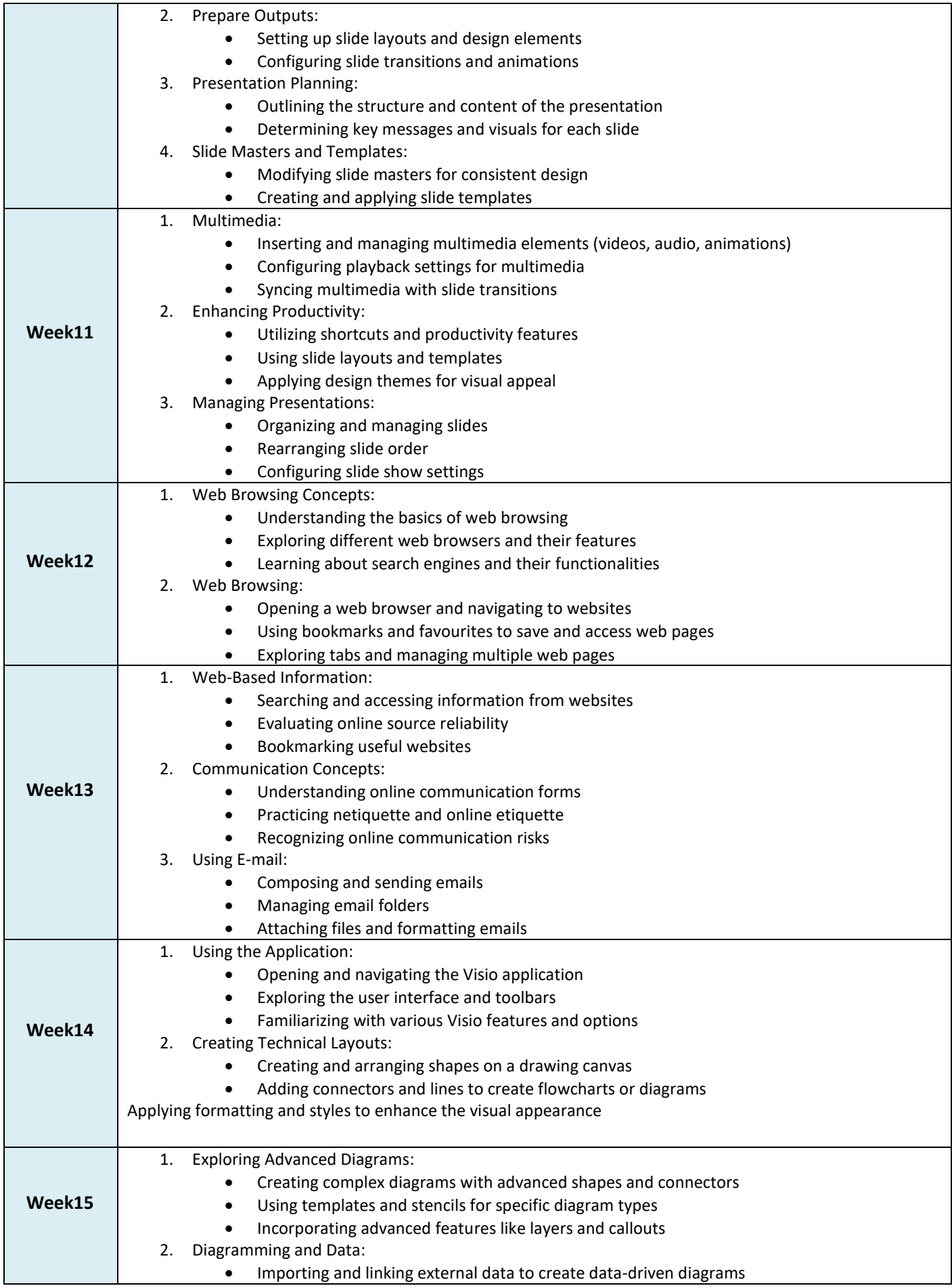

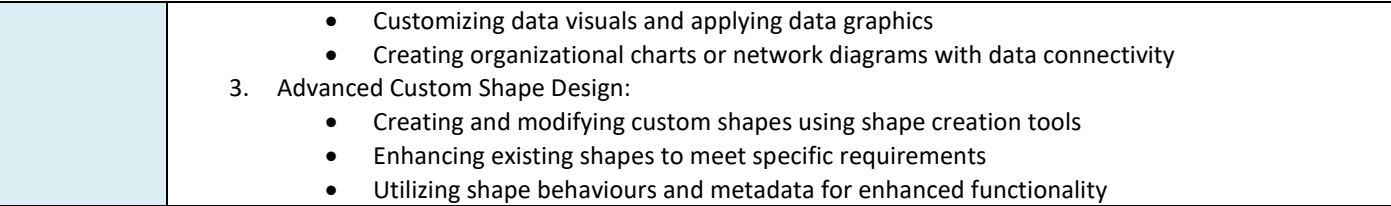

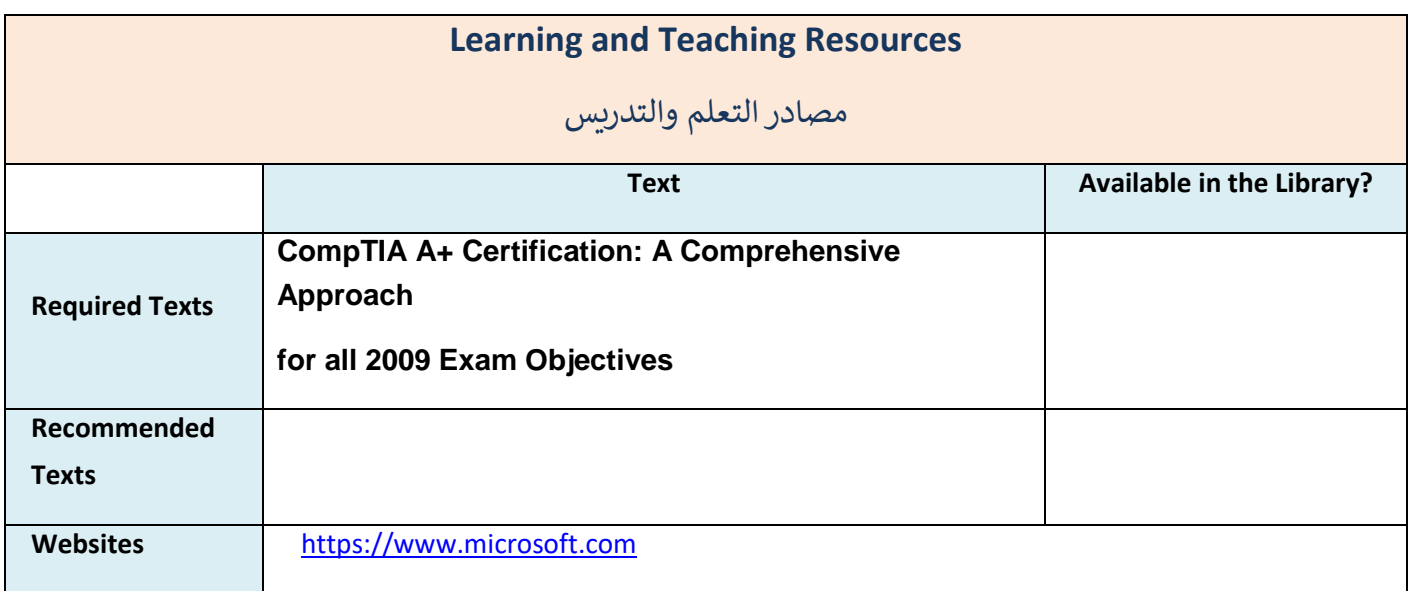

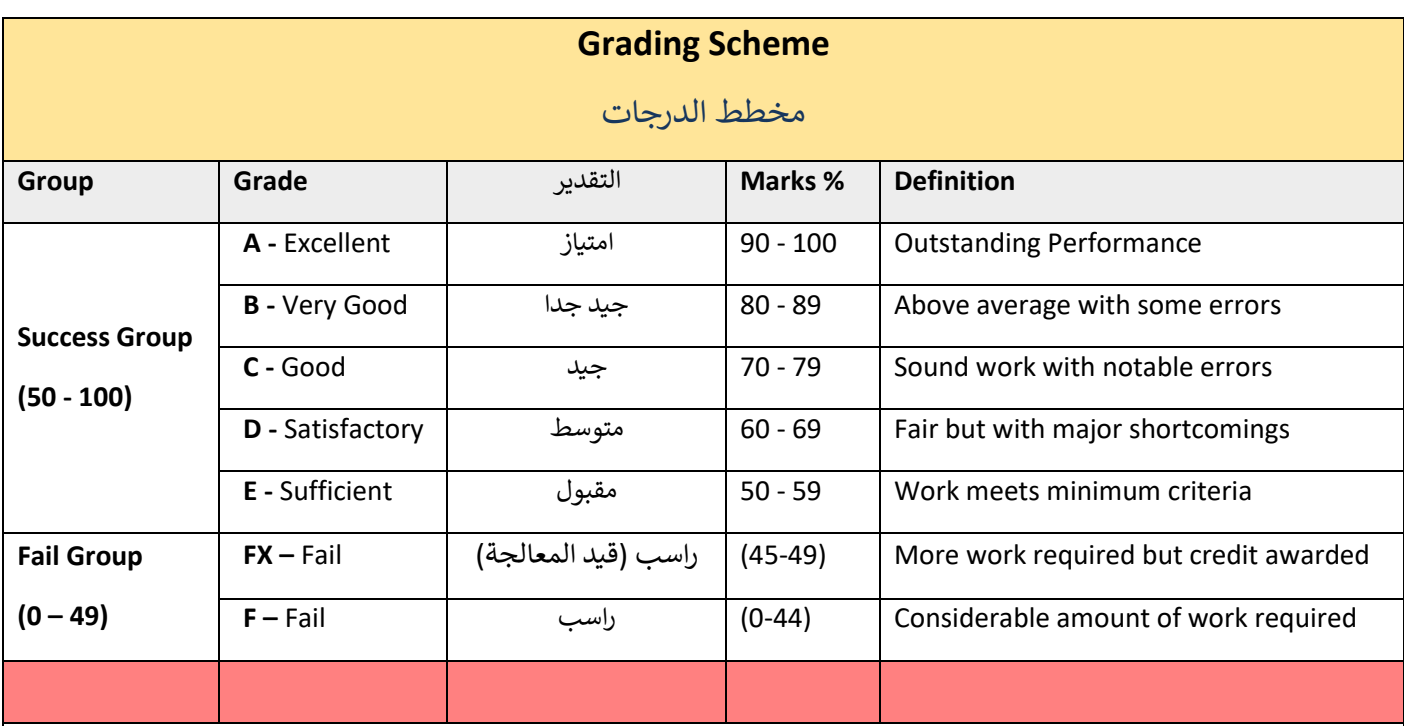